Universität Leipzig  $\operatorname{Medizin}$ Fakultät Carl-Ludwig-Institut für Physiologie Liebigstr. 27 04109 Leipzig

# **Formeln und Tabellen zum Physiologiepraktikum**

## **Zusammengestellt von**

Dipl.-Ing. B. Bartsch

2023

Version 4.2

<span id="page-1-0"></span>Liebe Studierende,

lassen Sie sich beim Durchblättern dieser Formelsammlung nicht einschüchtern, diese soll ein nützliches Hilfsmittel für das physiologische Praktikum sein. Beispielsweise ist es möglich, aus Körpergröße, Gewicht und Geschlecht einer Versuchsperson genauere Normwerte fur die Atmungsparameter (Vi- ¨ talkapazität, 1-s-Kapazität usw.) zu bestimmen. Natürlich stellen diese Werte auch nur ein Mittel aus einer Probandengruppe dar. Besonders atmungsintensive Sportarten (z. B. Schwimmen) oder das Spielen eines Blasinstrumentes führen selbstverständlich zu größeren Werten.

Angereichert wurde die Formelsammlung durch zahlreiche Nomogramme. Auch wenn die "Blütezeit" der Nomogramme einige Jahrzehnte, vor der Erfindung des Taschenrechners, zurückliegt, ermöglichen diese die schnelle Ermittlung wichtiger physiologischer Größen [\[18\]](#page-62-0). Vergleichen Sie einfach mal den Aufwand, den Sie benötigen, um ihre Körperoberfläche beispielsweise nach der Formel von Looney [\[14\]](#page-62-1) (Tabelle [1.10\)](#page-24-0) zu berechnen, mit dem, die Werte aus den Nomogrammen (Abb. [1.10](#page-25-0) bzw. [1.11\)](#page-26-0) zu bestimmen. Einfach auf der linken Achse ihre Größe suchen, dann auf der rechten Achse ihr Gewicht und die beiden Punkte mit einem Lineal verbinden. Der Schnittpunkt mit der mittleren Achse liefert dann eine Schätzung ihrer Körperoberfläche.

Zum Schluss kann Mathematik auch streng sein: Die Wahrscheinlichkeit, dass in der Fülle der Formeln und Zahlen noch Fehler stecken, ist sicher größer als Null. Falls Sie einen Fehler finden, kontaktieren Sie mich bitte: [bengt.bartsch@medizin.uni-leipzig.de](mailto:bengt.bartsch@medizin.uni-leipzig.de)

Bedanken möchte ich mich bei Frau Prof. Raßler und Herrn Prof. Thoß für das zeitaufwendige Korrekturlesen!

Bengt Bartsch Oktober 2023

# **Inhaltsverzeichnis**

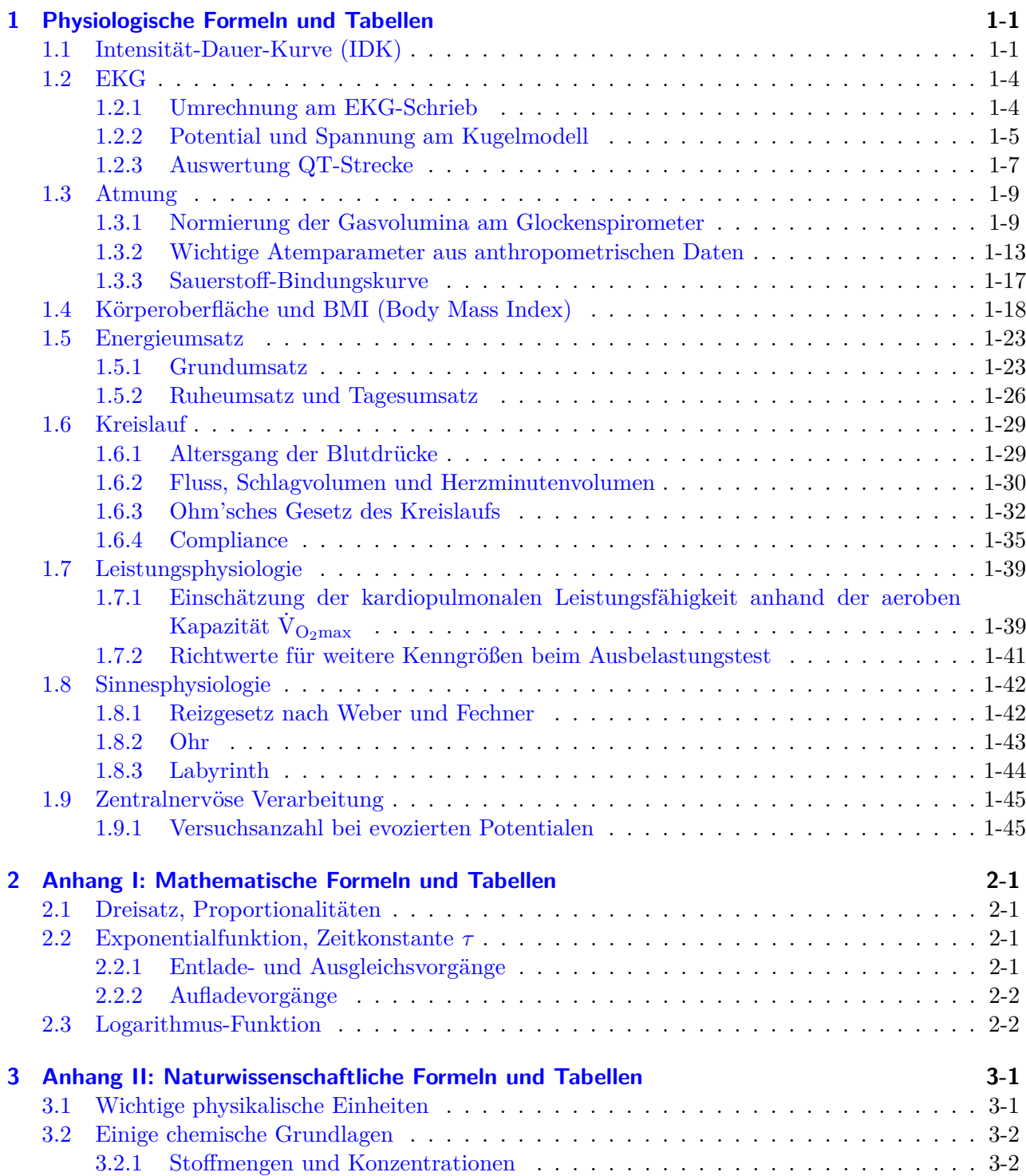

#### Inhaltsverzeichnis

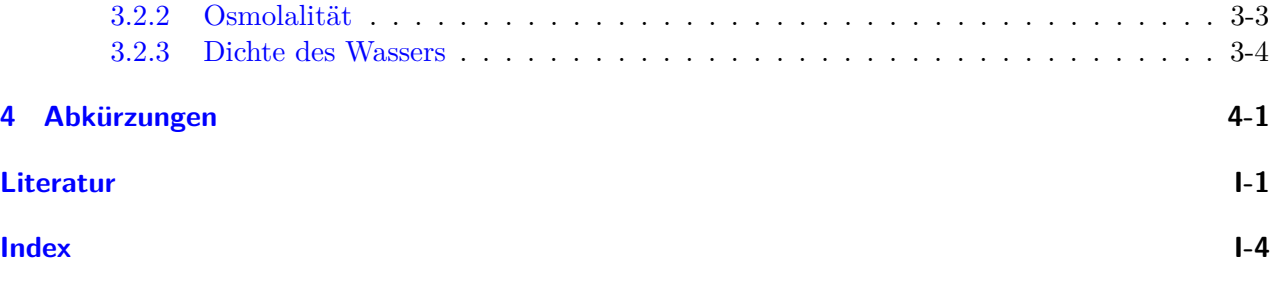

# <span id="page-4-0"></span>**Tabellenverzeichnis**

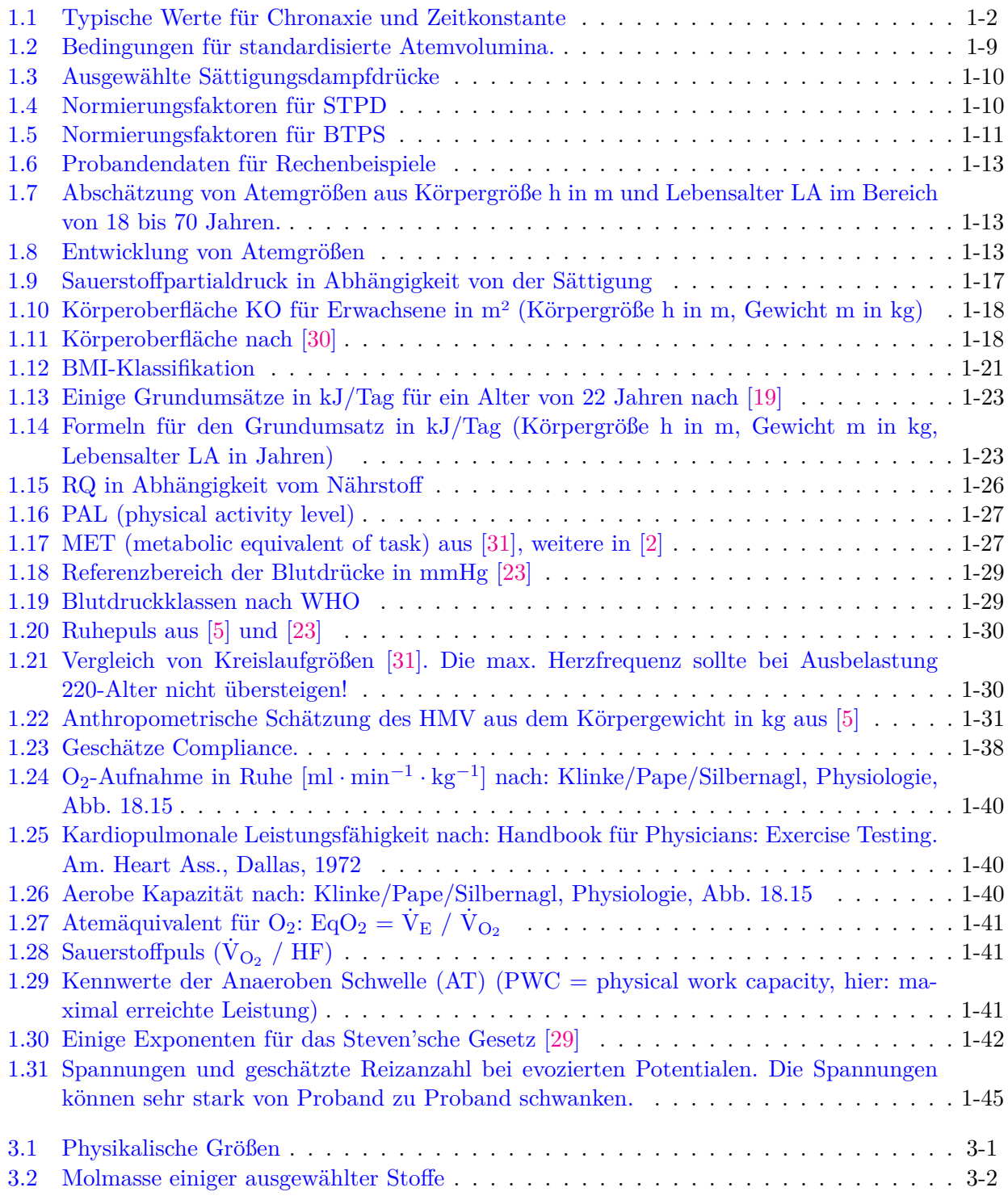

#### Tabellenverzeichnis

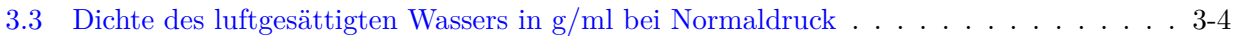

# <span id="page-6-0"></span>**Abbildungsverzeichnis**

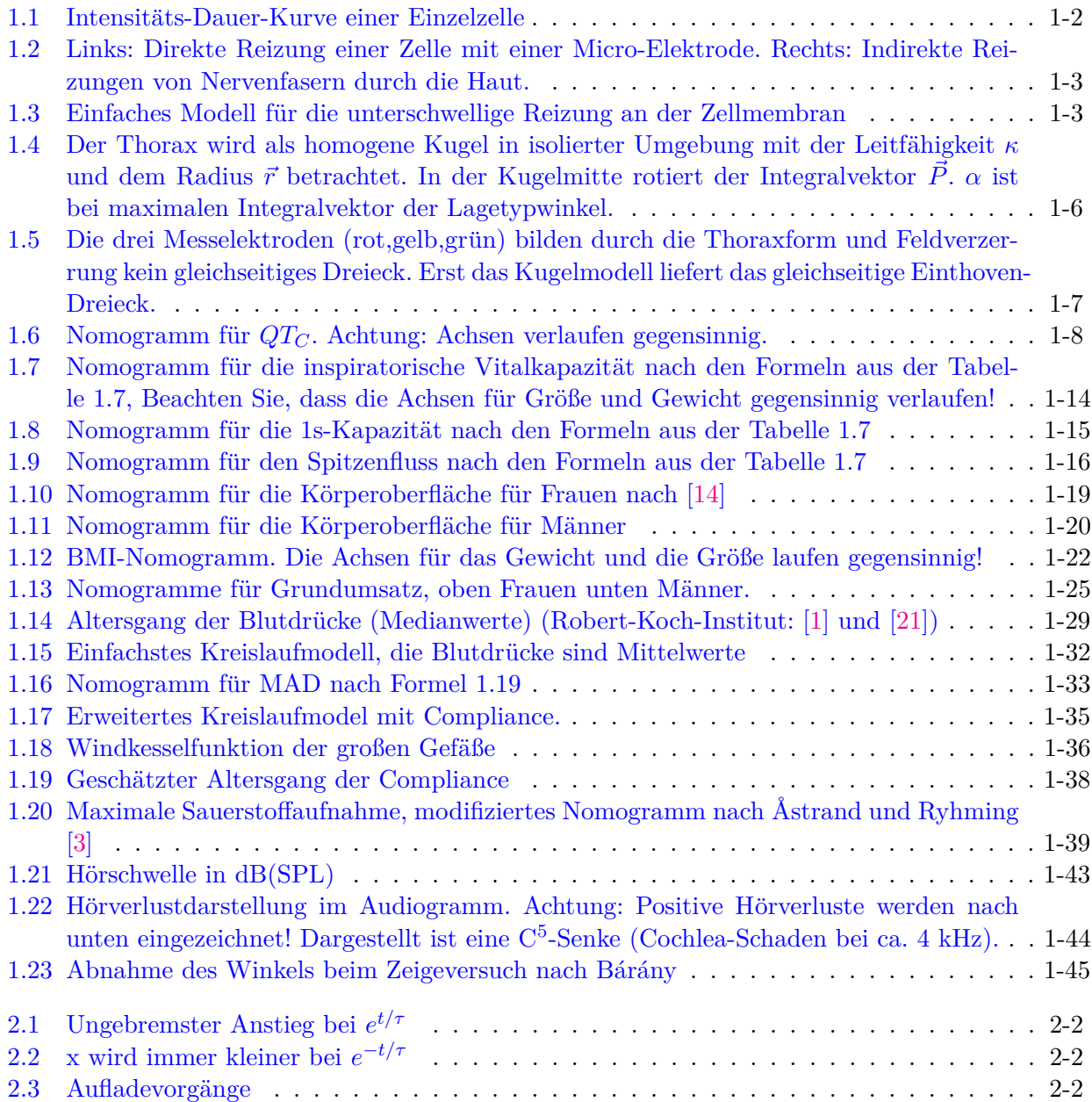

# <span id="page-7-2"></span><span id="page-7-0"></span>**1 Physiologische Formeln und Tabellen**

Seien Sie vorsichtig mit Gesundheitsbüchern – Sie könnten an einem Druckfehler sterben.

(Mark Twain)

### <span id="page-7-1"></span>**1.1 Intensität-Dauer-Kurve (IDK)**

Intensität: Reizstärke, elektrische Stromstärke (z. B. bei Messung der Nervenleitgeschwindigkeit) oder Spannung (bei Herzschrittmacher). Bei direkter Applikation von Strom in die Zelle uber ¨ eine Mikroelektrode, liegt die Intensität im nA-Bereich, bei indirekter Reizung über eine Oberflächenelektrode (Kathode) im mA-Bereich (Praktikumsversuch am Medianus).

**Dauer:** Dauer des elektrischen Reizes (Impulsbreite): *tDauer*

- **Rheobase:** Die kleinste Intensität, die ein Aktionspotential auslöst bei sehr großer (theoretisch unendlicher) Reizdauer: *I<sub>Rheobase</sub>*. Die Rheobase hängt von der Reizart ab. Bei direkter Reizung mit einer Micro-Elektrode (Abb. [1.2](#page-9-0) links) reichen wenige nA aus, um ein Aktionspotential aus-zulösen. Bei der indirekten Reizung (Abb. [1.2](#page-9-0) rechts) durch die Haut fließt der Strom durch das den Nerv umgebende Gewebe und verschiebt das Potential an der Außenseite der Zellmembran bei der Kathode zu negativeren Werten. Dadurch verkleinert sich dort die Membranspannung und ein Aktionspotential wird beim Erreichen der Schwellenspannung generiert. Die Rheobase liegt dann im Bereich um die 5 mA (beispielsweise Reizung des N. Medianus mit der Kathode am Handgelenk).
- **Chronaxie:** Bei Rechteckreizen die Dauer für den energie ärmsten Reiz, die Intensität ist dann gleich der doppelten Rheobase. Die Chronaxie ist proportional zur Membranzeitkonstante  $t_{Chronaxie} = \ln 2 \cdot \tau \approx 0.7 \cdot \tau$ . Wird bei vielen Stimulationen (Messung Nervenleitgeschwindigkeit, Herzschrittmacher usw.) als Ausgangswert benutzt. Beim Herzschrittmacher schont dieser Impuls das Herz und die Batterie!

**Zeitkonstante:** Produkt aus Membranwiderstand und Membrankapazität  $\tau = R_M \cdot C_M$ 

Mathematische Näherung des Zusammenhangs zwischen Intensität I und Impulsbreite  $t_{Dauer}$  nach Hoorweg und Weiß (um 1900):

$$
I = I_{Rheobase} \cdot \left(1 + \frac{t_{Chronaxie}}{t_{Dauer}}\right)
$$

Näherung aus dem Membranmodell (Lapicque 1907) [\[17\]](#page-62-4):

$$
I = \frac{I_{Rheobase}}{1 - e^{-t_{Dauer}/\tau}}
$$

#### 1 Physiologische Formeln und Tabellen

<span id="page-8-2"></span>Ausführlicher Vergleich beider Modelle in  $[8]$  $[8]$ .

| Erregbare Struktur               | Chronaxie                                | Zeitkonstante         |
|----------------------------------|------------------------------------------|-----------------------|
| Ventrikel [17]                   | $2 \text{ ms}$                           | $2.9$ ms              |
| Extensor $(Arm)$ [17]            | $0.160.3$ ms                             | $0.23 \ldots 0.4$ ms  |
| Flexor (Arm) $[17]$              | $\vert 0.08 \ldots 0.1 \text{ ms} \vert$ | $0.11\,\ldots0.14$ ms |
| N. Medianus (Praktikum)          | ca. $0.7 \text{ ms}$                     | ca. 1 ms              |
| Dendrit (Hippocampus Ratte) [28] | ca. 1 ms                                 | $1.4 \text{ ms}$      |
| Axon(Hippocampus Ratte) [28]     | ca. $0.1$ ms                             | $0.14$ ms             |

<span id="page-8-0"></span>Tabelle 1.1: Typische Werte für Chronaxie und Zeitkonstante

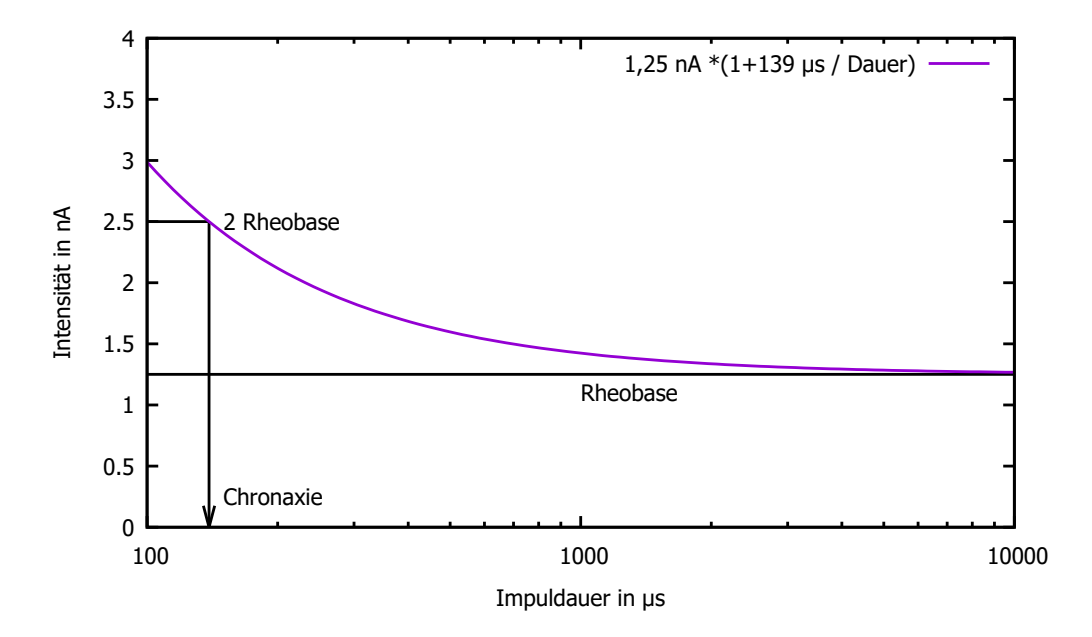

<span id="page-8-1"></span>Abbildung 1.1: Intensitäts-Dauer-Kurve einer Einzelzelle

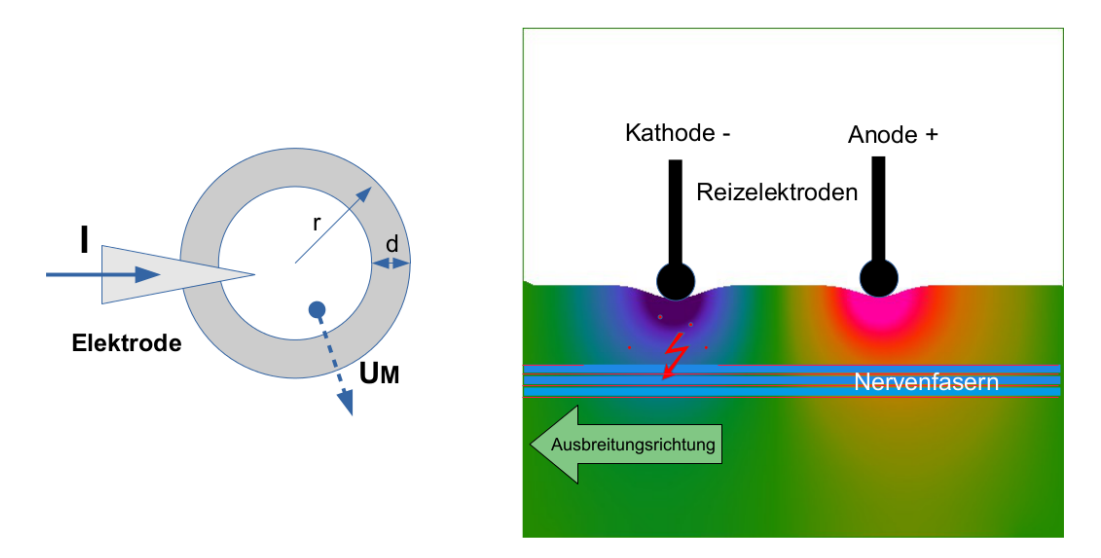

<span id="page-9-0"></span>Abbildung 1.2: Links: Direkte Reizung einer Zelle mit einer Micro-Elektrode. Rechts: Indirekte Reizungen von Nervenfasern durch die Haut.

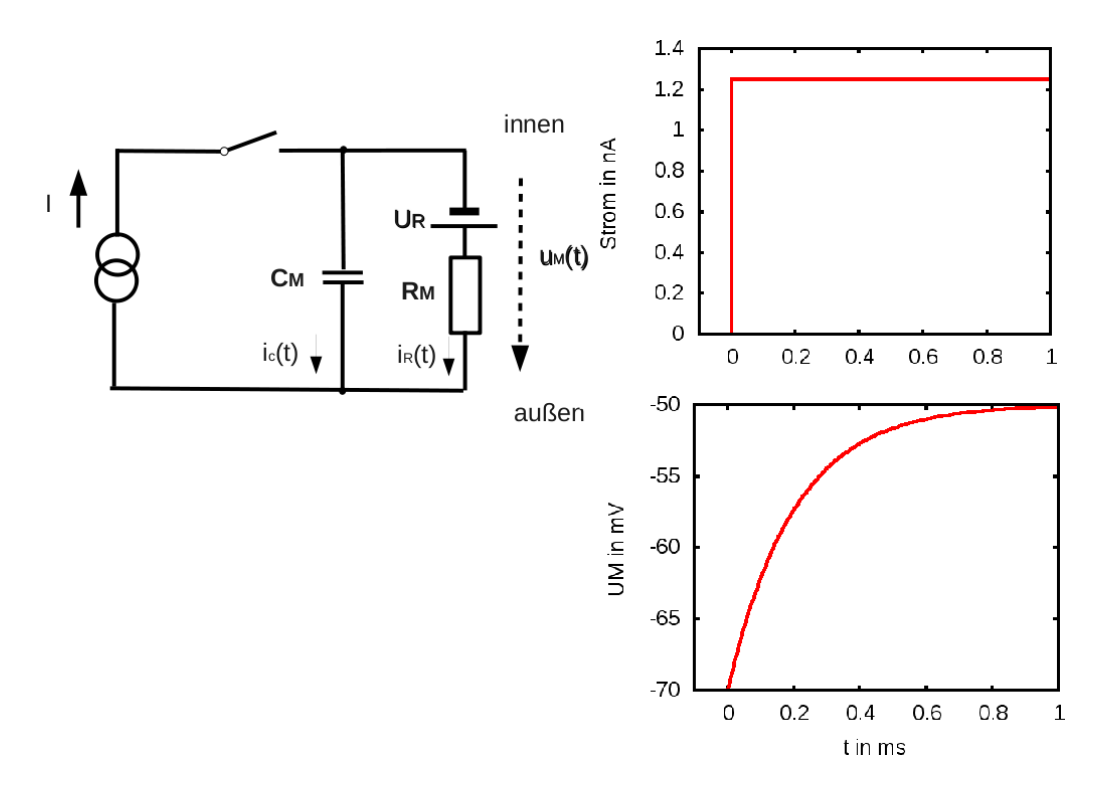

<span id="page-9-1"></span>Abbildung 1.3: Einfaches Modell fur die unterschwellige Reizung an der Zellmembran ¨

<span id="page-10-3"></span>Beispiel: Einfaches Membranmodell [\[17\]](#page-62-4) (Abb. [1.3\)](#page-9-1) Die Membranspannung hängt vom eingespeisten Strom I, dem Membranwiderstand  $R_M$ , der Membrankapazität  $C_M$  und dem Ruhepotential  $U_R$  ab.

<span id="page-10-2"></span>
$$
U_M(t) = I \cdot R_M \cdot \left(1 - e^{-t/\tau}\right) + U_R \tag{1.1}
$$

**Bestimmung der Rheobase:** Nach unendlich langer Reizdauer  $t_{Dauer} \rightarrow \infty$  soll die Membranspannung die Schwellenspannung  $U_{Schwelle}$  erreichen und ein Aktionspotential auslösen. Die erforderliche Intensität ist dann die Rheobase *I*<sub>Rheobase</sub>:

$$
U_M = U_{Schwelle} = I_{Rheobase} \cdot R_M + U_R
$$

$$
I_{Rheobase} = \frac{U_{Schwelle} - U_R}{R_M} \tag{1.2}
$$

Ersetzt man in Gleichung [1.1](#page-10-2) die Membranspannung U<sub>M</sub> durch die Schwellenspannung U<sub>Schwelle</sub> und löst nach I auf, erhält man die Intensitäts-Dauer-Kurve (IDK). Für ein Rechteckimpuls mit der Dauer  $t_{\text{Dauer}}$  lässt sich damit der kleinste Strom zu Auslösung eines Aktionspotentials ermitteln [\[17\]](#page-62-4).

$$
I = \frac{U_{Schwelle} - U_R}{R_M \cdot (1 - e^{-t_{Dauer}/\tau})} = \frac{I_{Rheobase}}{1 - e^{-t_{Dauer}/\tau}}
$$
(1.3)

Bestimmung der Chronaxie: Ein Rechteckimpuls mit der doppelten Rheobase als Stromstärke hat als Impulsbreite die Chronaxie

$$
2 \cdot I_{Rheobase} = \frac{I_{Rheobase}}{1 - e^{-t_{Dauer}/\tau}} \qquad t_{Chronaxie} = \tau \cdot \ln 2 \tag{1.4}
$$

### <span id="page-10-0"></span>**1.2 EKG**

#### <span id="page-10-1"></span>**1.2.1 Umrechnung am EKG-Schrieb**

Gegeben: Papiergeschwindigkeit  $v_{Paper}$ , Strecke L in mm auf dem Schrieb. Gesucht: Zeit (Dauer) t der Strecke L

$$
v_{Papier} = \frac{L}{t} \qquad t = \frac{L}{v_{Papier}}
$$

Beispiel: Der Abstand zweier R-Zacken ist 40 mm, die Papiergeschwindigkeit 50 mm/s. Wie groß sind die Periodendauer T und die Herzfrequenz f?

$$
T = \frac{40 \, mm}{50 \, mm/s} = 0.8 \, s \qquad f = \frac{1}{T} = \frac{1}{0.8 \, s} = 1.25 \, Hz = 75 \, bpm
$$

 $\frac{1}{s} = 1 \, Hz$ . Für die Umrechnung der Frequenz in Schläge pro Minute (bmp) ist das Ergebnis in Hz mit 60 zu multiplizieren.

#### <span id="page-11-1"></span><span id="page-11-0"></span>**1.2.2 Potential und Spannung am Kugelmodell**

- **Dipol, Integralvektor:** Vereinfachtes Modell der Herzerregung: Erregte Zellen → Stromquellen, nicht erregte Zellen  $\rightarrow$  Stromsenken. Die gerichteten Ströme von bereits erregten Zellen zu noch nicht erregten Zellen werden als Vektoren dargestellt. Durch die anatomische Form des Herzens breitet sich die Erregung in verschiedene Richtungen uber diese Vektoren aus. Die Summati- ¨ on der einzelnen Vektoren ergibt den Summen- oder Integralvektor. Dabei werden sämtliche Stromquellen und -senken zu einer Stromquelle und -senke zusammengefasst, wobei die Senke um den Vektor *⃗d* (Ausbreitungsrichtung) versetzt ist. Dadurch entsteht ein Dipol mit einem elektrischen Dipolfeld. Der zwischen der Stromquelle und -senke fließende Strom *I* mal Ausbreitungsrichtung  $\vec{d}$  ergibt wiederum den Integralvektor  $\vec{P} = I \cdot \vec{d}$ . Die Länge von  $\vec{P}$  entspricht der Stromstärke. Durch die ständige Änderung der Ausbreitungsrichtung beschreibt die Spitze des Integralvektors die Herzschleife.
- **Potential, Spannung:** Das elektrische Feld im Thorax erzeugt auf der Oberfläche durch Ladungsverschiebung Potentiale. Einzelne Potentiale lassen sich nicht messen, sondern nur Potentialdifferenzen zwischen zwei Elektroden als elektrische Spannung. Einthoven-Ableitung:  $U_I = \varphi_L - \varphi_R$ ,  $U_{II} = \varphi_F - \varphi_R$ ,  $U_{III} = \varphi_F - \varphi_L$ . ( $\varphi_L$  - Potential linker Arm,  $\varphi_R$  - Potential rechter Arm,  $\varphi_F$ - Potential linker Fuß).
- **Kugelmodell:** Der Thorax wird als elektrisch homogene Kugel mit der Leitfähigkeit  $\kappa$  in einer isolierten Umgebung (Luft) betrachtet. In der Kugelmitte befindet sich statt des Herzens der Integralvektor. Das Potential φ an der Oberfläche einer isolierten Kugel ist (in [\[15\]](#page-62-5) Gleichung 2.153)

$$
\varphi = \frac{3 \vec{P} \cdot \vec{r}}{4 \pi \kappa r^3} = \frac{3 P}{4 \pi \kappa r^2} \cos \Theta \qquad \vec{P} \cdot \vec{r} = P \cdot r \cdot \cos \Theta \tag{1.5}
$$

**Winkel** *α***:** Lagetypwinkel zwischen dem maximalen Integralvektor (R-Zacke) und der Horizontalen. Berechnung über die R-Zacken der Einthoven-Ableitug:

$$
\alpha = \operatorname{atan}\left(\frac{2U_{II} - U_I}{\sqrt{3}U_I}\right) \tag{1.6}
$$

"atan" ist die Arcustangensfunktion, also die Umkehrung der Tangensfunktion.

- **Winkel** *β***:** Schnittwinkel zwischen Integralvektor und Ableitrichtung. Andert sich ständig durch die Rotation des Integralvektors.
- **Projektionsgesetz:** *u* ∼ *P* · cos *β* Die elektrische Spannung einer Ableitung ist der Projektion des Integralvektors auf die Ableitrichtung proportional. Ist beispielsweise der maximale Integralvektor parallel zur Ableitrichtung  $\cos 0^\circ = 1$  erhält man große R-Zacken, steht dagegen der Integralvektor senkrecht zur Ableitrichtung cos 90*<sup>o</sup>* = 0 verschwinden die R-Zacken.
- **Bipolare Ableitung, Ableitrichtung:** Bei einer bipolaren EKG-Ableitung wird die Potentialdifferenz (Spannung) zwischen zwei Elektroden an den Stellen *⃗r*<sup>1</sup> und *⃗r*<sup>2</sup> gemessen. Die Verbindungslinie zwischen den beiden Elektroden ergibt näherungsweise (Burger-Dreieck in Abb. [1.5\)](#page-13-1) die Ableitrichtung *⃗c* = *⃗r*<sup>2</sup> − *⃗r*1. Der Betrag |*⃗c*| entspricht den Elektrodenabstand. Aus dem Kugelmodell folgt (skalares Vektorprodukt!)

$$
U = \varphi_2 - \varphi_1 = \frac{3}{4\pi\kappa r^3} \cdot \vec{P} \cdot \vec{c} = \frac{3}{4\pi\kappa} \cdot \frac{P \cdot |\vec{c}| \cdot \cos\beta}{r^3}
$$
(1.7)

<span id="page-12-2"></span>Fazit:

- Die Spannung *U* ∼ *P* ist ein Maß für die elektrischen Ströme im Herzen.
- Ein größerer Elektrodenabstand. liefert eine größere Spannung *U* ∼ | $\vec{c}$ |
- **Öffnungswinkel** δ: Bei der Einthoven-Ableitung ist der Elektrodenabstand  $|\vec{c}|$  vom Kugelradius abhängig (große Menschen, breitere Schultern, größerer Elektrodenabstand)), daher wird dieser ersetzt durch (graues Dreieck in der rechten Abb. [1.4\)](#page-12-0) [\[26\]](#page-63-5)

$$
|\vec{c}| = 2 r \sin \frac{\delta}{2} \qquad U = \frac{3}{2\pi\kappa r^2} \cdot P \cdot \cos \beta \cdot \sin \frac{\delta}{2}
$$
 (1.8)

 $\delta$  ist der Öffnungswinkel (erste Elektrode - Herz - zweite Elektrode) und beträgt bei der Einthoven-Ableitung ca. 120° für alle drei Ableitungen. Für die elektrische Spannung zwischen den Elektroden gilt: *u* ∼ sin *δ/*2

**Summenformel:** Die drei Spannungen U<sub>I</sub>, U<sub>II</sub> und U<sub>II</sub> bilden einen geschlossenen Umlauf (Abb. [1.5\)](#page-13-1), daraus folgt (Kirchhoff'scher Maschensatz):

<span id="page-12-1"></span>
$$
U_{II} = U_I + U_{III} \tag{1.9}
$$

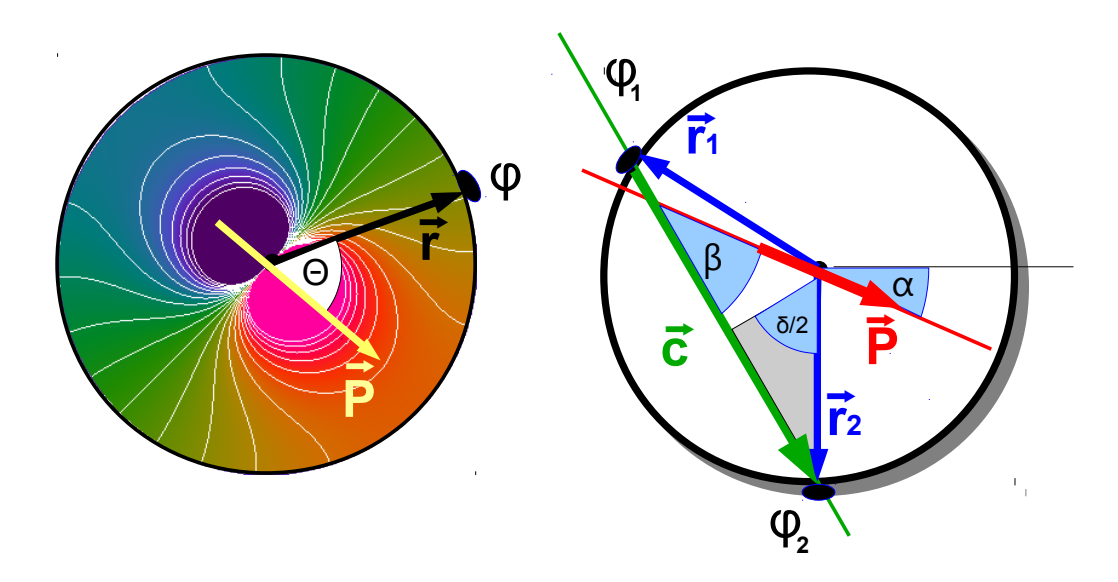

<span id="page-12-0"></span>Abbildung 1.4: Der Thorax wird als homogene Kugel in isolierter Umgebung mit der Leitfähigkeit κ und dem Radius  $\vec{r}$  betrachtet. In der Kugelmitte rotiert der Integralvektor  $\vec{P}$ .  $\alpha$  ist bei maximalen Integralvektor der Lagetypwinkel.

<span id="page-13-2"></span>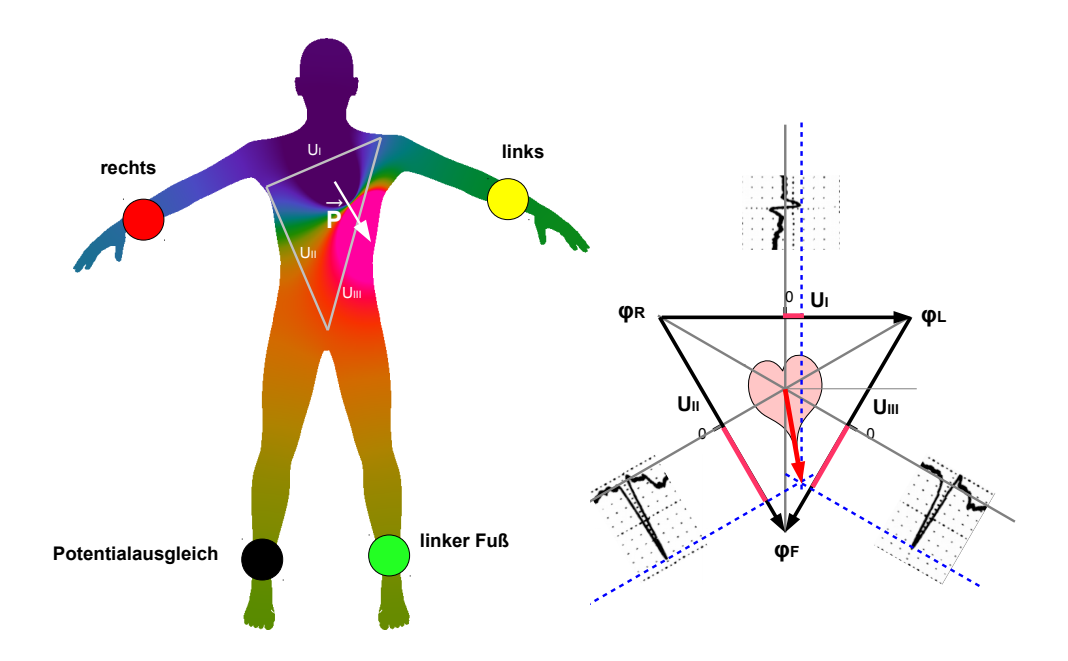

<span id="page-13-1"></span>Abbildung 1.5: Die drei Messelektroden (rot,gelb,grun) bilden durch die Thoraxform und Feldver- ¨ zerrung kein gleichseitiges Dreieck. Erst das Kugelmodell liefert das gleichseitige Einthoven-Dreieck.

Beispiel: Bei welchem Lagetypwinkel *α* verschwindet die R-Zacken in Ableitung III? Aus der Summenformel [1.9](#page-12-1) für  $U_{III} = 0$  folgt  $U_I = U_I$ , dann ist  $\alpha = \alpha \tan \left( \frac{1}{\sqrt{2}} \right)$ 3  $= 30^o$ . Genau bei dem Übergang vom Quertyp zum Indifferenztyp steht der Integralvektor senkrecht auf Ableitung III.

#### <span id="page-13-0"></span>**1.2.3 Auswertung QT-Strecke**

Um ein Long-QT-Syndrom (LQTS) auszuschließen, muß die QT-Strecke (von der Q-Zacke bis zum Ende der T-Welle) in s ausgemessen werden. Der Wert ist von der Herfrequenz abhängig und wird auf eine Herzfrequnenz von 60 bpm approximiert (Formel nach Bazett [\[4\]](#page-61-6)):

$$
QT_C=\frac{QT}{\sqrt{RR}}
$$

Diese Formel ist auch als Nomogramm verfugbar. RR ist der Abstand zwische zwei R-Zacken in s. ¨ *QT<sup>C</sup>* ist der approximierte Wert und sollte kleiner als 0,46 s bei Frauen und kleiner als 0,45 s bei Männer sein. Es gibt genauere Formeln, die auch den Altersgang berücksichtigen [[22\]](#page-62-6):

$$
QT_c = QT - [0.152 \cdot (RR - 1000 \, ms)] - [0.318 \, ms/Jahr \cdot (Altern - 60)]
$$
Männer  

$$
QT_c = QT - [0.154 \cdot (RR - 1000 \, ms)] - [0.207 \, ms/Jahr \cdot (Altern - 60)] - 4.58 \, ms
$$
 Frauen

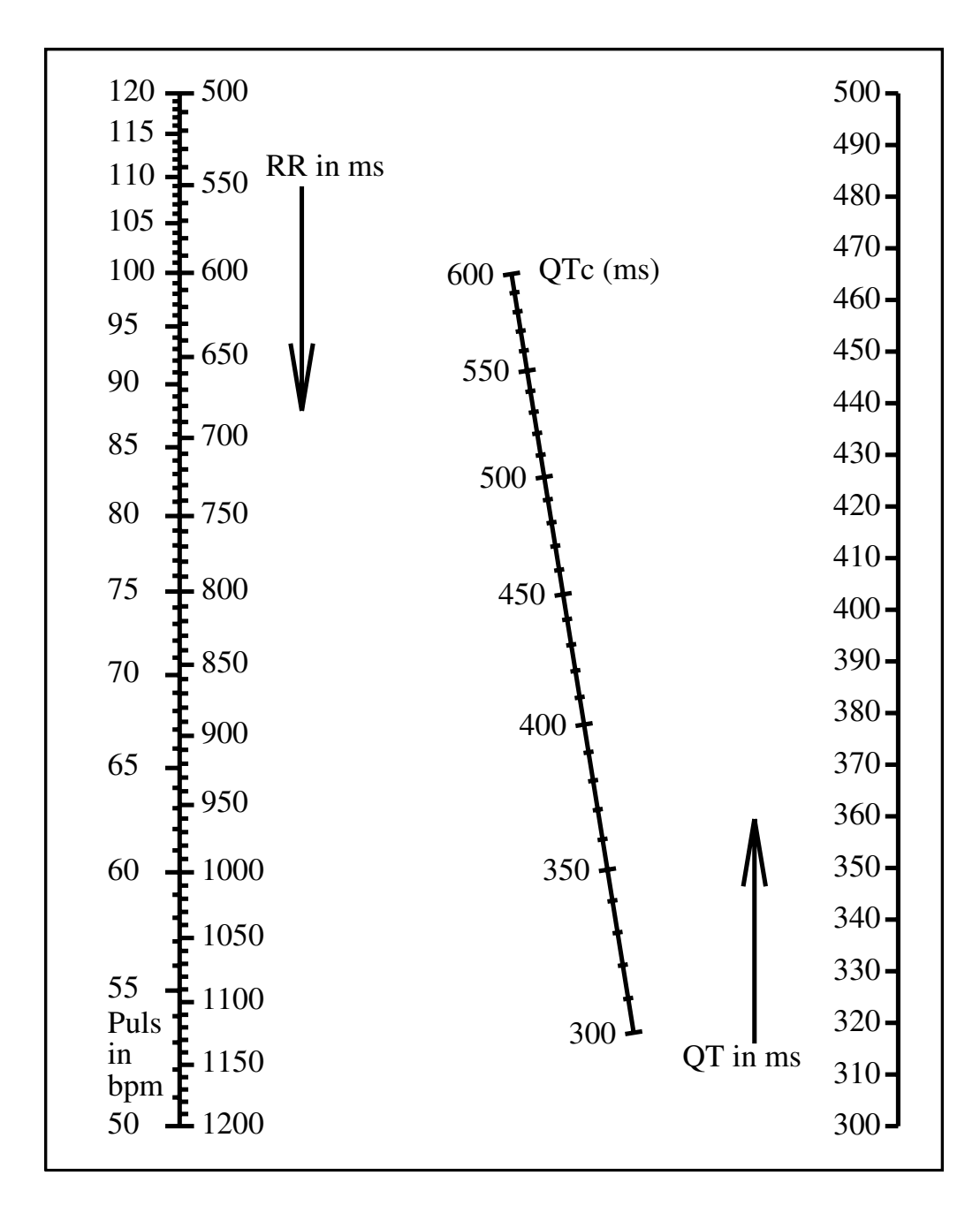

<span id="page-14-0"></span>Abbildung 1.6: Nomogramm für  $QT<sub>C</sub>$ . Achtung: Achsen verlaufen gegensinnig.

## <span id="page-15-3"></span><span id="page-15-0"></span>**1.3 Atmung**

#### <span id="page-15-1"></span>**1.3.1 Normierung der Gasvolumina am Glockenspirometer**

Das mit dem Glockenspirometer gemessene Volumen V<sub>Glocke</sub> ist von der Temperatur und dem wetterabhängigen Luftdruck in der Glocke abhängig. Um die Volumina vergleichen zu können, müssen diese auf Standardtemperaturen und -drücke normiert werden(s. Tab. [1.2\)](#page-15-2).

| Standard                    | Standardtemperatur       | Standardluftdruck                 |
|-----------------------------|--------------------------|-----------------------------------|
| <b>ATPS</b>                 | Raumtemperatur           |                                   |
| <b>Ambient Temperature</b>  | $T_{\text{Raum}}$        | $P_{\text{Raum}} - P_{\text{WD}}$ |
| <b>Pressure Saturated</b>   |                          |                                   |
| <b>ATPD</b>                 | Raumtemperatur           |                                   |
| <b>Ambient Temperature</b>  | $T_{\text{Raum}}$        | $P_{\text{Raum}}$                 |
| <b>Pressure Dry</b>         |                          |                                   |
| <b>BTPS</b>                 | Körpertemperatur         |                                   |
| <b>Body Temperature</b>     | $37^{\circ}C = 310 K$    | $P_{\text{Raum}}$ - 6281 Pa       |
| <b>Pressure Saturated</b>   |                          |                                   |
| <b>STPD</b>                 | $0^{\circ}$ C = 273,15 K | $101,325$ kPa                     |
| <b>Standard Temperature</b> |                          | $= 760$ Torr                      |
| <b>Pressure Dry</b>         |                          |                                   |

<span id="page-15-2"></span>Tabelle 1.2: Bedingungen für standardisierte Atemvolumina.

In der Glocke herrschen näherungsweise ATPS-Bedingungen vor:

- Die Luft in der Glocke kühlt sich schnell auf Raumtemperatur  $T_{\text{Raum}}$  ab.
- Die Glocke ist mit Gewichten ausbalanciert, daher entspricht der Luftdruck in der Glocke näherungsweise dem Luftdruck P<sub>Raum</sub> im Raum.
- Die Luft in der Glocke ist mit Wasserdampf gesättigt.

Die Standardisierung erfolgt mit trockener Luft, daher müssen gedanklich alle Wassermoleküle aus dem Glockenvolumen entfernt werden. Der Druck in der Glocke verringert sich dann um den Partialdruck des Wasserdampfes  $P_{WD}$  (Sättigungsdampfdruck). Aus der idealen Gasgleichung folgt:

$$
V_{Glocke} \cdot \frac{P_{Raum} - P_{WD}}{T_{Raum}} = V_{Standard} \cdot \frac{P_{Standard}}{T_{Standard}}
$$

$$
V_{Standard} = k \cdot V_{Glocke} \text{ mit } k = \frac{T_{Standard}}{T_{Raum}} \cdot \frac{P_{Raum} - P_{WD}}{P_{Standard}}
$$

P<sub>WD</sub> hängt von der Temperatur der Luft ab. Eine Näherung stammt von G. Magnus [\[16\]](#page-62-7):

$$
P_{WD} \approx 610, 78 \, Pa \cdot e^{\frac{17,08085 \cdot (T - 273,15 \, K)}{T - 38,975 \, K}}
$$

Normierung von ATPS auf STPD und BTPS:

$$
V_{STPD} = k_{STPD} \cdot V_{Glocke} \quad \text{mit} \quad k_{STPD} = \frac{273,15 \, K}{T_{Raum}} \cdot \frac{P_{Raum} - P_{WD}}{101,325 \, kPa}
$$

#### 1 Physiologische Formeln und Tabellen

<span id="page-16-2"></span>

| Temperatur     | Temperatur | Partialdruck des Wasserdampfes |
|----------------|------------|--------------------------------|
| $0^{\circ}$ C  | 273,15 K   | 611 Pa                         |
| $19^{\circ}$ C | 292,15 K   | 2201 Pa                        |
| $20^{\circ}$ C | 293,15 K   | 2342 Pa                        |
| $21^{\circ}$ C | 294,15 K   | 2491 Pa                        |
| $22^{\circ}$ C | 295,15 K   | 2648 Pa                        |
| $23^{\circ}$ C | 296,15 K   | 2814 Pa                        |
| $24^{\circ}$ C | 297,15 K   | 2989 Pa                        |
| $25^{\circ}$ C | 298,15 K   | 3173 Pa                        |
| $37^{\circ}$ C | 310,15 K   | 6281 Pa                        |

<span id="page-16-0"></span>Tabelle 1.3: Ausgewählte Sättigungsdampfdrücke

$$
V_{BTPS} = k_{BTPS} \cdot V_{Glocke} \text{ mit } k_{BTPS} = \frac{310, 15 \, K}{T_{Raum}} \cdot \frac{P_{Raum} - P_{WD}}{P_{Raum} - 6, 281 \, kPa}
$$

#### Rechenbeispiel:

Für einen Luftdruck von beispielsweise  $P = 101,87$  kPa (mittl. Wert für Leipzig) und einer Raumtemperatur  $\vartheta = 22$  °C = 295,15 K ist

$$
k_{STPD} = \frac{273,15 K \cdot (101,87 kPa - 2,648 kPa)}{295,15 K \cdot 101,325 kPa} \approx 0,906
$$

mit dem Partialdruck des Wasserdampfes bei Raumtemperatur $\rm P_{WD} = 2{,}648$  kPa.

$$
k_{BTPS} = \frac{310, 15 K \cdot (101, 87 kPa - 2, 648 kPa)}{295, 15 K \cdot (101, 87 kPa - 6, 281 kPa)} \approx 1,09
$$

<span id="page-16-1"></span>

| $k_{\text{STPD}}$ |              |                |                |                |                |                |                |                |
|-------------------|--------------|----------------|----------------|----------------|----------------|----------------|----------------|----------------|
| P in Pa           | in Torr<br>P | $19^{\circ}$ C | $20^{\circ}$ C | $21^{\circ}$ C | $22^{\circ}$ C | $23^{\circ}$ C | $24^{\circ}$ C | $25^{\circ}$ C |
| 97992             | 735          | 0.8839         | 0.8796         | 0.8753         | 0.8709         | 0.8664         | 0.8619         | 0.8574         |
| 98125             | 736          | 0.8852         | 0.8808         | 0.8765         | 0.8721         | 0.8676         | 0.8631         | 0.8586         |
| 98258             | 737          | 0.8864         | 0.8821         | 0.8777         | 0.8733         | 0.8688         | 0.8643         | 0.8598         |
| 98392             | 738          | 0.8876         | 0.8833         | 0.8789         | 0.8745         | 0.8701         | 0.8655         | 0.8610         |
| 98525             | 739          | 0.8888         | 0.8845         | 0.8801         | 0.8757         | 0.8713         | 0.8667         | 0.8622         |
| 98658             | 740          | 0.8901         | 0.8857         | 0.8814         | 0.8769         | 0.8725         | 0.8680         | 0.8634         |
| 98792             | 741          | 0.8913         | 0.8870         | 0.8826         | 0.8782         | 0.8737         | 0.8692         | 0.8646         |
| 98925             | 742          | 0.8925         | 0.8882         | 0.8838         | 0.8794         | 0.8749         | 0.8704         | 0.8658         |
| 99058             | 743          | 0.8938         | 0.8894         | 0.8850         | 0.8806         | 0.8761         | 0.8716         | 0.8670         |
| 99192             | 744          | 0.8950         | 0.8906         | 0.8863         | 0.8818         | 0.8773         | 0.8728         | 0.8682         |
| 99325             | 745          | 0.8962         | 0.8919         | 0.8875         | 0.8830         | 0.8785         | 0.8740         | 0.8694         |
| 99458             | 746          | 0.8975         | 0.8931         | 0.8887         | 0.8843         | 0.8798         | 0.8752         | 0.8706         |
| 99592             | 747          | 0.8987         | 0.8943         | 0.8899         | 0.8855         | 0.8810         | 0.8764         | 0.8718         |

Tabelle 1.4: Normierungsfaktoren für STPD

Fortsetzung auf der nächsten Seite

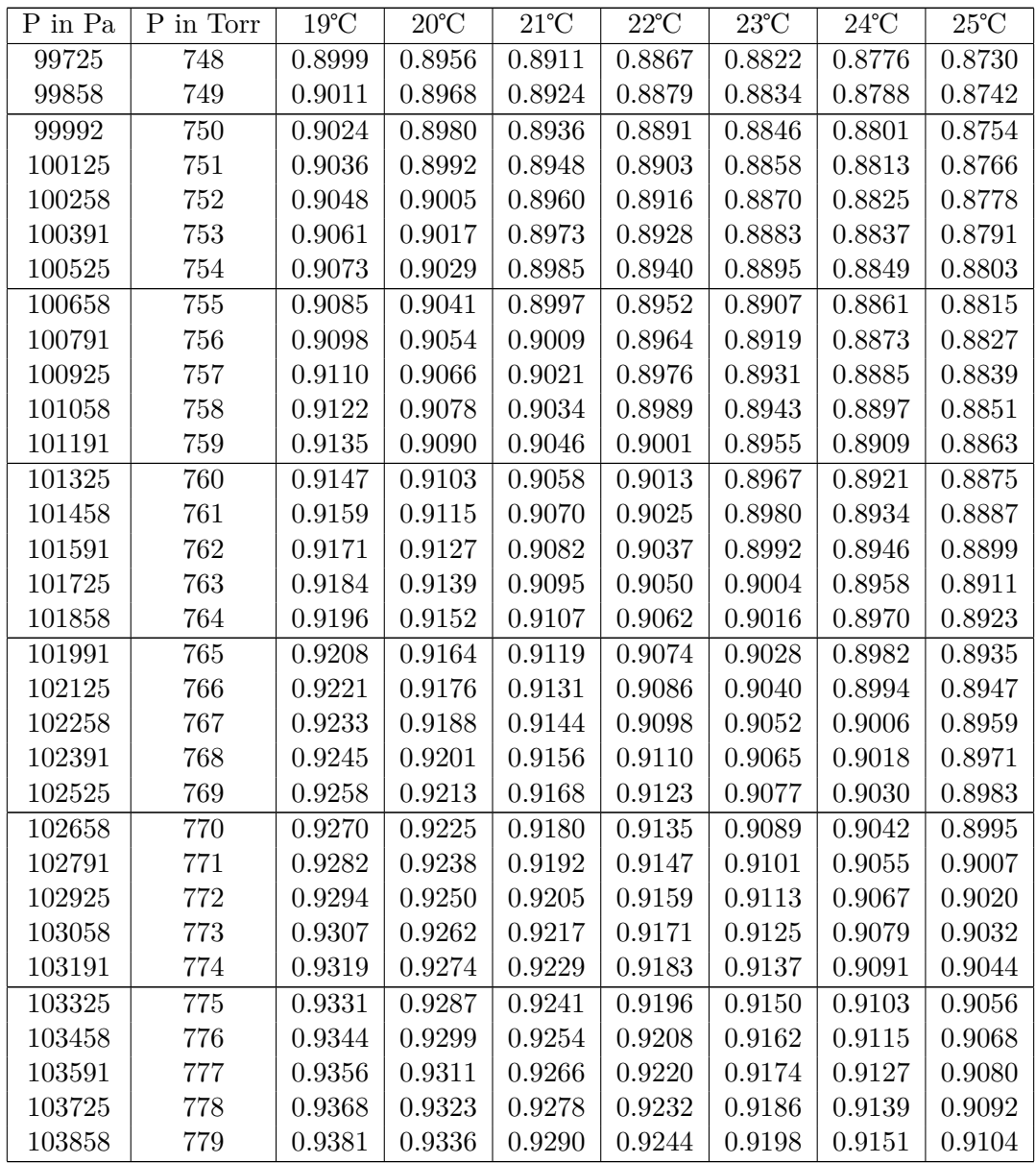

Tabelle 1.5: Normierungsfaktoren für BTPS

<span id="page-17-0"></span>

| $k_{\text{BTPS}}$ |           |                |                |                |                |                |                |                |  |
|-------------------|-----------|----------------|----------------|----------------|----------------|----------------|----------------|----------------|--|
| P in Pa           | P in Torr | $19^{\circ}$ C | $20^{\circ}$ C | $21^{\circ}$ C | $22^{\circ}$ C | $23^{\circ}$ C | $24^{\circ}$ C | $25^{\circ}$ C |  |
| 97992             | 735       | 1.1089         | 1.1035         | 1.0980         | 1.0925         | 1.0869         | 1.0813         | 1.0756         |  |
| 98125             | 736       | 1.1088         | 1.1034         | 1.0980         | 1.0924         | 1.0869         | 1.0812         | 1.0755         |  |
| 98258             | 737       | 1.1088         | 1.1033         | 1.0979         | 1.0924         | 1.0868         | 1.0812         | 1.0755         |  |
| 98392             | 738       | 1.1087         | 1.1033         | 1.0978         | 1.0923         | 1.0867         | 1.0811         | 1.0754         |  |
| 98525             | 739       | 1.1086         | 1.1032         | 1.0978         | 1.0923         | 1.0867         | 1.0811         | 1.0753         |  |
| 98658             | 740       | 1.1085         | 1.1032         | 1.0977         | 1.0922         | 1.0866         | 1.0810         | 1.0753         |  |
| 98792             | 741       | 1.1085         | 1.1031         | 1.0976         | 1.0921         | 1.0866         | 1.0809         | 1.0752         |  |

Fortsetzung auf der nächsten Seite

<span id="page-18-0"></span>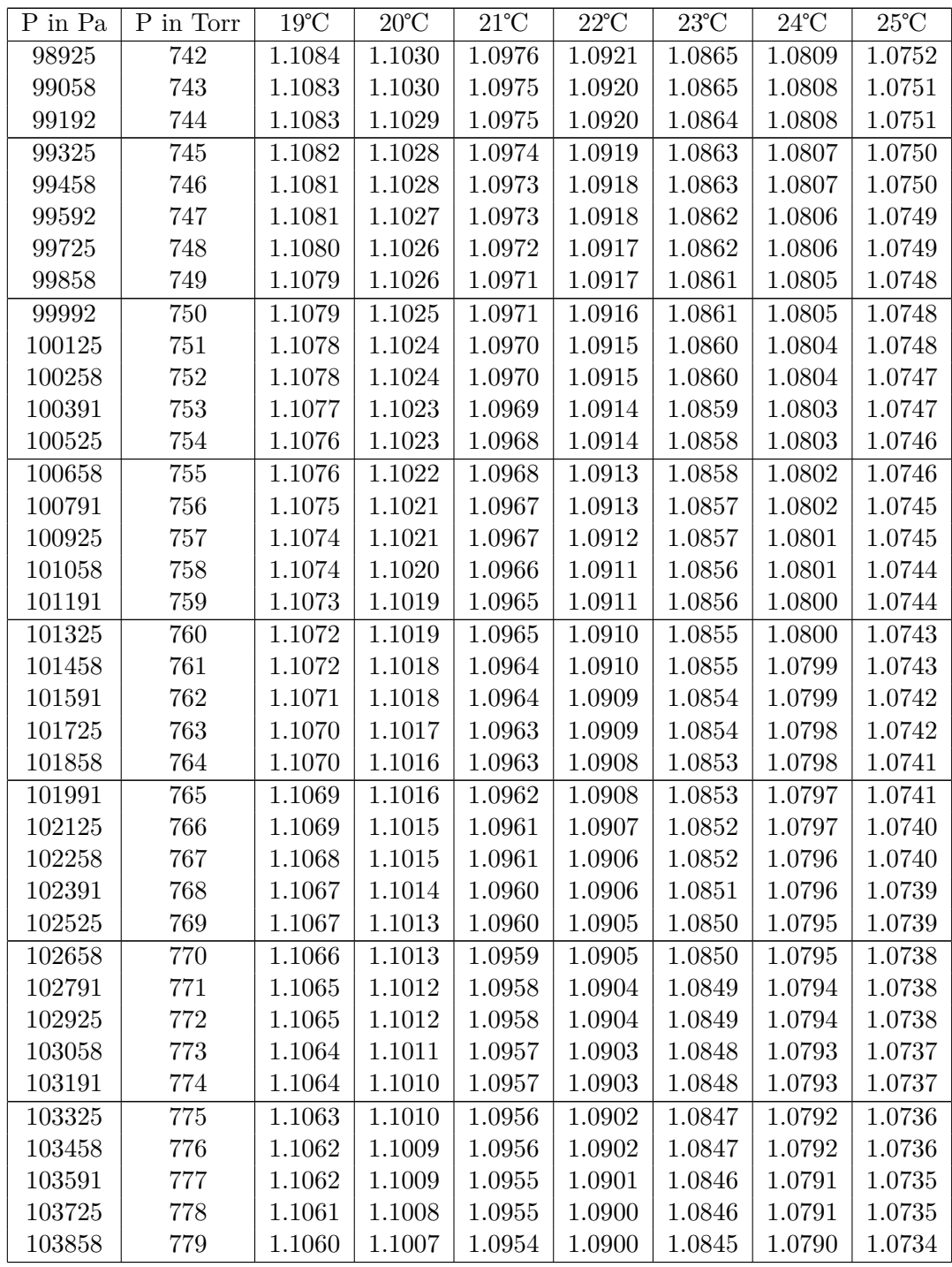

Der Sättigungsdampfdruck wurde in diesen Tabellen nach der genaueren Approximation von Wagner W. und A. Pruss [\[32\]](#page-63-6) berechnet.

#### 1 Physiologische Formeln und Tabellen

## <span id="page-19-4"></span><span id="page-19-0"></span>**1.3.2 Wichtige Atemparameter aus anthropometrischen Daten**

Für die Beispielrechnungen werden folgende Probandendaten verwendet:

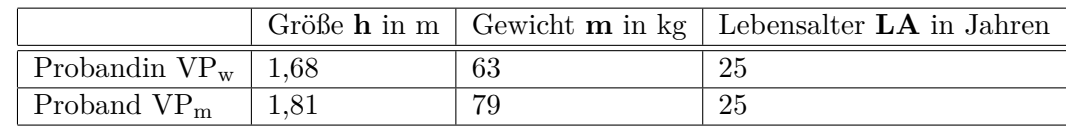

| Quelle $[12]$ und $[24]$                | Formel                                          | Probanden               |
|-----------------------------------------|-------------------------------------------------|-------------------------|
| Vitalkapazität [l]?                     | $VC = 4,66 \cdot h - 0,026 \cdot LA - 3,28$     | $VP_w: 3,8$ l           |
| Vitalkapazität $[1]$ o                  | $VC = 6, 1 \cdot h - 0,028 \cdot LA - 4,65$     | $VP_m: 5,71$            |
| funkt. Residualkapazität $[1]$ ?        | $FRC = 2, 24 \cdot h + 0, 001 \cdot LA - 1, 0$  | $VP_w: 2.91$            |
| funkt. Residualkapazität $[1]_{\sigma}$ | $FRC = 2,34 \cdot h + 0,009 \cdot LA - 1,09$    | $VP_m: 3,41$            |
| 1-s-Kapazität $[1]$ ?                   | $FEV1 = 3,95 \cdot h - 0,025 \cdot LA - 2,6$    | $VP_w: 3,4$ 1           |
| 1-s-Kapazität $[1]_{\sigma}$            | $FEV1 = 4, 3 \cdot h - 0,029 \cdot LA - 2,49$   | $VP_m: 4,6$ 1           |
| Spitzenfluss PEF $[1/s]$ ?              | $PEF = 5, 5 \cdot h - 0, 03 \cdot LA - 1, 11$   | $VP_w: 7,4 \frac{1}{s}$ |
| Spitzenfluss PEF [l/s] $\sigma$         | $PEF = 6, 14 \cdot h - 0, 043 \cdot LA + 0, 15$ | $VP_m: 10, 21/s$        |

<span id="page-19-1"></span>Tabelle  $1.6:$  Probandendaten für Rechenbeispiele  $\,$ 

<span id="page-19-2"></span>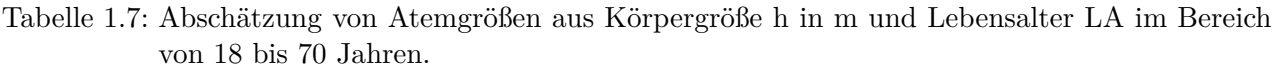

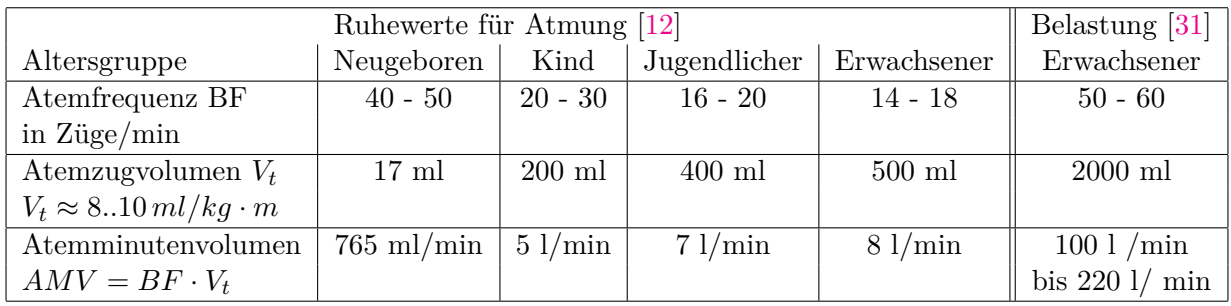

<span id="page-19-3"></span>Tabelle 1.8: Entwicklung von Atemgrößen

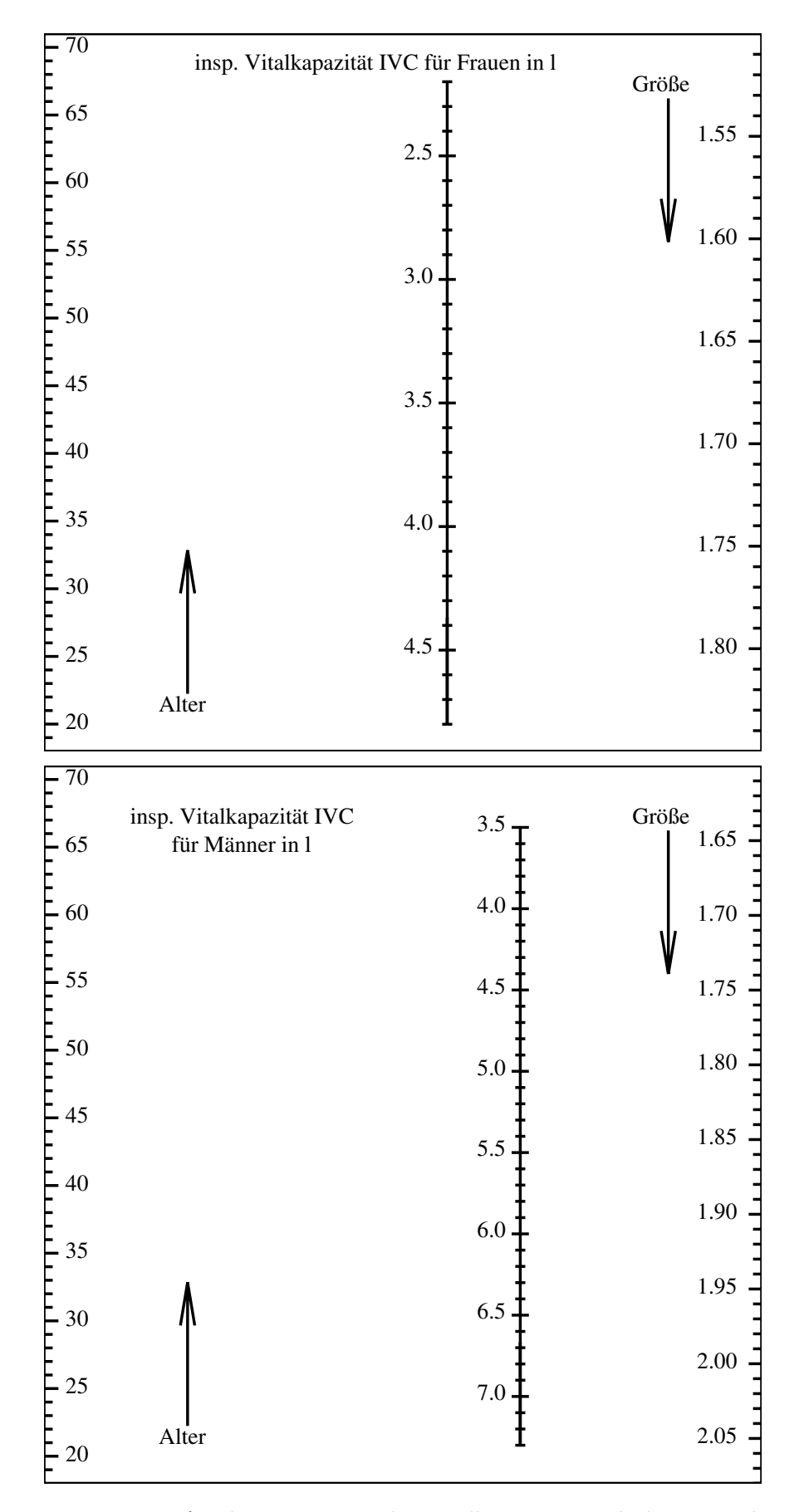

<span id="page-20-0"></span>Abbildung 1.7: Nomogramm für die inspiratorische Vitalkapazität nach den Formeln aus der Tabel-le [1.7,](#page-19-2) Beachten Sie, dass die Achsen für Größe und Gewicht gegensinnig verlaufen!

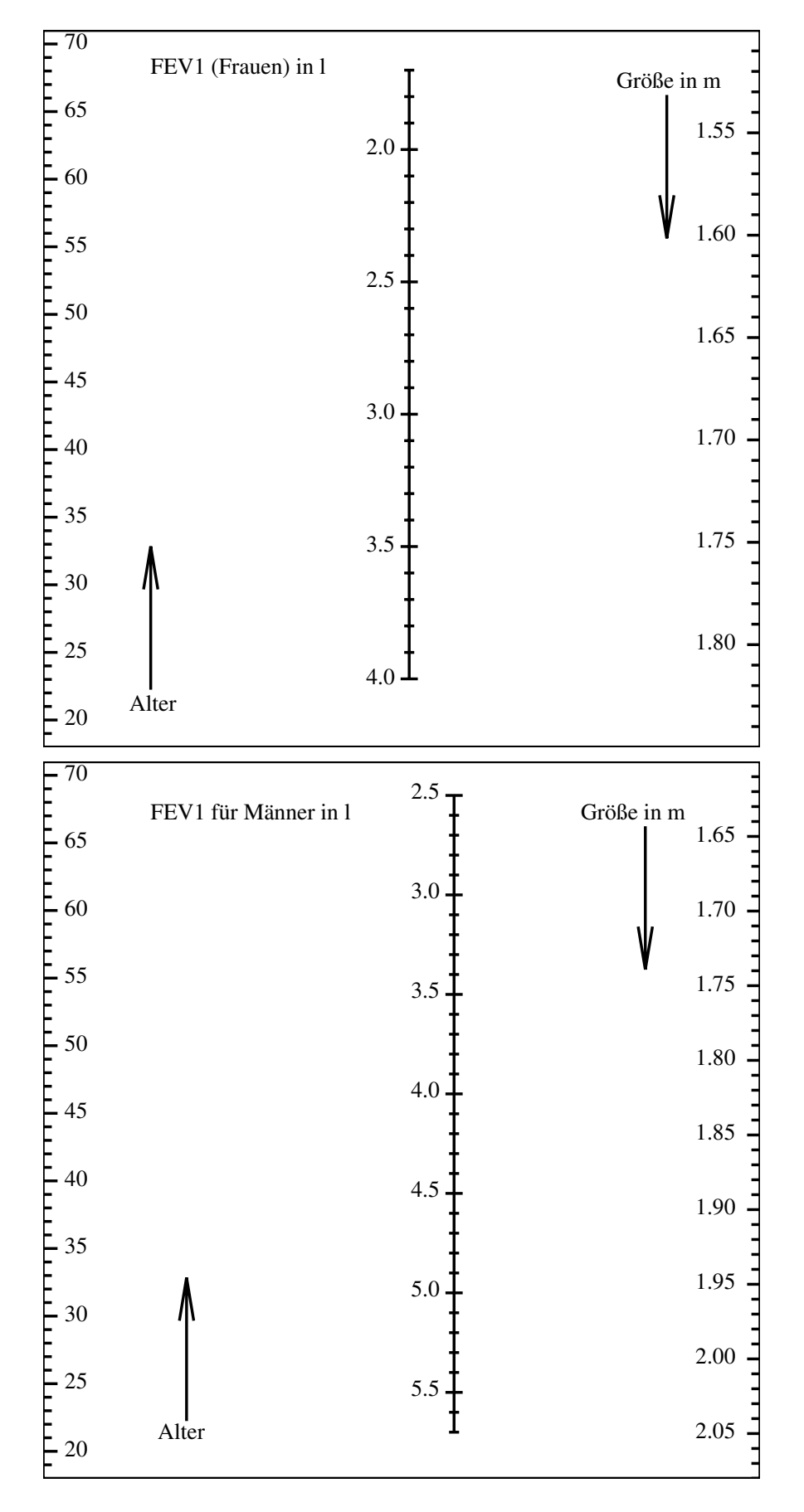

<span id="page-21-0"></span>Abbildung 1.8: Nomogramm für die 1s-Kapazität nach den Formeln aus der Tabelle [1.7](#page-19-2)

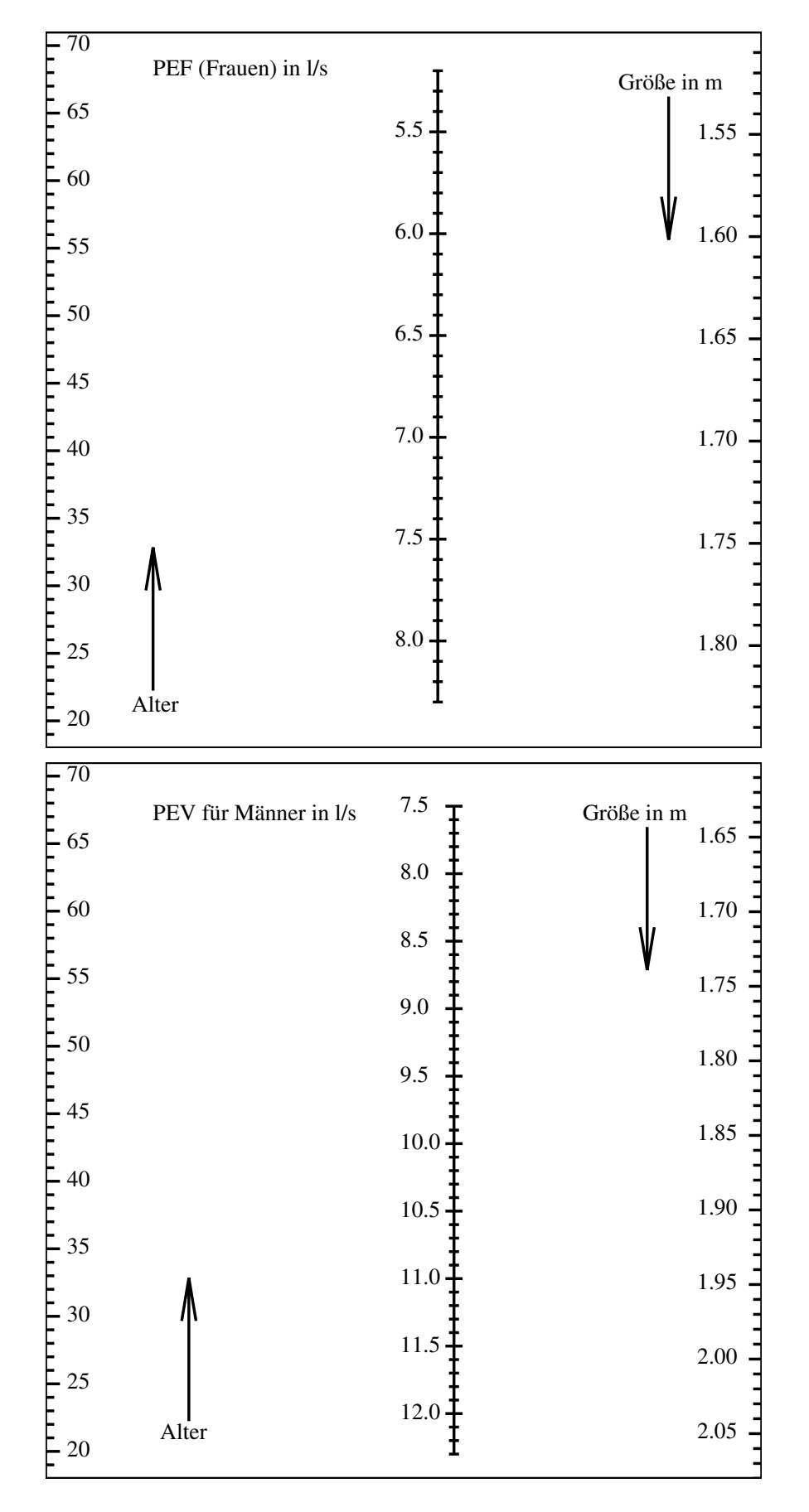

<span id="page-22-0"></span>Abbildung 1.9: Nomogramm für den Spitzenfluss nach den Formeln aus der Tabelle  $1.7\,$  $1.7\,$ 

## <span id="page-23-2"></span><span id="page-23-0"></span>**1.3.3 Sauerstoff-Bindungskurve**

Approximation nach Severinghaus<sup>[\[27\]](#page-63-8)</sup> (37°, PaCO<sub>2</sub> = 40 mmHg und pH = 7,4):

$$
S = 100 \cdot \left(\frac{23400}{PaO_2^3 + 150 \cdot PaO_2} + 1\right)^{-1} \tag{1.10}
$$

| Sätt.            | $P_{O2}$         | $\mathrm{P}_{\mathrm{O2}}$ | Sätt.    | $P_{O2}$          | $\mathrm{P}_{\mathrm{O2}}$ | Sätt.    | $P_{O2}$  | $P_{O2}$          |
|------------------|------------------|----------------------------|----------|-------------------|----------------------------|----------|-----------|-------------------|
| $\%$             | mmHg             | kPa                        | %        | mmHg              | kPa                        | %        | mmHg      | kPa               |
| $\overline{0.0}$ | $\overline{0.0}$ | $\overline{0.00}$          | 34.0     | $\overline{20.8}$ | 2.77                       | 68.0     | 35.4      | $\overline{4.72}$ |
| 1.0              | 1.6              | 0.21                       | 35.0     | $21.1\,$          | 2.82                       | 69.0     | $36.0\,$  | 4.80              |
| 2.0              | $3.0\,$          | 0.40                       | $36.0\,$ | $21.5\,$          | 2.87                       | 70.0     | $36.6\,$  | $4.88\,$          |
| 3.0              | $4.3\,$          | $0.57\,$                   | $37.0\,$ | $21.9\,$          | $2.92\,$                   | 71.0     | $37.3\,$  | $4.97\,$          |
| $4.0\,$          | $5.4\,$          | 0.72                       | $38.0\,$ | $22.2\,$          | 2.97                       | 72.0     | $37.9\,$  | $5.05\,$          |
| 5.0              | 6.4              | 0.86                       | 39.0     | $22.6\,$          | 3.02                       | 73.0     | $38.6\,$  | $5.15\,$          |
| 6.0              | $7.3\,$          | 0.98                       | 40.0     | $23.0\,$          | $3.07\,$                   | 74.0     | $39.3\,$  | $5.24\,$          |
| $7.0\,$          | 8.1              | 1.09                       | 41.0     | 23.4              | 3.12                       | 75.0     | 40.0      | $5.34\,$          |
| 8.0              | $\!\!\!\!\!8.9$  | 1.18                       | 42.0     | 23.7              | 3.17                       | 76.0     | 40.8      | 5.44              |
| 9.0              | $9.6\,$          | 1.28                       | $43.0\,$ | 24.1              | 3.22                       | 77.0     | 41.6      | $5.55\,$          |
| $10.0\,$         | $10.2\,$         | 1.36                       | 44.0     | $24.5\,$          | 3.27                       | 78.0     | $42.5\,$  | 5.66              |
| $11.0\,$         | $10.8\,$         | 1.44                       | 45.0     | $24.9\,$          | 3.32                       | $79.0\,$ | 43.4      | 5.78              |
| 12.0             | 11.4             | $1.52\,$                   | 46.0     | $25.3\,$          | 3.37                       | 80.0     | 44.3      | $5.91\,$          |
| 13.0             | 11.9             | $1.59\,$                   | 47.0     | $25.7\,$          | 3.42                       | $81.0\,$ | $45.3\,$  | $6.04\,$          |
| 14.0             | $12.5\,$         | 1.66                       | 48.0     | $26.1\,$          | 3.47                       | 82.0     | 46.4      | $6.18\,$          |
| 15.0             | $13.0\,$         | 1.73                       | 49.0     | $26.5\,$          | $3.53\,$                   | 83.0     | 47.5      | 6.33              |
| $16.0\,$         | $13.5\,$         | 1.79                       | $50.0\,$ | $26.9\,$          | 3.58                       | 84.0     | 48.7      | $6.49\,$          |
| 17.0             | 13.9             | 1.86                       | $51.0\,$ | $27.3\,$          | 3.63                       | 85.0     | $50.0\,$  | $6.67\,$          |
| 18.0             | 14.4             | $1.92\,$                   | $52.0\,$ | $27.7\,$          | $3.69\,$                   | 86.0     | $51.4\,$  | $6.86\,$          |
| 19.0             | 14.8             | 1.98                       | 53.0     | $28.1\,$          | 3.75                       | 87.0     | 53.0      | 7.06              |
| 20.0             | 15.3             | 2.04                       | 54.0     | $28.5\,$          | 3.80                       | 88.0     | 54.7      | $7.29\,$          |
| 21.0             | 15.7             | 2.09                       | $55.0\,$ | $28.9\,$          | 3.86                       | 89.0     | 56.6      | $7.54\,$          |
| 22.0             | 16.1             | $2.15\,$                   | 56.0     | 29.4              | 3.92                       | 90.0     | 58.7      | 7.82              |
| 23.0             | $16.5\,$         | 2.20                       | 57.0     | $29.8\,$          | 3.98                       | 91.0     | $61.0\,$  | 8.14              |
| 24.0             | 16.9             | 2.26                       | 58.0     | $30.3\,$          | 4.04                       | 92.0     | $63.8\,$  | 8.50              |
| 25.0             | 17.3             | $2.31\,$                   | 59.0     | 30.7              | 4.10                       | $93.0\,$ | 67.0      | 8.93              |
| $26.0\,$         | 17.7             | $2.36\,$                   | 60.0     | $31.2\,$          | $4.16\,$                   | 94.0     | 70.9      | $9.45\,$          |
| 27.0             | 18.1             | $2.41\,$                   | 61.0     | $31.7\,$          | 4.23                       | 95.0     | 75.7      | $10.09\,$         |
| 28.0             | 18.5             | $2.47\,$                   | 62.0     | $32.2\,$          | 4.29                       | 96.0     | $81.9\,$  | 10.92             |
| 29.0             | 18.9             | $2.52\,$                   | $63.0\,$ | $32.7\,$          | 4.36                       | 97.0     | 90.6      | $12.08\,$         |
| 30.0             | $19.3\,$         | $2.57\,$                   | 64.0     | $33.2\,$          | 4.43                       | 98.0     | $104.2\,$ | $13.89\,$         |
| 31.0             | 19.6             | $2.62\,$                   | 65.0     | 33.7              | 4.50                       | 99.0     | 131.9     | 17.59             |
| 32.0             | $20.0\,$         | $2.67\,$                   | 66.0     | $34.3\,$          | 4.57                       | 99.3     | 148.8     | 19.84             |
| 33.0             | 20.4             | 2.72                       | 67.0     | 34.8              | 4.64                       | 99.5     | 166.7     | 22.22             |

<span id="page-23-1"></span>Tabelle 1.9: Sauerstoffpartialdruck in Abhängigkeit von der Sättigung

# <span id="page-24-3"></span><span id="page-24-1"></span>1.4 Körperoberfläche und BMI (Body Mass Index)

Die Körperoberfläche KO ist ein wichtiges Maß bei der Dosierung von Medikamenten, auch viele physiologische Größen werden darauf normiert (Tab. [1.10\)](#page-24-0).

| Quelle                                           | Formel zur KO-Berechnung                         | Probanden Tab. 1.6          |
|--------------------------------------------------|--------------------------------------------------|-----------------------------|
| DuBois 1915 [6]                                  |                                                  | $VP_w: 1,73$ m <sup>2</sup> |
| 9 Probanden                                      | $KO = 0,20247 \cdot h^{0,725} \cdot m^{0,427}$   | $VP_m: 2,01 \text{ m}^2$    |
|                                                  |                                                  |                             |
| Mosteller 1987 $[20]$                            |                                                  | $VP_w: 1,73 \text{ m}^2$    |
| 401 Probanden                                    | $KO = \frac{1}{6} \cdot \sqrt{h \cdot m}$        | $VP_m: 1,99$ m <sup>2</sup> |
|                                                  |                                                  |                             |
| Tikusisis 2001 $[30]$                            |                                                  |                             |
| ¥                                                | $KO = 0,18557 \cdot h^{0,55} \cdot m^{0,47}$     | $VP_w: 1.71 \text{ m}^2$    |
| ೆ                                                | $KO = 0,20301 \cdot h^{0,6} \cdot m^{0,44}$      | $VP_m: 1,98$ m <sup>2</sup> |
| 3D-Scanner 395 männl. und 246 weibl. Probanden   |                                                  |                             |
| Looney D P at al $2020$ [14]                     |                                                  |                             |
| ¥                                                | $KO = 0,19871 \cdot h^{0,5832} \cdot m^{0,447}$  | $VP_w: 1.71 \text{ m}^2$    |
| ൪                                                | $KO = 0,20299 \cdot h^{0,6335} \cdot m^{0,4348}$ | $VP_m: 1,98$ m <sup>2</sup> |
| 3D-Scanner 3891 männl. und 1712 weibl. Probanden |                                                  |                             |

Tabelle 1.10: Körperoberfläche KO für Erwachsene in m<sup>2</sup> (Körpergröße h in m, Gewicht m in kg)

<span id="page-24-0"></span>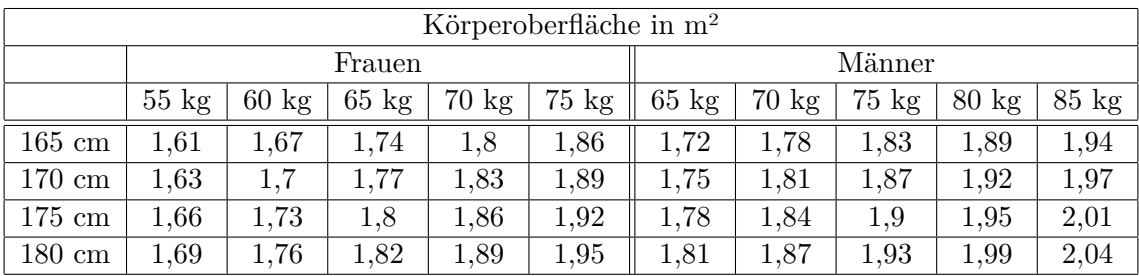

<span id="page-24-2"></span>Tabelle 1.11: Körperoberfläche nach [\[30\]](#page-63-0)

<span id="page-25-1"></span>

|                                               |      | 105              |  |
|-----------------------------------------------|------|------------------|--|
| Körperoberfläche für Frauen in m <sup>2</sup> | 2.25 |                  |  |
|                                               | 2.20 | 100              |  |
| 1.80                                          | 2.15 | 95               |  |
|                                               | 2.10 |                  |  |
|                                               | 2.05 | 90               |  |
| 1.75                                          | 2.00 | 85               |  |
|                                               |      |                  |  |
|                                               | 1.95 | $80\,$           |  |
|                                               | 1.90 |                  |  |
| 1.70                                          | 1.85 | $75\,$           |  |
|                                               |      |                  |  |
|                                               | 1.80 | $70\,$           |  |
|                                               | 1.75 |                  |  |
| 1.65                                          |      | 65               |  |
|                                               | 1.70 |                  |  |
|                                               | 1.65 | 60               |  |
|                                               |      |                  |  |
|                                               | 1.60 | 55               |  |
| 1.60                                          | 1.55 |                  |  |
|                                               |      |                  |  |
|                                               | 1.50 | 50               |  |
|                                               | 1.45 |                  |  |
| 1.55                                          |      |                  |  |
|                                               | 1.40 | $45\,$           |  |
|                                               |      |                  |  |
| Größe in m                                    | 1.35 | Gewicht<br>in kg |  |
|                                               |      |                  |  |

<span id="page-25-0"></span>Abbildung 1.10: Nomogramm für die Körperoberfläche für Frauen nach  $\left[ 14\right]$ 

| 2.00                                          | 2.50     | 115           |  |
|-----------------------------------------------|----------|---------------|--|
|                                               | 2.45     |               |  |
| Körperoberfläche für Männer in m <sup>2</sup> | 2.40     | 110           |  |
| 1.95                                          | 2.35     | $105\,$       |  |
|                                               | 2.30     |               |  |
|                                               | 2.25     | 100           |  |
| 1.90                                          | 2.20     | 95            |  |
|                                               | 2.15     |               |  |
|                                               | 2.10     | 90            |  |
| 1.85                                          |          | 85            |  |
|                                               | 2.05     |               |  |
|                                               | $2.00\,$ | $80\,$        |  |
| 1.80                                          | 1.95     |               |  |
|                                               |          | $75\,$        |  |
|                                               | 1.90     |               |  |
| 1.75                                          | 1.85     | $70\,$        |  |
|                                               | $1.80\,$ |               |  |
|                                               |          | 65            |  |
| 1.70                                          | $1.75\,$ |               |  |
|                                               | $1.70\,$ |               |  |
|                                               |          | 60            |  |
|                                               | 1.65     |               |  |
| 1.65                                          | $1.60\,$ |               |  |
|                                               |          | 55            |  |
| Größe in m                                    | 1.55     | Gewicht in kg |  |
|                                               |          |               |  |

<span id="page-26-0"></span>Abbildung 1.11: Nomogramm für die Körperoberfläche für Männer

<span id="page-27-1"></span>Aus dem LIFE-Projekt [\[13\]](#page-62-10) (Leipzig Research Center for Civilzation Diseases) wurde folgende Formel vorgeschlagen (3D-Scan von 1435 Teilnehmern):

$$
KO = 0.0051 \cdot h^{0.8516} \cdot m^{0.3262} \cdot e^{-0.0012 \cdot Geschlecht} \cdot e^{0.0036 \cdot BMI}
$$
\n
$$
(1.11)
$$

Bei Männern ist Geschlecht=1, bei Frauen Geschlecht=0. Hier ist die Körpergröße h in cm einzusetzen.  $BMI = Body$  mass index.

Beispiel für die Probandin aus Tab.  $1.6$  (h = 168 cm, m = 63 kg):

$$
BMI = 63/1.682 = 22, 3
$$

$$
KO = 0.0051 \cdot 168^{0.8516} \cdot 63^{0.3262} \cdot e^{0.0036 \cdot 22.3} \approx 1,68 \, m^2
$$

Analog für den Probanden (h = 181 cm, m = 79 kg, BMI = 24,1):

$$
KO = 0.0051 \cdot 181^{0.8516} \cdot 79^{0.3262} \cdot e^{-0.0012} \cdot e^{0.0036 \cdot 24.1} \approx 1,91m^2
$$

Fur die Ermittlung des BMI (Body Mass Index) ¨

$$
BMI = \frac{m}{h^2}
$$

mit (Gewicht = Masse m in kg, Größe = Höhe h in m) kann das Nomogramm in Abb. [1.12](#page-28-0) benutzt werden. Beachten Sie den Einfluss der Muskelmasse auf das Körpergewicht: Natürlich leiden Kraftsportler, wie Gewichtheber mit einem BMI *>* 25 nicht an Adipositas!

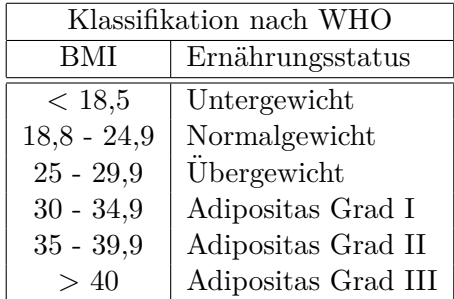

<span id="page-27-0"></span>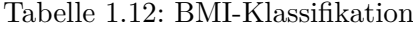

Quelle: <https://www.who.int/europe/news-room/fact-sheets/item/a-healthy-lifestyle---who-recommendations>

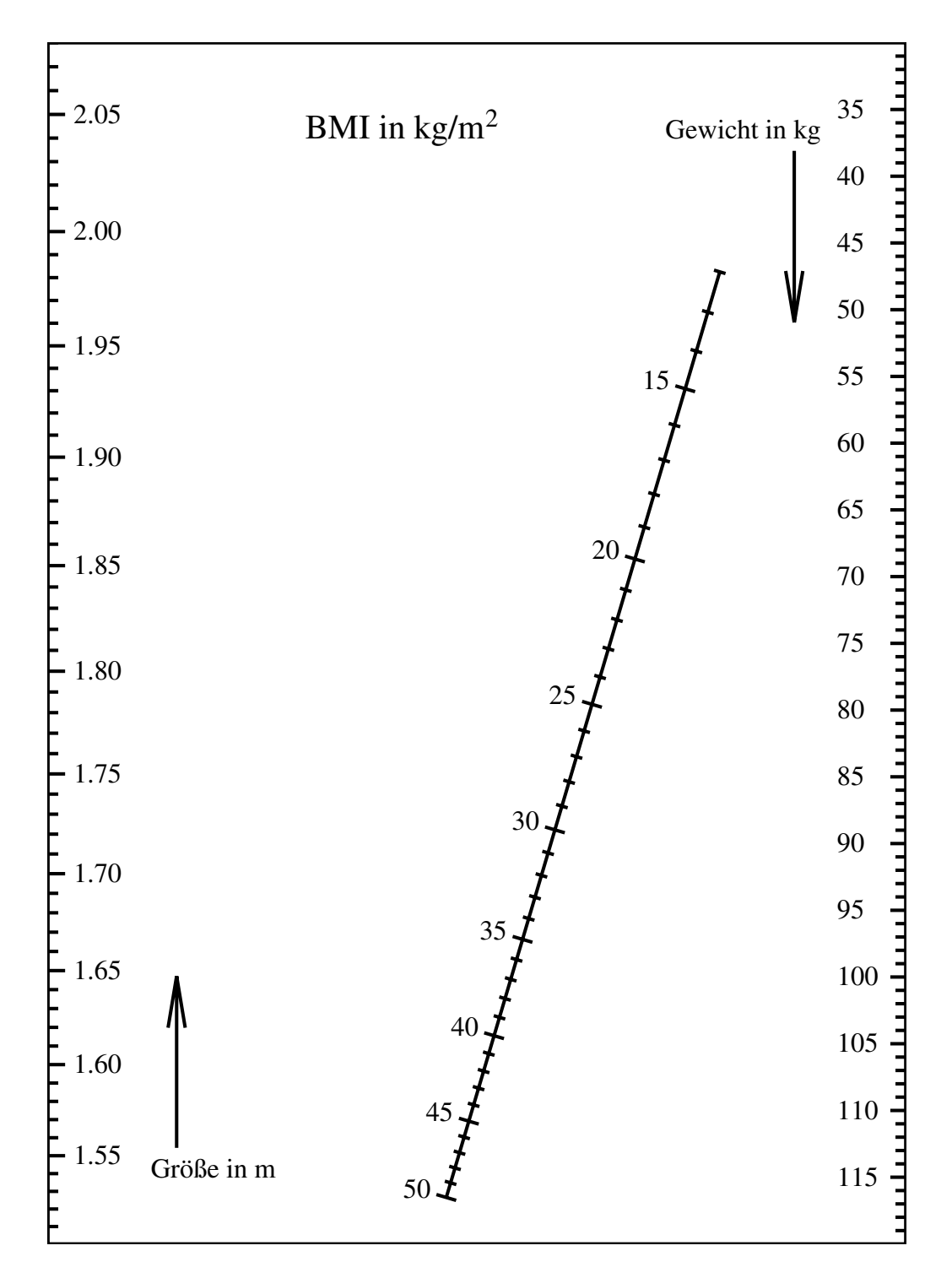

<span id="page-28-0"></span>Abbildung 1.12: BMI-Nomogramm. Die Achsen für das Gewicht und die Größe laufen gegensinnig!

# <span id="page-29-5"></span><span id="page-29-0"></span>**1.5 Energieumsatz**

### <span id="page-29-1"></span>**1.5.1 Grundumsatz**

#### **Messbedingungen**

Der Grundumsatz gibt die benötigte Energie pro Tag für die basalen Lebensvorgänge unter folgenden Bedingungen an:

- nach 12-stündiger Nüchternheit,
- in körperlicher und psychisch-geistiger Ruhe,
- bei Indifferenztemperatur (für Unbekleidete  $28 \ldots 29^{\circ}$ C, für Bekleidete  $21 \ldots 22^{\circ}$ C).

#### <span id="page-29-4"></span>**Anthropometrischen Absch¨atzung des Grundumsatzes**

| Grundumsatz in kJ/Tag |         |                 |         |                 |                 |                 |                 |                 |                 |                 |
|-----------------------|---------|-----------------|---------|-----------------|-----------------|-----------------|-----------------|-----------------|-----------------|-----------------|
| Frauen                |         |                 |         |                 |                 |                 | Männer          |                 |                 |                 |
|                       | $55$ kg | $60 \text{ kg}$ | $65$ kg | $70 \text{ kg}$ | $75 \text{ kg}$ | $65 \text{ kg}$ | $70 \text{ kg}$ | $75 \text{ kg}$ | $80 \text{ kg}$ | $85 \text{ kg}$ |
| $165$ cm              | 5495    | 5704            | 5914    | 6123            | 6332            | 6609            | 6818            | 7028            | 7237            | 7446            |
| $170 \text{ cm}$      | 5626    | 5835            | 6045    | 6254            | 6463            | 6740            | 6949            | 7159            | 7368            | 7577            |
| $175 \text{ cm}$      | 5757    | 5966            | 6175    | 6385            | 6594            | 6871            | 7080            | 7290            | 7499            | 7708            |
| $180 \text{ cm}$      | 5888    | 6097            | 6306    | 6516            | 6725            | 7002            | 7211            | 7421            | 7630            | 7839            |
| $185 \text{ cm}$      | 6019    | 6228            | 6437    | 6647            | 6856            | 7133            | 7342            | 7551            | 7761            | 7970            |

<span id="page-29-2"></span>Tabelle 1.13: Einige Grundumsätze in kJ/Tag für ein Alter von 22 Jahren nach  $[19]$  $[19]$ 

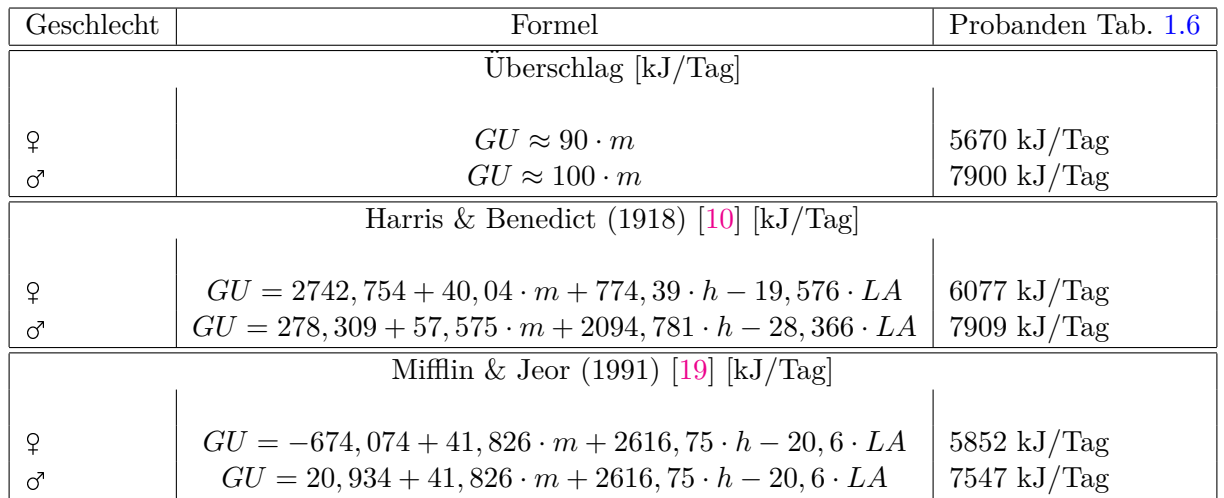

<span id="page-29-3"></span>Tabelle 1.14: Formeln für den Grundumsatz in kJ/Tag (Körpergröße h in m, Gewicht m in kg, Lebensalter LA in Jahren)

<span id="page-30-0"></span>Für die Berechnung des Energiebedarfs bei künstlicher Ernährung gibt es ähnliche Formeln, die zusätzlich Traumata, künstliche Beatmung (Minutenvolumen), Fieber u. ä. berücksichtigen, z. B. nach Faisy, Fagon [\[25\]](#page-63-9):

 $GU = 33, 49 \cdot m + 58, 62 \cdot h + 133, 98 \cdot$  Minutenvolumen + 393, 56 · Körpertemperatur – 20239)

Schritte für die Nomogramme in Abb. [1.13](#page-31-0) : Ziehe die erste Linie vom Gewicht m zur Körpergröße h, dann die zweite Linie vom Schnittpunkt auf der Pivot-Achse P zum Alter. Der Schnittpunkt der zweiten Linie mit der GU-Achse liefert den Grundumsatz in MJ/Tag.

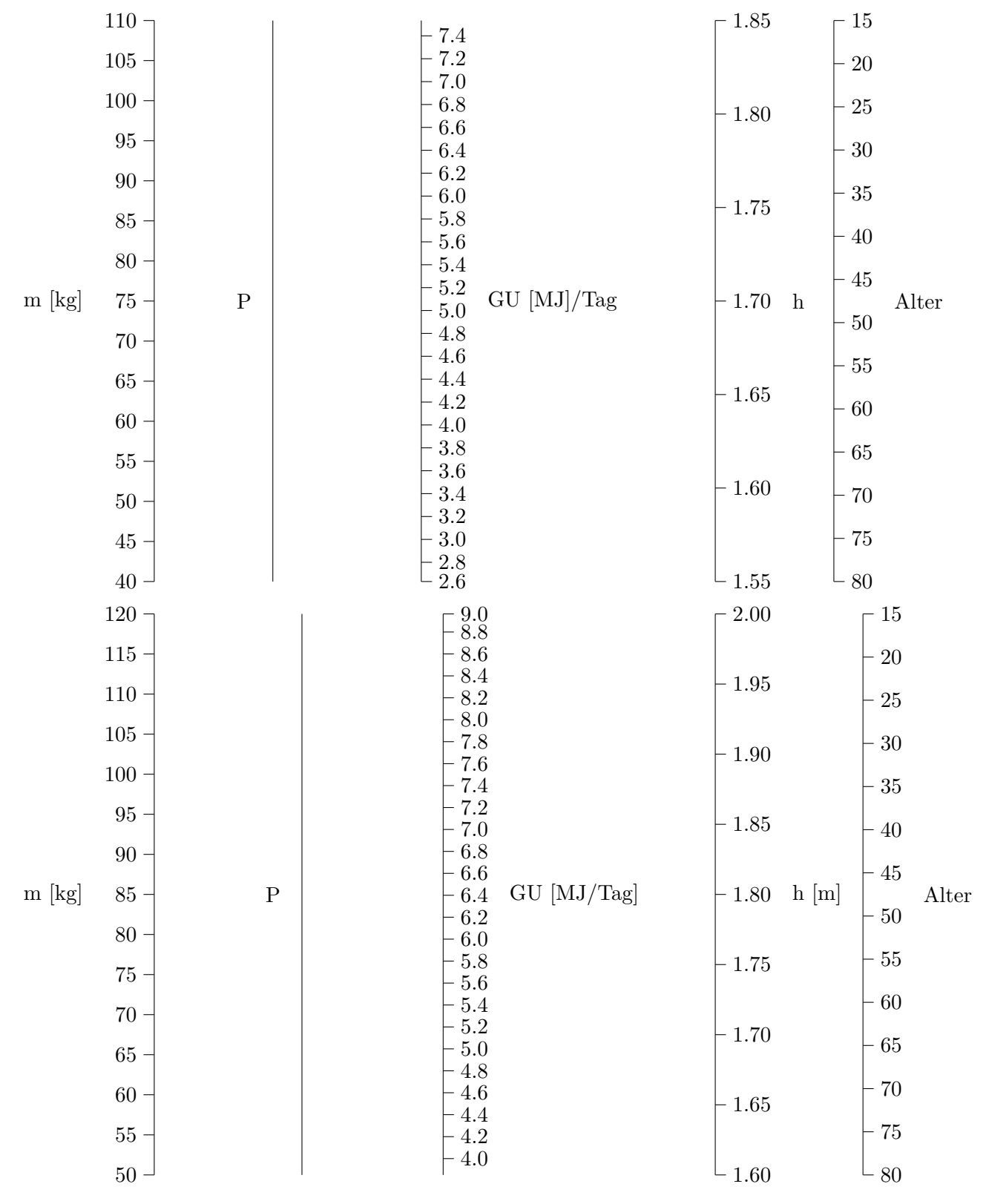

<span id="page-31-0"></span>Abbildung 1.13: Nomogramme für Grundumsatz, oben Frauen unten Männer.

#### <span id="page-32-2"></span>Bestimmung des Grundumsatzes über indirekte Kaloriemetrie

Der Energieumsatz E (Energie pro Zeit = Leistung P) wird aus der Oxidation der Nahrung bestritten und ist damit proportional zum Sauerstoffverbrauch (normiert auf STPD, s. Abschnitt [1.3.1\)](#page-15-1)

$$
P = \dot{E} = k\ddot{A} \cdot \dot{V}_{O_2}^{STPD} \tag{1.12}
$$

Das kalorische Äquivalent kÄ drückt aus, wie viel Energie aus einem Liter Sauerstoff gewonnen werden kann. Es hängt direkt vom respiratorischen Quotienten RQ ab.

$$
RQ = \frac{\text{abgeatmetes Kohlendioxid pro Zeit}}{\text{aufgenommener Sauerstoff pro Zeit}} = \frac{\dot{V}_{CO_2}}{\dot{V}_{O_2}}
$$
(1.13)

$$
k\ddot{A} = 5, 16\frac{kJ}{l} \cdot RQ + 16\frac{kJ}{l}
$$
 (1.14)

Rechenbeispiel:

Bei der Energiegewinnung aus reiner Glukose und Sauerstoff (beispielsweise direkt am Muskel)  $C_6H_{12}O_6 + 6O_2 \rightarrow 6 CO_2 + 6 H_2O$ 

ist das Verhältnis aus Kohlendioxid und Sauerstoff gleich, also  $RQ = 1$  und damit das kalorische  $\ddot{A}$ quivalent  $K \ddot{A}_{Muskel} = 21.2 \text{ kJ/l (s. Tab. 1.15)}.$  $K \ddot{A}_{Muskel} = 21.2 \text{ kJ/l (s. Tab. 1.15)}.$  $K \ddot{A}_{Muskel} = 21.2 \text{ kJ/l (s. Tab. 1.15)}.$ 

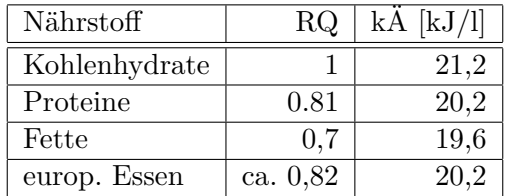

<span id="page-32-1"></span>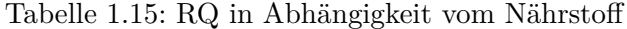

#### Rechenbeispiel:

Der Soll-Grundumsatz für die Probandin beträgt 5852 kJ/Tag (s. Rechenbeispiel [1.5.1\)](#page-29-4). Sie ben¨otigt am Glockenspirometer in 10 min 2*.*5 l Sauerstoff bei 23℃ Raumtemperatur und 100,7 kPa Luftdruck. Mit dem Korrekturfaktor für das Volumen  $k_{STPD} = 0,896$  (Tab. [1.4\)](#page-16-1) ergibt das den normierten Sauerstoffverbrauch

$$
\dot{V}_{O2}^{STPD} = k_{STPD} \cdot \frac{V_{O2}}{t_{Rule}} = 0,896 \cdot \frac{2,5l}{10min} = 0,224l/min
$$

und den Energieumsatz für ein k $\ddot{A} = 20.2$  kJ/l (RQ = 0,82) auf 24 h hochgerechnet:

$$
\dot{E} = \dot{V}_{O2}^{STPD} \cdot K\ddot{A} = 0,224 \frac{l}{min} \cdot 20,2 \frac{kJ}{l} = 4,52 \frac{kJ}{min} \approx 6516 \frac{kJ}{Tag}
$$

#### <span id="page-32-0"></span>**1.5.2 Ruheumsatz und Tagesumsatz**

Praktisch lassen sich die strengen Vorschriften für den Grundumsatz nicht einhalten, daher wird der Ruheumsatz REE ("resting energy expenditure") bei mentaler Ruhe unter normaler Temperatur und

#### 1 Physiologische Formeln und Tabellen

<span id="page-33-2"></span>wenigen Stunden Nahrungskarenz bestimmt. Dieser ist etwa 5 % höher als der Grundumsatz [\[7\]](#page-61-8). Der Tagesumsatz TEE ("total energy expenditure") setzt sich zusammen aus:

$$
TEE =REE + PAEE + DIT
$$

PAEE - aktivitätsabhängiger Energieumsatz ("physical activity energy expenditure") DIT - Nahrungsinduzierte Thermogenese ("diet-induced thermogenesis")

Vereinfacht wird der Tagesumsatz als Vielfaches des Ruheumsatzes angegeben:

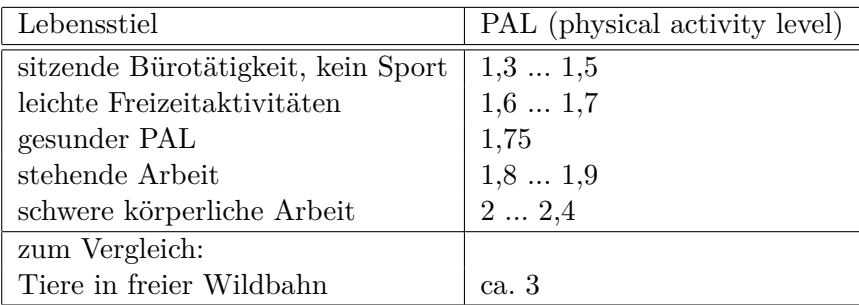

$$
TEE = PAL \cdot REE
$$

Tabelle 1.16: PAL (physical activity level)

Verbesserung des PAL-Wertes bei sportlicher Aktivität [\[31\]](#page-63-1):

<span id="page-33-0"></span>
$$
\Delta PAL = \frac{(MET-1)\cdot t \cdot F}{1440}
$$

F ist bei Frauen 1,22 und bei Männern 1,17. t ist die Trainingsdauer in Minuten. MET ("metabolic equivalent of task") ist die erforderliche Leistung (einschließlich Grundumsatz) als Vielfaches des Ruheumsatzes.

| Aktivität                     | MET   |
|-------------------------------|-------|
| Schlafen                      | ca. 1 |
| Gehen $(4,8 \text{ km/h})$    | 3     |
| Fahrradergometer (100 W)      | 5     |
| Fahrradergometer (150 W)      |       |
| Joggen(8 km/h)                |       |
| Radfahren $(25 \text{ km/h})$ |       |

<span id="page-33-1"></span>Tabelle 1.17: MET (metabolic equivalent of task) aus [\[31\]](#page-63-1), weitere in [\[2\]](#page-61-1)

Beispiel: Ein Student möchte sein träges Leben (Schlafen, in der Vorlesung sitzen, im Seminar sitzen, chillen ... ) Pal =  $1,4$  auf einen gesunden Wert von 1,75 durch Jogging verbessern. Wie lange muss er täglich trainieren?

$$
\Delta PAL = 1,75 - 1,4 = 0,35
$$
  

$$
1440 \quad \text{A } PAI = 1440 \quad 9.35
$$

 $t = \frac{1440 \cdot \Delta PAL}{F \cdot (MET-1)} = \frac{1440 \cdot 0,35}{1,17 \cdot (8-1)} \approx 62 \, min$ 

"Halte durch, Junge!"

# <span id="page-35-5"></span><span id="page-35-0"></span>**1.6 Kreislauf**

#### ● ● ● ● ● ● ● 75 ម្ព័<br>កំ <sub>100</sub> 125 150 0 20 40 60 Alter Druckart ● Pdia\_Frauen **A** Pdia\_Kinder Pdia\_Maenner Psys\_Frauen **Psys\_Kinder** Psys\_Maenner in mmHg Blutdrücke beim Menschen

## <span id="page-35-1"></span>1.6.1 Altersgang der Blutdrücke

Abbildung 1.14: Altersgang der Blutdrücke (Medianwerte) (Robert-Koch-Institut: [[1\]](#page-61-3) und [\[21\]](#page-62-3))

<span id="page-35-4"></span>

| <b>Blutdrücke</b> |             |             |  |  |  |
|-------------------|-------------|-------------|--|--|--|
| Alter             | Systolisch  | Diastolisch |  |  |  |
| $0 - 3$ Monate    | $70 - 86$   |             |  |  |  |
| 3-12 Monate       | $86 - 93$   | $60 - 82$   |  |  |  |
| 1 - 9 Jahre       | $95 - 101$  | $68 - 74$   |  |  |  |
| 9 - 14 Jahre      | $101 - 110$ | $68 - 74$   |  |  |  |
| über 18 (optimal) | < 120       | < 80        |  |  |  |

<span id="page-35-2"></span>Tabelle 1.18: Referenzbereich der Blutdrücke in mmHg [[23\]](#page-63-2)

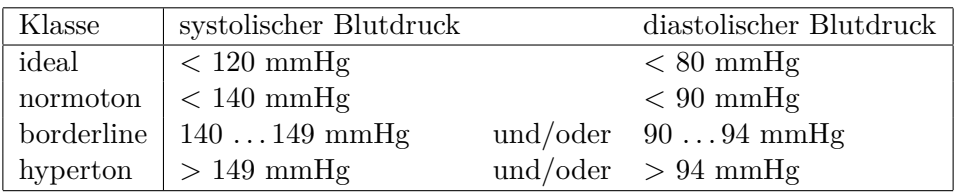

<span id="page-35-3"></span>Tabelle 1.19: Blutdruckklassen nach WHO

#### <span id="page-36-3"></span><span id="page-36-0"></span>**1.6.2 Fluss, Schlagvolumen und Herzminutenvolumen**

Der Fluss  $\dot{V} = dV/dt$  ist das augenblicklich durch ein Gefäß fließende Blutvolumen. Das Herzzeitvolumen HZV ist das mittlere vom linken Ventrikel ausgeworfene Volumen pro Zeitintervall. Ist das Zeitintervall eine Minute, spricht man vom Herzminutenvolumen HMV. Es ergibt sich aus dem Produkt vom Schlagvolumen SV und Herzfrequenz:

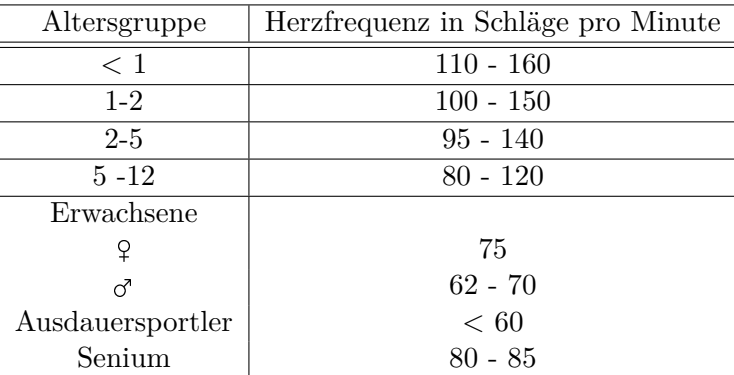

 $HMV = SV \cdot Herzfrequencies$  (1.15)

<span id="page-36-1"></span>Tabelle 1.20: Ruhepuls aus [\[5\]](#page-61-2) und [\[23\]](#page-63-2)

Beispiel: Ein Proband mit einer Herzfrequenz von 70 Schläge pro Minute und einem Schlagvolumen  $SV = 72$  ml hat ein

$$
HMV = 70\frac{1}{min} \cdot 72ml = 5040 \frac{ml}{min} = 5\frac{l}{min}
$$

70 Schläge pro Minute entsprechen  $70/60 \approx 1.17$  Schläge pro Sekunde

$$
HZV = 1, 17\frac{1}{s} \cdot 72ml \approx 84 \frac{ml}{s}
$$

|              |                  | Untrainierter               |                                     | Ausdauersportler |                              |                                     |  |
|--------------|------------------|-----------------------------|-------------------------------------|------------------|------------------------------|-------------------------------------|--|
|              |                  |                             | HMV                                 | SV               |                              | HMV                                 |  |
| Ruhe         | $70 \text{ ml}$  | 70 Schläge/min              | ca. $5 \frac{\text{1}}{\text{min}}$ | $100$ ml $\vert$ | $\frac{1}{2}$ 50 Schläge/min | $5 \frac{\mathrm{I}}{\mathrm{min}}$ |  |
| Ausbelastung | $100$ ml $\vert$ | $\frac{1}{200}$ Schläge/min | $20$ l/min                          | $200$ ml         | $1200$ Schläge/min           | $40$ l/min                          |  |

<span id="page-36-2"></span>Tabelle 1.21: Vergleich von Kreislaufgrößen [\[31\]](#page-63-1). Die max. Herzfrequenz sollte bei Ausbelastung 220-Alter nicht übersteigen!

<span id="page-37-1"></span>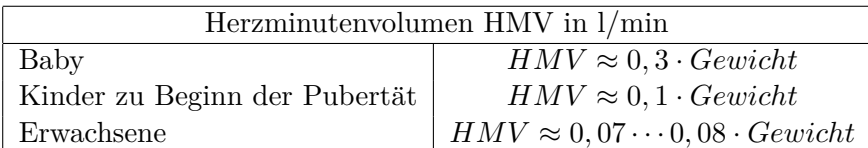

<span id="page-37-0"></span>Tabelle 1.22: Anthropometrische Schätzung des HMV aus dem Körpergewicht in kg aus [\[5\]](#page-61-2)

Beispiel: 12-jähriges Kind, 45 kg Gewicht, Herzfrequenz = 80 Schläge pro Minute  $HMV \approx 0, 1 \cdot Gewicht = 4, 5l/min$  $SV = \frac{HMV}{Herzfrequency} = \frac{4,5 \, l/min}{80 \cdot 1/min} \approx 56 \, ml$ Erwachsener, 65 kg Gewicht, Herzfrequenz = 70 Schläge pro Minute  $HMV \approx 0.07 \cdot Gewicht \approx 4.6 l/min$  $SV = \frac{HMV}{Herzfrequency} = \frac{4,6 \, l/min}{70 \cdot 1/min} \approx 68 \, ml$ 

Abschätzung des Schlagvolumens nach Broemser und Ranke (ca. 1930):

$$
SV = \frac{(P_{sys} - P_{dia}) \cdot A_{AO} \cdot t_{sys} \cdot t_P}{2 \rho \cdot c \cdot t_{dia}} \tag{1.16}
$$

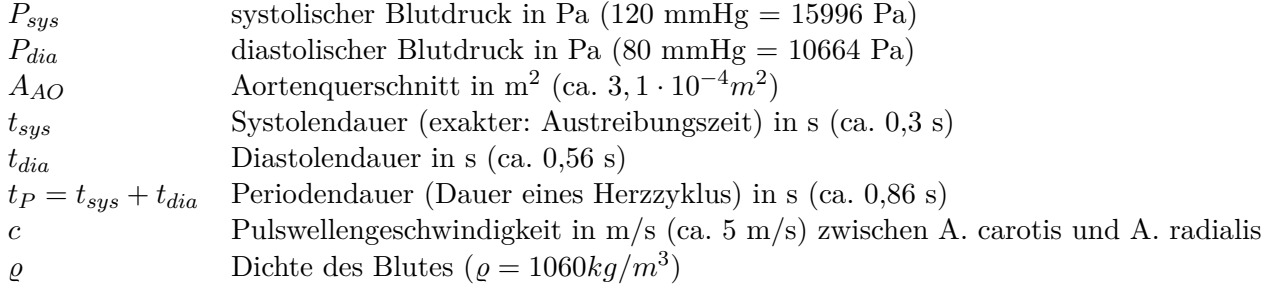

#### <span id="page-38-4"></span><span id="page-38-0"></span>**1.6.3 Ohm'sches Gesetz des Kreislaufs**

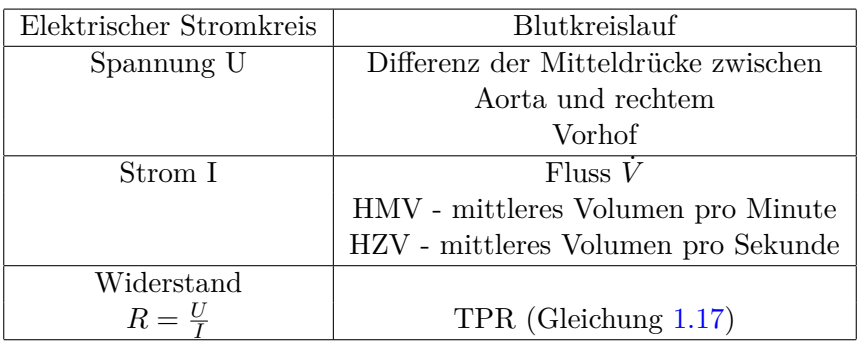

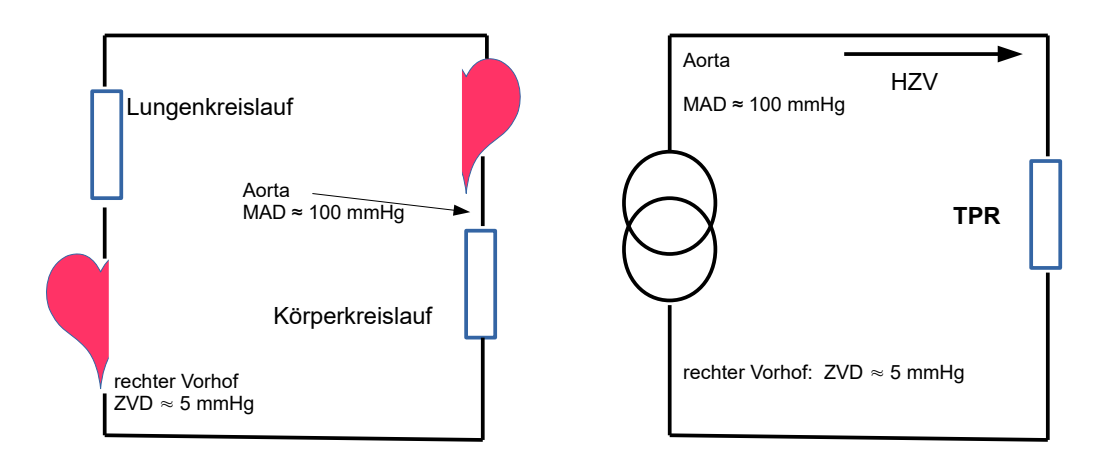

<span id="page-38-1"></span>Abbildung 1.15: Einfachstes Kreislaufmodell, die Blutdrucke sind Mittelwerte ¨

Für das einfachste Kreislaufmodell in Abb. [1.15](#page-38-1) gilt nach dem Ohm'sche Gesetz für den totalen peripheren Systemwiderstand TPR im Körperkreislauf

<span id="page-38-3"></span>
$$
TPR = \frac{MAD - ZVD}{HZV} \tag{1.17}
$$

Der mittlere Druck im rechten Vorhof ZVD (zentraler Venendruck) beträgt etwa 5 mmHg.

Für den mittleren Aortendruck MAD gibt es folgende Abschätzungen:

$$
MAD \approx \frac{P_{dia} + P_{sys}}{2}
$$
herznah, im Bereich der Aorta (1.18)

<span id="page-38-2"></span>
$$
MAD \approx P_{dia} + \frac{P_{sys} - P_{dia}}{3}
$$
im Bereich der Arteria brachialis (1.19)

Etwas genauer:

$$
MAD \approx P_{dia} + 0,38 \cdot (P_{sys} - P_{dia})
$$
\n(1.20)

Der Faktor 0,38 berücksichtigt die Kurvenform währen der Systole. Ist der systolische Blutdruck größer als 140 mmHg, sollte man  $0,42$  als Faktor nehmen [\[9\]](#page-61-9).

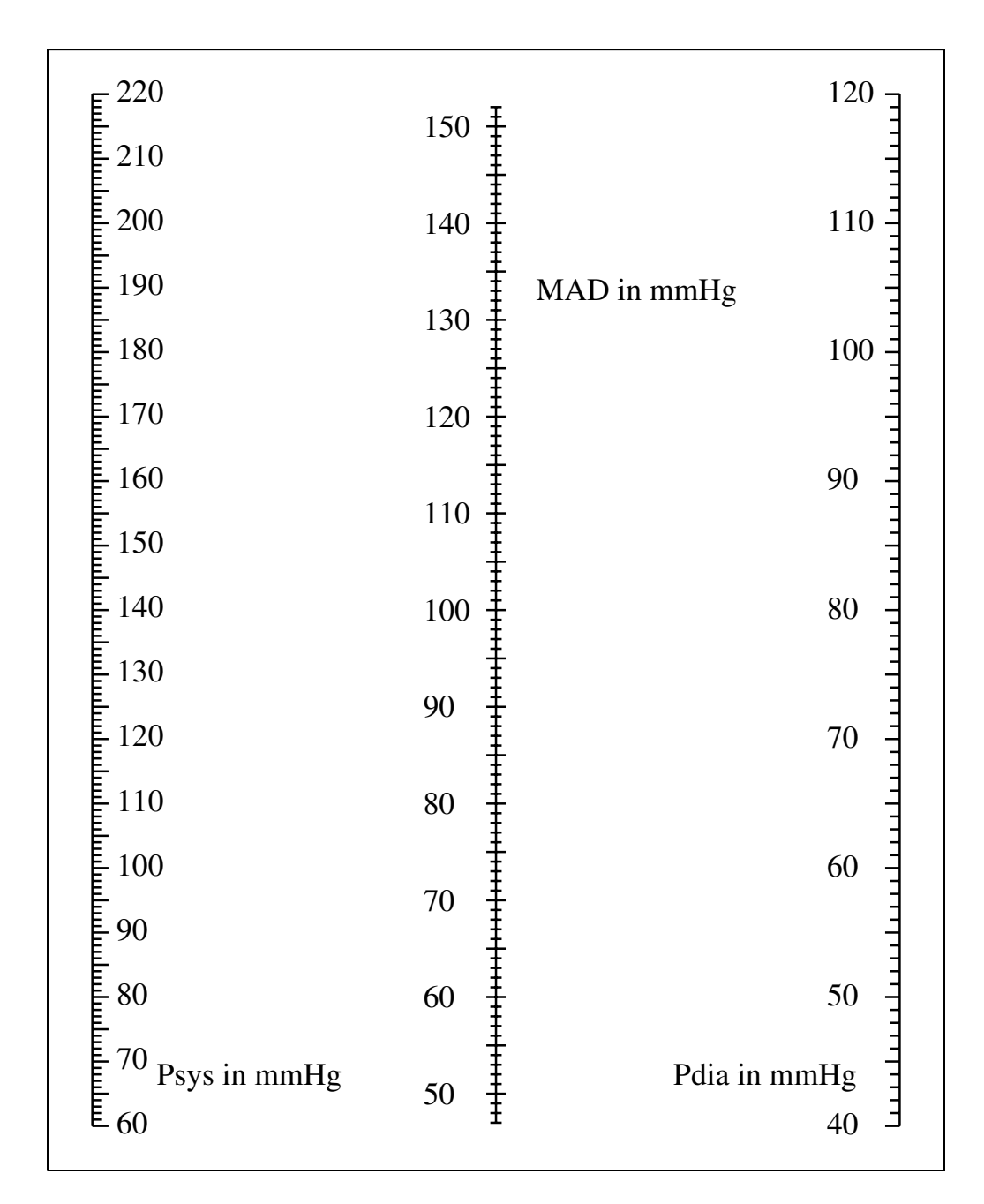

<span id="page-39-0"></span>Abbildung 1.16: Nomogramm für MAD nach Formel  $1.19\,$  $1.19\,$ 

Der MAD-Wert sollte bei gesunden Erwachsenen im Bereich von 70 bis 105 mmH liegen. Werte unter 60 mmHg bedeuten eine gefährliche Unterversorgung mit  $O_2$ . Als Ursache kommen mangelnde Herzleistung (großflächiger Herzinfarkt, AV-Block dritten Grades o.ä) oder ein starker Abfall des TPR (beispielsweise Hitzekollaps) in Frage.

In der Praxis sind verschiedene Einheiten für den totalen peripheren Widerstand TPR üblich (Beachte: 1 mmHg = 133,322 Pa, 1 dyn =  $10^{-5}$  Pa, 1  $m^3 = 1000$  l):

$$
1\frac{mmHg\cdot min}{l} = 0.06\frac{mmHg\cdot s}{ml} = \frac{133,322\cdot 60}{0.001}\frac{Pa\,s}{m^3} \approx 8\frac{MPa\,s}{m^3} = 80\frac{dynsec}{cm^5}
$$

Normwerte für den Körperkreislauf: 90 . . . 140 MPa s/m<sup>3</sup>.

Beispiel: Erwachsener mit P<sub>sys</sub> = 120 mmHg, P<sub>dia</sub> = 80 mmHg und HMV = 51/min  
\n
$$
MAD = 80 mmHg + 0, 38 \cdot (120 mmHg - 80 mmHg) = 95 mmHg
$$
\n
$$
TPR = \frac{95 mmHg - 5 mmHg}{5l/min} = 18 \frac{mmHg \cdot min}{l}
$$
\n
$$
18 \frac{mmHg \cdot min}{l} = 1.08 \frac{mmHg \cdot s}{ml} = 143, 7 \frac{MPa \cdot s}{m^3} = 1437 \frac{dynsec}{cm^5}
$$

Für den Lungenkreislauf gibt es eine analoge Formel für den dortigen totalen peripheren Widerstand PVR:

$$
PVR = \frac{PAD - PCWP}{HMV} \tag{1.21}
$$

PAD ist der mittlere pulmonalarterieller Druck (ca. 10 mmHg) und PCWP ist der pulmonalkapillärer Verschlussdruck (ca. 6 mmHg)

$$
PVR = \frac{10\,mmHg - 6\,mmHg}{5\,l/min} \approx 0.8\,\frac{mmHg\,\,min}{l}
$$

#### <span id="page-41-3"></span><span id="page-41-0"></span>**1.6.4 Compliance**

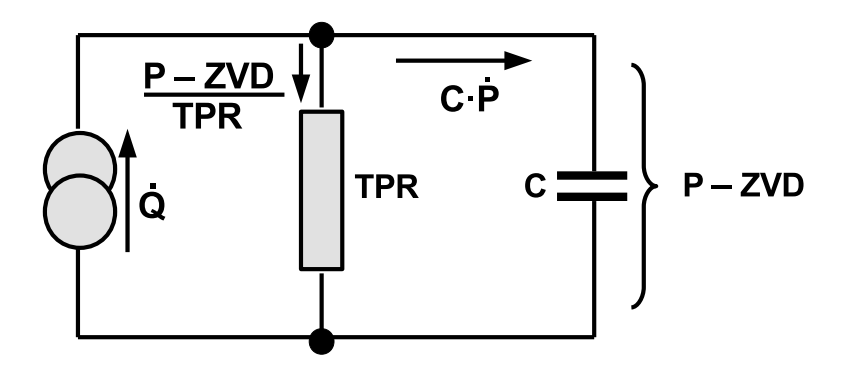

<span id="page-41-1"></span>Abbildung 1.17: Erweitertes Kreislaufmodel mit Compliance.

Otto Franck erweiterte das einfache Kreislaufmodell l (Abb. [1.15\)](#page-38-1) um die Compliance<sup>[1](#page-41-2)</sup> Währen der Systole teilt sich der vom Herzen kommende Fluß  $\dot{Q}$  in zwei Teile auf: Ein Teil fließt durch den Körper (TPR), der andere in den Zwischenspeicher, der durch die Weitung der großen Arterien w¨ahrend der Systole entsteht:

$$
\dot{Q} = \frac{P-ZVD}{TPR} + C \cdot \dot{P}
$$

Integration über die Austreibungszeit (vom Öffnen der Aortenklappe  $t_A$  bis zum Schließen  $t_E$ ) liefert das Schlagvolumen:

$$
\int_{t_A}^{t_E} \dot{Q} dt = SV = \int_{t_A}^{t_E} \frac{P - ZVD}{TPR} dt + \int_{t_A}^{t_E} C \cdot \dot{P} dt
$$

Das Schlagvolumen SV ist die Summe aus dem systolische Abflussvolumen (Versorgung des Körpers während der Systole) und dem Speichervolumen Δ*V* (Abb. [1.18\)](#page-42-0):

$$
SV = V_{syst.Abfluss} + \Delta V
$$

Das während der Systole vom Herzen ausgeworfene Schlagvolumen SV fließt zu einem Teil als systolisches Abflussvolumen V<sub>syst. Abfluss</sub> in den Körperkreislauf. Der andere Teil bildet das systolische Speichervolumen ∆*V*

Um das Integral für den systolische Abfluss zu berechnen, bräuchte man den genauen Zeitverlauf des Druckes P. Dieser lässt sich nur über einen Druckkatheder ermitteln. Ersetzt man P als grobe Näherung durch durch den MAD, gibt es keine zeitabhängige Größe mehr und die Integration vereinfacht sich zu

$$
\frac{MAD-ZVD}{TPR} \int_{t_A}^{t_E} dt = (t_E - t_A) \cdot \frac{MAD-ZVD}{TPR} = t_{Austreibung} \cdot \frac{MAD-ZVD}{TPR}
$$

<span id="page-41-2"></span> $1$ Die Compliance wurde erst später in die Kreislaufphysiologie eingeführt. O. Franck benutzte das Elastitsitätsmodul  $E' = 1/C$ .

Beispiel: Erwachsener mit MAD = 95 mmHg, ZVD = 5 mmHg , TPR =  $18 \frac{mmHg\cdot min}{l}$  und  $t_{Austeribung} = 0.3$  s

$$
V_{syst. Abfluss} \approx t_{Austreibung} \frac{MAD - ZVD}{TPR} = 0,3 s \cdot \frac{90 \,mmHgl}{18 \,mmHg \cdot min}
$$

$$
0,3 s \cdot \frac{90 \, mmHg \cdot 1000 \, ml}{18 \, mmHg \cdot 60 \, s} = 25 \, ml
$$

Während der Austeibungszeit fließen etwa 25 ml durch den Körper.

Specificervolume: 
$$
\Delta V = \int_{t_A}^{t_E} C \cdot \dot{P} dt = C \cdot (P_E - P_{dia}) = C \cdot \Delta P
$$

 $P_E$  ist der endsystolische Druck zum Zeitpunkt des Klappenschlusses und kann nur über Katheder gemessen werden. Broemser und Ranke fanden folgende empirische Näherung:

$$
\Delta P = P_E - P_{dia} \approx \frac{1}{2} (P_{sys} - P_{dia})
$$

Damit kann mit einer gewöhnlichen Blutdruckmessung das Δ*P* abgeschätzt werden.

Die Compliance C als Proportionalitätsfaktor gibt an, um wie viel ml sich die Gefäße ausdehnen, wenn der Blutdruck um 1 mmHg ansteigt.

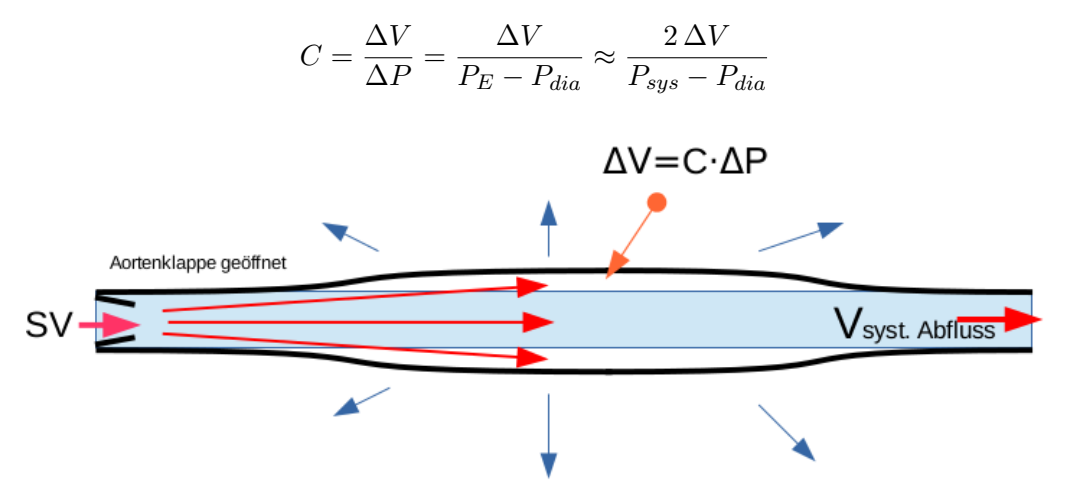

<span id="page-42-0"></span>Abbildung 1.18: Windkesselfunktion der großen Gefäße

Beispiel (Fortsetzung)l: Erwachsener mit  $P_{sys} = 120 \text{ mmHg}$ ,  $P_{dia} = 80 \text{ mmHg}$  und C =  $2,3$  ml/mmHg

$$
\Delta V = C \cdot \Delta P = C \cdot \frac{1}{2} (P_{sys} - P_{dia}) = 2.3 \cdot ml/mmHg \cdot \frac{1}{2} \cdot 40 mmHg = 46 ml
$$

Die 46 ml werden während der Austreibungsphase in den geweiteten Arterien zwischengespeichert und fließen in der Systole durch die Organe. Das Schlagvolumen bezrägt etwa

$$
SV = V_{syst.Abfluss} + \Delta V = 25 ml + 46 ml = 71 ml
$$

**Abschätzung der Compliance aus dem Schlagvolumen, Blutdrücke und Herzfrequenz:** Das Schlagvolumen SV versorgt während einer Herzperiode  $t_p$  den Körper mit Blut. Das Speichervolumen als Anteil des Schlagvolumens fließt w¨ahrend der Diastole *tdia*:

<span id="page-43-0"></span>
$$
\Delta V \approx \frac{t_{dia}}{t_p} SV \quad C \approx \frac{2 \frac{t_{dia}}{t_p} SV}{P_{sys} - P_{dia}}
$$
\n(1.22)

Beispiel: Erwachsener mit SV = 70 ml,  $P_{sys} = 120 \text{ mmHg}, P_{dia} = 80 \text{ mmHg}, Puls = 70$  $bmp, t_{Austeribung} = 0,3$  s  $t_p = \frac{60 \, s/min}{70 \, h}$  $\frac{36}{70} \frac{b \mu m}{p m} \approx 0,86 s$  $t_{dia} = t_p - t_{Austeribung} = 0,86 s - 0,3 s = 0,56 s$  $C \approx$  $2\frac{0,56}{0,86} \cdot 70$   $ml$  $\frac{2\frac{25,86}{0,86} \cdot 70 \, ml}{120 \, mmHg - 80 \, mmHg} = 2,28 \, \frac{ml}{mmHg}$ *mmHg*

**Abschätzung der Compliance aus der Pulswellengeschwindigkeit und Aortenquerschnitt:** Über die Pulswellengeschwindigkeit c<sub>Puls</sub> kann die Compliance für ein Gefäß bestimmt werden (Bramwell und Hill 1922):

$$
c_{Puls} = \sqrt{\frac{V}{C \cdot \varrho}}\tag{1.23}
$$

V ist das Volumen im Gefäß,  $\rho = 1060 \text{ kg/m}^3$  die Dichte des Blutes. Setzt man nach Broemser und Ranke das Volumen  $V = A_{AO} \cdot c_{puls} \cdot t_{Austreibung}$ , ergibt sich für die Compliance:

$$
C = \frac{A_{AO} \cdot t_{Austreibung}}{\varrho \cdot c_{puls}}
$$

*AAO* ist der Aortenquerschnitt.

Beispiel: Erwachsener mit 
$$
A_{AO} = 3, 4 \text{ cm}^2
$$
,  $c_{puls} = 6 \text{ m/s}$   

$$
C = \frac{3, 4 \cdot 10^{-4} \text{ m}^2 \cdot 0.3 \text{ s}}{1060 \text{ kg/m}^3 \cdot 6 \text{ m/s}} = 1,924 \cdot 10^{-8} \text{ m}^3/\text{Pa} = 2,14 \text{ ml/mmHg}
$$

Die Compliance ist altersabhängig. In der Kindheit steigt sie mit dem Gefäß- und Herzwachstum an, im Alter nimmt sie mit zunehmender Gefäßsteifigkeit ab.

| Alter | Psys | Pdia | $\Delta P$ | $_{\rm HF}$ | tp   | taustr | tdia | SV | HMV | ΔV             | sys.Abfl. | $\mathcal{C}$ |
|-------|------|------|------------|-------------|------|--------|------|----|-----|----------------|-----------|---------------|
|       | 96   | 56   | 40         | 107         | 0,56 | 0,23   | 0,33 | 9  | 1,0 | $\overline{5}$ | 4         | 0.27          |
| 4     | 98   | 61   | 37         | 94          | 0,64 | 0,24   | 0,39 | 25 | 2,4 | 15             | 10        | 0,83          |
| 9     | 102  | 63   | 39         | 94          | 0,64 | 0,24   | 0,39 | 32 | 3,0 | 20             | 12        | 1,01          |
| 14    | 110  | 67   | 43         | 84          | 0,71 | 0,26   | 0,45 | 47 | 3,9 | 30             | 17        | 1,39          |
| 16    | 120  | 70   | 50         | 80          | 0,75 | 0,27   | 0,48 | 65 | 5,2 | 42             | 23        | 1,67          |
| 20    | 120  | 80   | 40         | 70          | 0,86 | 0,29   | 0,57 | 72 | 5,0 | 48             | 24        | 2,39          |
| 40    | 130  | 89   | 41         | 70          | 0,86 | 0,29   | 0,57 | 72 | 5,0 | 48             | 24        | 2,33          |
| 60    | 140  | 94   | 46         | 75          | 0,80 | 0,28   | 0,52 | 70 | 5,3 | 46             | 24        | 1,99          |
| 70    | 160  | 96   | 64         | 80          | 0,75 | 0,27   | 0,48 | 60 | 4,8 | 39             | 21        | 1,21          |

<span id="page-44-0"></span>Tabelle 1.23: Geschätze Compliance.

Alter, Blutdrücke und Schlagvolumen stammen aus der Literatur. Die Austreibungszeit wurde nach

$$
t_{austreibung} \approx 0.343\sqrt{t_p} - 0.04 s
$$

geschätzt. Die Anspannungszeit wurde zu 0,04 angenommen. Das Speichervolumen errechnete sich nach Gleichung [1.22.](#page-43-0)

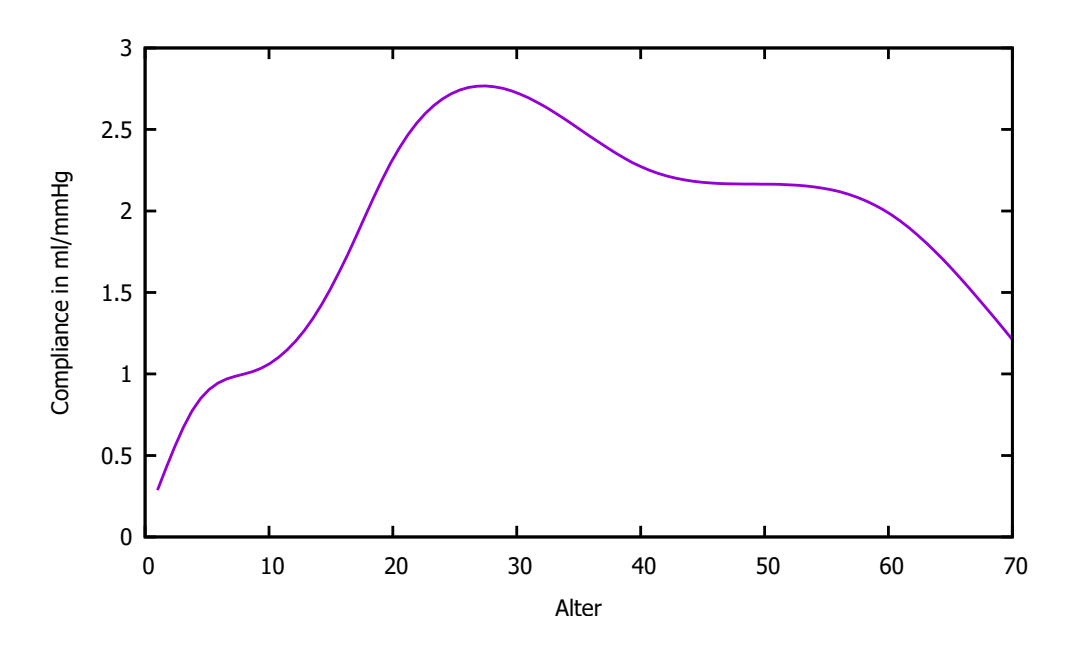

<span id="page-44-1"></span>Abbildung 1.19: Geschätzter Altersgang der Compliance

# <span id="page-45-3"></span><span id="page-45-0"></span>**1.7 Leistungsphysiologie**

<span id="page-45-1"></span>1.7.1 Einschätzung der kardiopulmonalen Leistungsfähigkeit anhand der aeroben **Kapazit¨at V˙ <sup>O</sup>2max**

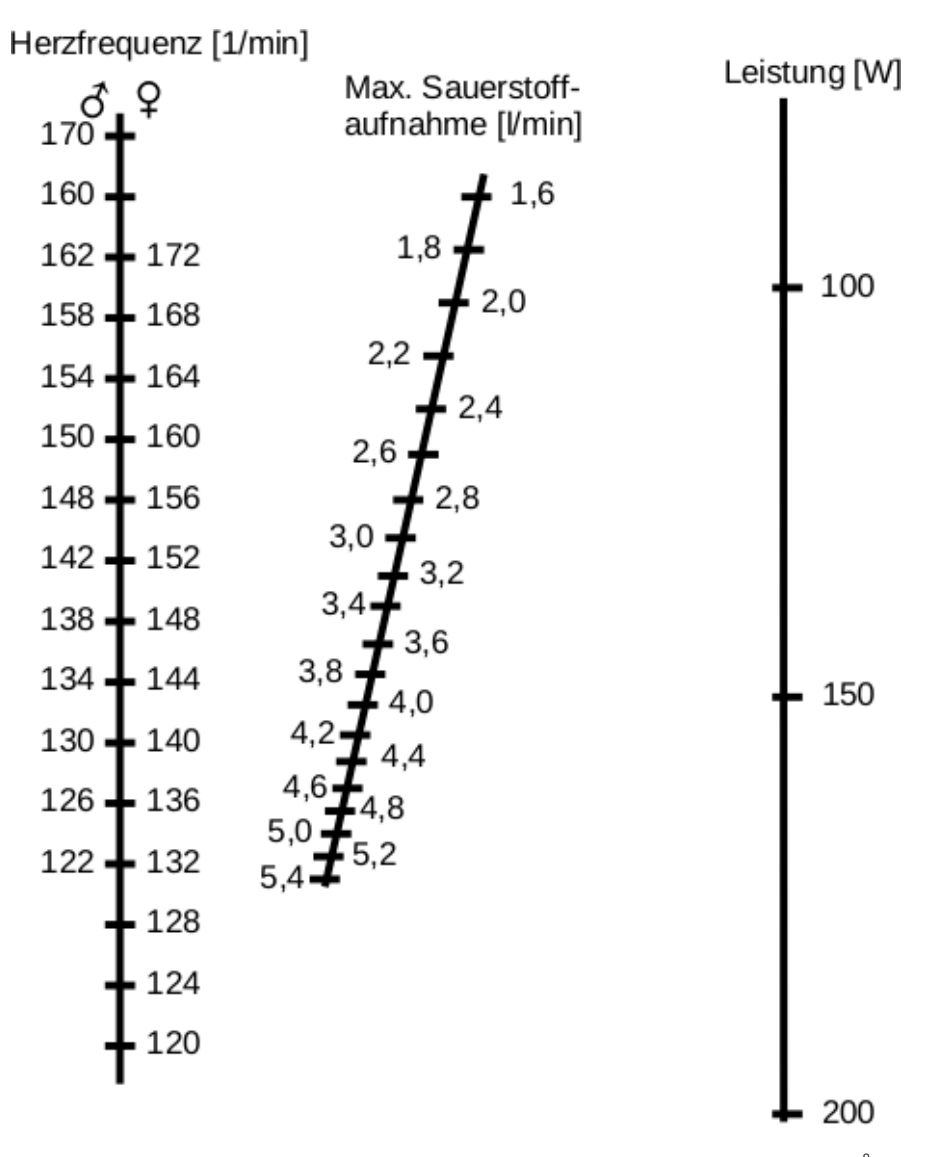

<span id="page-45-2"></span>Abbildung 1.20: Maximale Sauerstoffaufnahme, modifiziertes Nomogramm nach Åstrand und Ryhming [\[3\]](#page-61-4)

|        | Relative $V_{O_2}$ in Ruhe |
|--------|----------------------------|
| Männer | $3,2-4,8$                  |
| Frauen | $2,3 - 3,3$                |

<span id="page-46-0"></span>Tabelle 1.24: O<sub>2</sub>-Aufnahme in Ruhe [ml·min<sup>-1</sup>·kg<sup>-1</sup>] nach: Klinke/Pape/Silbernagl, Physiologie, Abb. 18.15

| $V_{O_2 \text{max}} [ml \cdot min^{-1} \cdot kg^{-1}]$ |             |                        |                       |               |             |  |  |
|--------------------------------------------------------|-------------|------------------------|-----------------------|---------------|-------------|--|--|
| Kardiopulmonale                                        | niedrig     | gering                 | mittel                | gut           | sehr gut    |  |  |
| Leistungsfähigkeit                                     |             |                        |                       |               |             |  |  |
| entspricht                                             | untrainiert |                        | wenig-mäßig trainiert | gut trainiert |             |  |  |
| Männer, $20 - 29$ Jahre                                | < 25        | $25 - 33$   34 - 42    |                       | $43 - 52$     | 53 und mehr |  |  |
| Frauen, $20 - 29$ Jahre                                | ~<~24       | $24 - 30 \mid 31 - 37$ |                       | $38 - 48$     | 49 und mehr |  |  |

<span id="page-46-1"></span>Tabelle 1.25: Kardiopulmonale Leistungsfähigkeit nach: Handbook für Physicians: Exercise Testing. Am. Heart Ass., Dallas, 1972

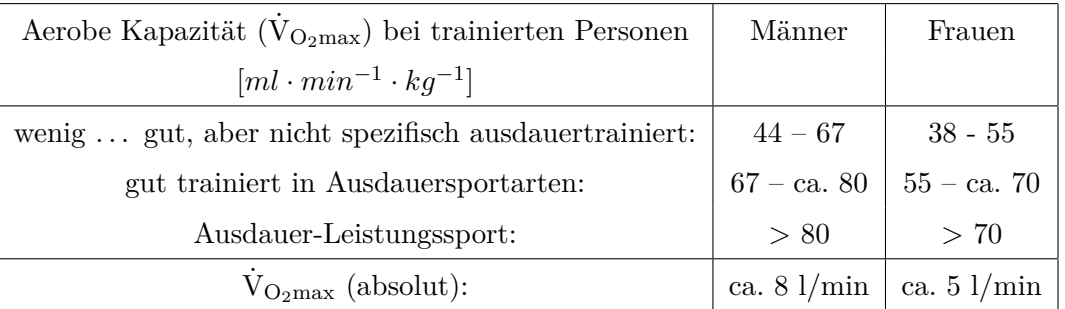

<span id="page-46-2"></span>Tabelle 1.26: Aerobe Kapazität nach: Klinke/Pape/Silbernagl, Physiologie, Abb. 18.15

#### <span id="page-47-4"></span><span id="page-47-0"></span>1.7.2 Richtwerte für weitere Kenngrößen beim Ausbelastungstest

Weitere Atem- und Kreislaufgrößen unter Belastung sind in Tab: [1.8](#page-19-3), sowie in Tab: [1.21](#page-36-2) zu finden.

| Atemäquivalent für Sauerstoff $EqO2$ |                             |  |  |
|--------------------------------------|-----------------------------|--|--|
| Ruhe<br>$20 - 30$                    |                             |  |  |
| Starke Belastung                     | > 30                        |  |  |
| Maximale Belastung                   | $4050$ möglich              |  |  |
|                                      | (wird nicht immer erreicht) |  |  |

<span id="page-47-1"></span>Tabelle 1.27: Atemäquivalent für O<sub>2</sub>: EqO<sub>2</sub> =  $\dot{V}_{E}$  /  $\dot{V}_{O_2}$ 

| $\overline{O_2-Puls}$ | untrainiert               | trainiert                                                                 |  |  |
|-----------------------|---------------------------|---------------------------------------------------------------------------|--|--|
| Ruhe                  | ca. $3 - 4$ ml/Herzschlag |                                                                           |  |  |
|                       |                           | Max. Belastung   ca. $8 - 10$ ml/Herzschlag   ca. $20 - 25$ ml/Herzschlag |  |  |

<span id="page-47-2"></span>Tabelle 1.28: Sauerstoffpuls ( $\rm \dot{V}_{O_2}$  / HF)

| Parameter bei AT | in $\%$ max.                                 |
|------------------|----------------------------------------------|
| Herzfrequenz     | ca. $85 - 90\%$ HFmax                        |
| Leistung         | ca.<br>70 – 80 % PWCmax                      |
|                  | ca. 70 – 80 % $V_{\text{O}_{2 \text{ max}}}$ |

<span id="page-47-3"></span>Tabelle 1.29: Kennwerte der Anaeroben Schwelle (AT) (PWC = physical work capacity, hier: maximal erreichte Leistung)

Referenzwert der Leistungsfähigkeit aus [\[31\]](#page-63-1) für Frauen in W (KO Körperoberfläche in m<sup>2</sup>, LA Lebensalter)

$$
P_{max} = 3,993 + 86,641 \cdot KO - 0,015 \cdot LA - 0,346 \cdot KO \cdot LA
$$

und für Männer:

$$
P_{max} = 6,773 + 136,141 \cdot KO - 0,064 \cdot LA - 0,916 \cdot KO \cdot LA
$$

P<sub>max</sub> gilt für durchschnittlich trainierte Probanden. Der Trainingszustand errechnet sich aus der tatsächlich geschafften Leistung durch P<sub>max</sub>. Um den Faktor 2 zu schaffen, benötigt man ein ca. 5-jähriges Aufbautraining mit 8 bis 10 Stunden pro Woche ([\[31\]](#page-63-1) S. 86).

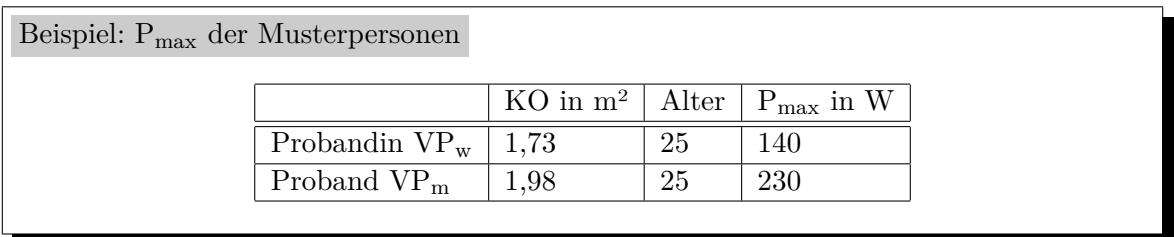

### <span id="page-48-3"></span><span id="page-48-0"></span>**1.8 Sinnesphysiologie**

#### <span id="page-48-1"></span>**1.8.1 Reizgesetz nach Weber und Fechner**

- Weber 1834: Größere Intensitäten *I* erfordern einen größeren Intensitätszuwachs ∆*I* um eine Steigerung der Empfindung wahrzunehmen: ∆*I* ∼ *I*
- **Fechner 1860:** Um große Messbereiche abzudecken, arbeiten viele Sinnessysteme nach einer näherungsweisen logarithmischen Kennlinie, d. h große Reizintensitäten werden gestaucht, kleinere auseinander gezogen. Der wahrgenommene Empfindungszuwachs dE ist proportional dem Verhältnis von Intensitätszuwachs dI zu Intensität I:

$$
\Delta I = \frac{1}{k} \cdot \Delta E \cdot I
$$

Übergang zu infinitesimalen Größen und Integration liefert den logarithmischen Zusammenhang:

$$
\int_{I_o}^{I} \frac{1}{I} dI = \frac{1}{k} \int_{0}^{E} dE
$$

$$
E = k \ln \frac{I}{I_o}
$$

Stevens 1951: Genauerer Messungen erbrachten, das der Zusammenhang von Intensität und Empfindung eine Potenzfunktion folgt. Der Empfindungszuwachs ∆*E* ist nicht konstant, wie Fechner annahm, sondern  $\Delta E \sim E$  und  $\Delta I \sim I - I_o$ .

$$
\frac{dE}{E} = n \frac{dI}{I - I_o}
$$

$$
\int \frac{1}{E} dE = n \int \frac{1}{I - I_o} dI
$$

$$
\ln E = n \ln(I - I_o) + \ln k = \ln(I - I_0)^n + \ln k
$$

ln *k* ist die Integrationskonstante aus dem unbestimmten Integral.

$$
E = k \cdot (I - I_o)^n
$$

|            | n               |
|------------|-----------------|
| Lautheit   | 0.3             |
| Geruch     | $0.2$ bis $0.7$ |
| Temperatur | 1.4             |
| Gewicht    | 1.45            |

<span id="page-48-2"></span>Tabelle 1.30: Einige Exponenten für das Steven'sche Gesetz [[29\]](#page-63-3)

#### <span id="page-49-2"></span><span id="page-49-0"></span>**1.8.2 Ohr**

#### **Schalldrücke und Schallpegel**

#### **Sound Intensity Level: db(SIL)**

Der Pegel ist über den Logarithmus eines Leistungs- oder Intensitätsverhältnisses definiert. I<sub>0</sub> ist die Schwellenintensität.

$$
L[dB(SIL)] = 10 \cdot \log\left(\frac{I}{I_o}\right) \text{ mit } I_o = 10^{-12} W/m^2
$$

#### **Sound Pressure Level: dB(SPL)**

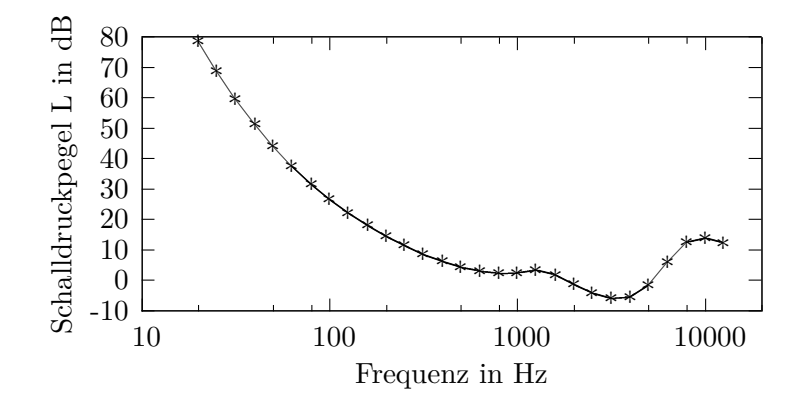

<span id="page-49-1"></span>Abbildung 1.21: Hörschwelle in  $dB(SPL)$ 

Über die Beziehung  $I = p^2/Z$  mit Z als Impedanz, kann die Intensität durch den Schalldruck ersetzt werden (Beachte  $\log x^2 = 2 \log x$ ):

$$
L[dB(SPL)] = 20 \cdot \log\left(\frac{p}{p_0}\right) \text{ mit } p_0 = 20 \,\mu Pa
$$

Typische Anwendung ist die Darstellung der Hörschwelle (Abb. [1.21\)](#page-49-1) und des Hörfeldes.

#### **Schallpegelmessung: dB(A), dB(B), dB(C) und dB(D))**

Bei der Schallpegelmessung wird ein freqenzgewichteter mittlerer Schalldruck  $\bar{p}$  benutzt:

$$
L[dB(A)] = 20 \cdot \log\left(\frac{\bar{p}}{p_o}\right)
$$

Die Bewertungskurven nach DIN-IEC 651 (A, B, C und D) für die Wichtung bilden näherungsweise menschliche Isophonen nach.

#### <span id="page-50-2"></span>**Hearing Level: dB(HL)**

Hier wird der vom Patienten benötigte Schalldruck oder Pegel bei einer bestimmten Frequenz auf den Medianwert gesunder Probanden bezogen.

$$
L[dB(HL)] = L_{Pattern} - L_{Gesund} = 20 \cdot \log \left( \frac{p_{Pattern}}{p_{Gesund}} \right)
$$

Dieser Pegel entspricht dem Hörverlust. Wichtigste Anwendung ist das Audiogramm in Relativdarstellung (Abb. [1.22\)](#page-50-1).

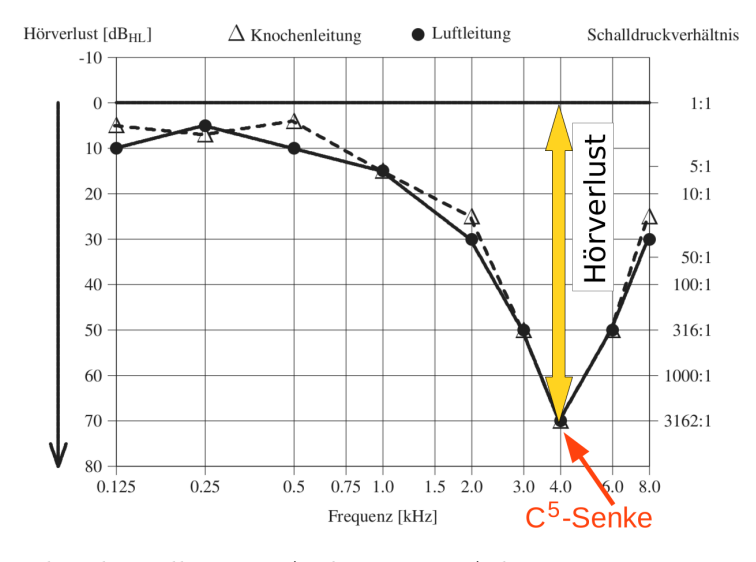

<span id="page-50-1"></span>Abbildung 1.22: Hörverlustdarstellung im Audiogramm. Achtung: Positive Hörverluste werden nach unten eingezeichnet! Dargestellt ist eine C<sup>5</sup>-Senke (Cochlea-Schaden bei ca. 4 kHz).

#### <span id="page-50-0"></span>**1.8.3 Labyrinth**

#### Beispiel: Bárány'scher Zeigeversuch

Im Labyrinth-Praktikum wird eine sitzende Versuchsperson mit geschlossenen Augen gedreht. Nach dem Anhalten soll diese Person eine Marke an der Tafel fixieren und gleichzeitig mit dem Arm dorthin zeigen. Durch den Drehschwindel kommt es zu einer Abweichung zwischen Blickrichtung und Armrichtung. Diese Abweichung in Grad ist hier als Zeitverlauf dargestellt. Mit nachlassendem Schwindel wird die Abweichung immer kleiner. Die Zeitabhängigkeit des Winkels soll durch die Funktion  $\alpha(t) = \alpha_o \cdot e^{-\frac{t}{\tau}}$  approximiert werden:  $\alpha_o = 11^o$  kann direkt aus der Tabelle in Abb. [1.23](#page-51-3) für t = 0 abgelesen werden. Aus dem Diagramm erhält man bei  $\alpha = 0, 37 \cdot 11^{\circ} = 4^{\circ}$  ein  $\tau = 8 \, \text{s}$ . Damit ist  $\alpha(t) = 11^o \cdot e^{-\frac{t}{8s}}$ .

<span id="page-51-4"></span>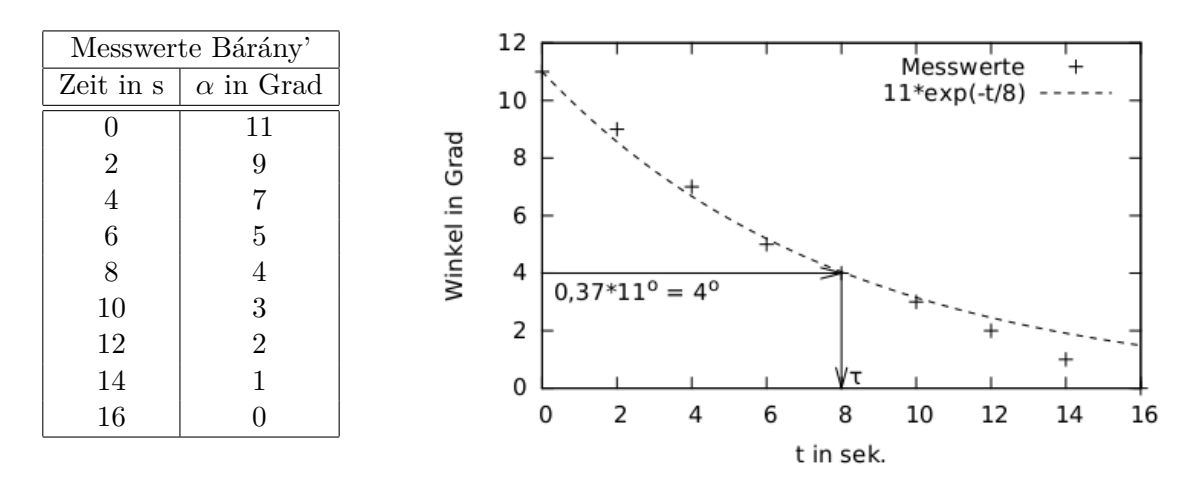

<span id="page-51-3"></span>Abbildung 1.23: Abnahme des Winkels beim Zeigeversuch nach Bárány

## <span id="page-51-0"></span>**1.9 Zentralnervöse Verarbeitung**

#### <span id="page-51-1"></span>**1.9.1 Versuchsanzahl bei evozierten Potentialen**

Signal-Rausch-Verhältnis:

$$
S/R = \frac{\text{Signal}}{\text{Rauschen}} = \frac{\text{Reizantwort}}{\text{reizunabh. EEG}}
$$

Signal-Rausch-Verhältnis nach N Messungen [\[11\]](#page-62-12):

$$
S/R|_N = S/R|_1 \cdot \sqrt{N}
$$

 $S/R|_1$  ist das Signal-Rausch-Verhältnis einer Einzelmessung.  $S/R|_N$  wird dagegen vorgegeben (Genauigkeit), d.h. wie groß soll die Reizantwort gegenüber dem Rauschen nach N Messungen sein, typischerweise etwa 4.

Anzahl der Messungen N :

$$
N = \left[\frac{S/R|_N}{S/R|_1}\right]^2
$$

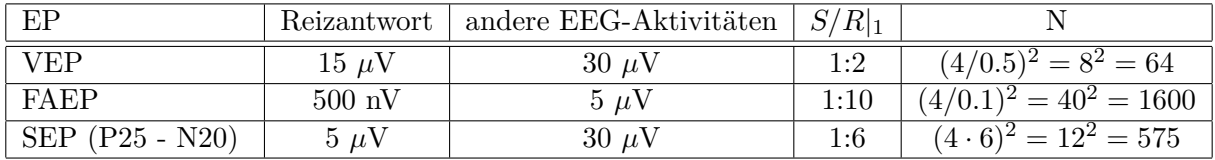

<span id="page-51-2"></span>Tabelle 1.31: Spannungen und geschätzte Reizanzahl bei evozierten Potentialen. Die Spannungen können sehr stark von Proband zu Proband schwanken.

# <span id="page-52-4"></span><span id="page-52-0"></span>**2 Anhang I: Mathematische Formeln und Tabellen**

Ich stimme mit der Mathematik nicht überein. Ich meine, dass die Summe von Nullen eine gefährliche Zahl ist.

(Stanislaw Jerzy Lec)

## <span id="page-52-1"></span>**2.1 Dreisatz, Proportionalitäten**

Bei der Umrechnung von verschiedenen Einheiten oder Maßstäben wird die Verhältnisgleichung benötigt:

$$
\frac{a}{b} = \frac{c}{d} \tag{2.1}
$$

Beispiel: Umrechnung von Drücken

Der systolische Blutdruck beträgt z.B. 120 mmHg. Wie viel Pascal sind das, wenn 1 mmHg = 133,32 Pa sind?

*x*Pa  $\frac{x \text{ Pa}}{133,32 \text{ Pa}} = \frac{120 \text{ mmHg}}{1 \text{ mmHg}}$ 1 mmHg

Der Druck beträgt 15998,4 Pa.

### <span id="page-52-2"></span>**2.2 Exponentialfunktion, Zeitkonstante** *τ*

 $y = e^x$  ist die Exponentialfunktion mit der Euler'sche Zahl e = 2,718...

 $e^m \cdot e^n = e^{m+n}$   $(e^n)^m = e^{m \cdot n}$   $e^0 = 1$   $\frac{1}{e^n} = e^{-n}$ 

#### <span id="page-52-3"></span>**2.2.1 Entlade- und Ausgleichsvorgänge**

Wenn die Änderungsgeschwindigkeit  $v = \dot{x}$  einer Größe x zu dieser Größe selber proportional ist, kommt als Lösung die Exponentialfunktion heraus. Für postive Exponenten kommt es zu einem ungebremsten Anstieg (Abb. [2.1\)](#page-53-2), bei negativen Exponenten zu einer ständigen Verkleinerung von x (Abb. [2.2\)](#page-53-3):

$$
v = \frac{dx}{dt} = \frac{1}{\tau} \cdot x \qquad x(t) = x_o \cdot e^{\frac{t}{\tau}}
$$
\n
$$
(2.2)
$$

$$
v = \frac{dx}{dt} = -\frac{1}{\tau} \cdot x \qquad x(t) = x_o \cdot e^{-\frac{t}{\tau}}
$$
 (2.3)

<span id="page-53-5"></span> $x<sub>o</sub>$  ist die Größe x zum Zeitpunkt t = 0,  $\tau$  heißt Zeitkonstante.

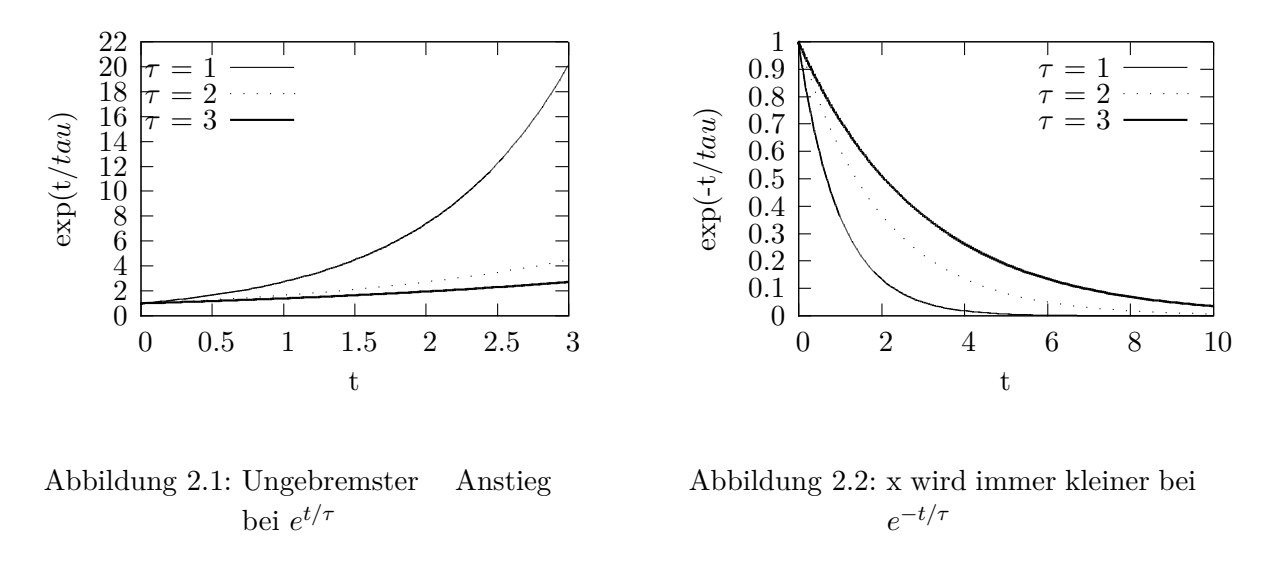

<span id="page-53-2"></span>Die Zeitkonstante *τ* bestimmt man näherungsweise zum Zeitpunkt, wann die Größe x **auf das 0,37-fache des Maximalwertes x<sup>0</sup> abgefallen ist.**

#### <span id="page-53-0"></span>**2.2.2 Aufladevorgänge**

Die Funktion  $x(t) = x_0 \cdot (1 - exp^{-\frac{t}{\tau}})$  beschreibt einen Aufladevorgang (Abb. [2.3\)](#page-53-4).

<span id="page-53-3"></span>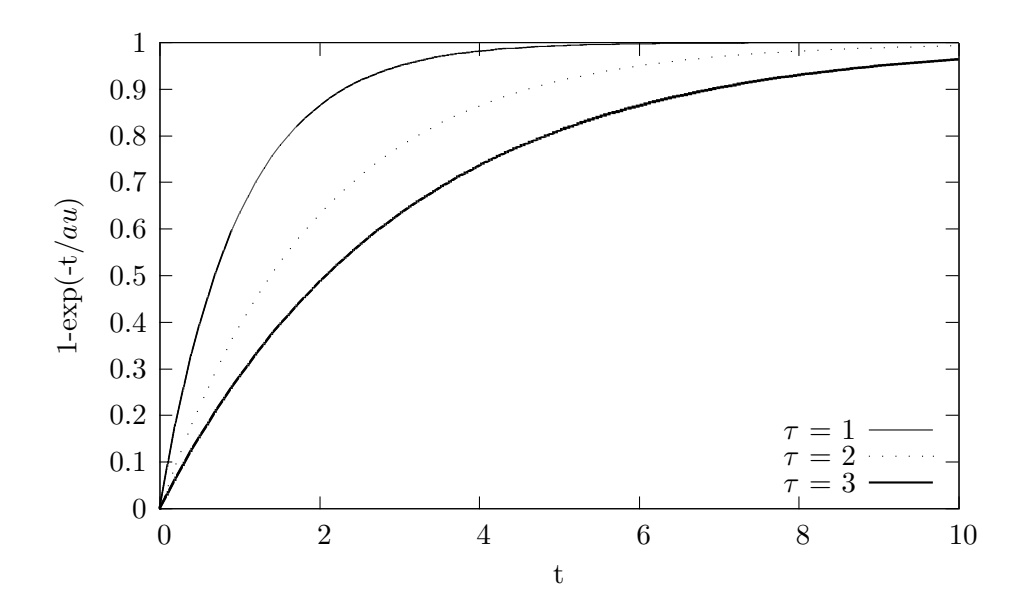

<span id="page-53-4"></span>Abbildung 2.3: Aufladevorgänge

## <span id="page-53-1"></span>**2.3 Logarithmus-Funktion**

Die Logarithmusfunktion ist die Umkehrung der Potenzfunktion:

<span id="page-54-0"></span>Dekadischer Logarithmus:  $y = 10^x$   $\rightarrow$   $x = \lg y$ Naturlicher Logarithmus:  $y = e^x$   $\rightarrow$   $x = \ln y$ lg  $a = \lg e \cdot \ln a \approx 0,43429 \cdot \ln a \quad \ln a = \ln 10 \cdot \lg a \approx 2,30259 \cdot \lg a$  $lg(x \cdot y) = lg x + lg y$  $\lg \frac{x}{y} = \lg x - \lg y$  $\lg(x^y) = y \cdot \lg x$  $\lg 1 = 0$   $\lg 0 = -\infty$ 

Der natürliche Logarithmus ergibt sich auch als Lösung des Integrals mit C als Integrationskonstante.

$$
\int \frac{1}{x} dx = \ln|x| + C \qquad x > 0 \tag{2.4}
$$

Beispiel: Nernst-Potential an der Zellmembran

Der Konzentrationsunterschied von Ionen innerhalb und außerhalb der Zelle bewirkt einen Diffusionsstrom. Da der Diffusionsstrom gleichzeitig Ladungen (Ionen !) transportiert, baut sich ein Ladungsunterschied auf. Dieser bewirkt ein elektrisches Feld, das den Diffusionsstrom hemmt. Das elektrische Feld erzeugt also einen elektrischen Strom, der dem Diffusionsstrom entgegengesetzt ist. Im sich einstellenden Gleichgewicht heben sich beide Ströme auf und der Gesamtstrom ist Null [\[17\]](#page-62-4). Für die Stromdichten J gilt:

$$
J_{elektr.} - J_{Diffusion} = \nu \frac{z}{|z|} c E - \frac{\nu RT}{|z|F} \frac{dc}{dx} = 0
$$
\n(2.5)

*ν* ist die Ionenbeweglichkeit in  $\frac{cm^2}{Vs}$ , *z* ist die Valenz, *c* die Konzentration in  $\frac{mol}{cm^3}$ .  $F = 9.649$  $10^4 C/mol$  ist die Faraday-Konstante (wie viel Ladung 1 mol Moleküle transportieren) und  $R =$  $8,314\,J\,mol^{-1}K^{-1}$  ist die Gaskonstante. Kürzen von  $\frac{\nu}{l_2}$  $\frac{\nu}{|z|}$  und einiges Umstellen liefert

$$
E \cdot dx = -\frac{RT}{zF} \frac{1}{c} \cdot dc \tag{2.6}
$$

Die elektrische Spannung *U* berechnet sich über Integration aus der Feldstärke :

$$
U = \int E \cdot dx = -\int_{i}^{a} \frac{RT}{zF} \frac{1}{c} dc = -\frac{RT}{zF} \ln \frac{c_i}{c_a}
$$
 (2.7)

Für ein Temperatur von 37 °C = 310 K ergeben die Ionenkonzentrationen folgende Spannungen: Für Na<sup>+</sup>-Ionen ist  $c_i = 15 \,\text{mol/m}^3$  und  $c_a = 150 \,\text{mol/m}^3$ 

$$
U = -\frac{8.314J310}{9.649 \cdot 10^{4}C} \ln \frac{15}{150} = -0.0267V \cdot (-2.3) = +61.4 \, mV
$$

Für K<sup>+</sup>-Ionen ist  $c_i = 150 \,\text{mol/m}^3$  und  $c_a = 5.5 \,\text{mol/m}^3$ 

$$
U = -\frac{8.314J310}{9.649 \cdot 10^4 C} \ln \frac{150}{5.5} = -0.0267 V \cdot 3.3 = -88.3 mV
$$

Für Cl<sup>-</sup>-Ionen ist  $c_i = 9 \,\text{mol/m}^3$  und  $c_a = 125 \,\text{mol/m}^3$ 

$$
U = -\frac{8.314J310}{-1 \cdot 9.649 \cdot 10^{4} \text{C}} \ln \frac{9}{125} = +0.0267V \cdot (-2.63) = -70.2 \, mV
$$

# <span id="page-55-0"></span>**3 Anhang II: Naturwissenschaftliche Formeln und Tabellen**

Es wird ja fleißig gearbeitet und viel mikroskopiert, aber es müsste mal wieder einer einen gescheiten Gedanken haben.

(Rudolf Virchow)

# <span id="page-55-1"></span>**3.1 Wichtige physikalische Einheiten**

<span id="page-55-2"></span>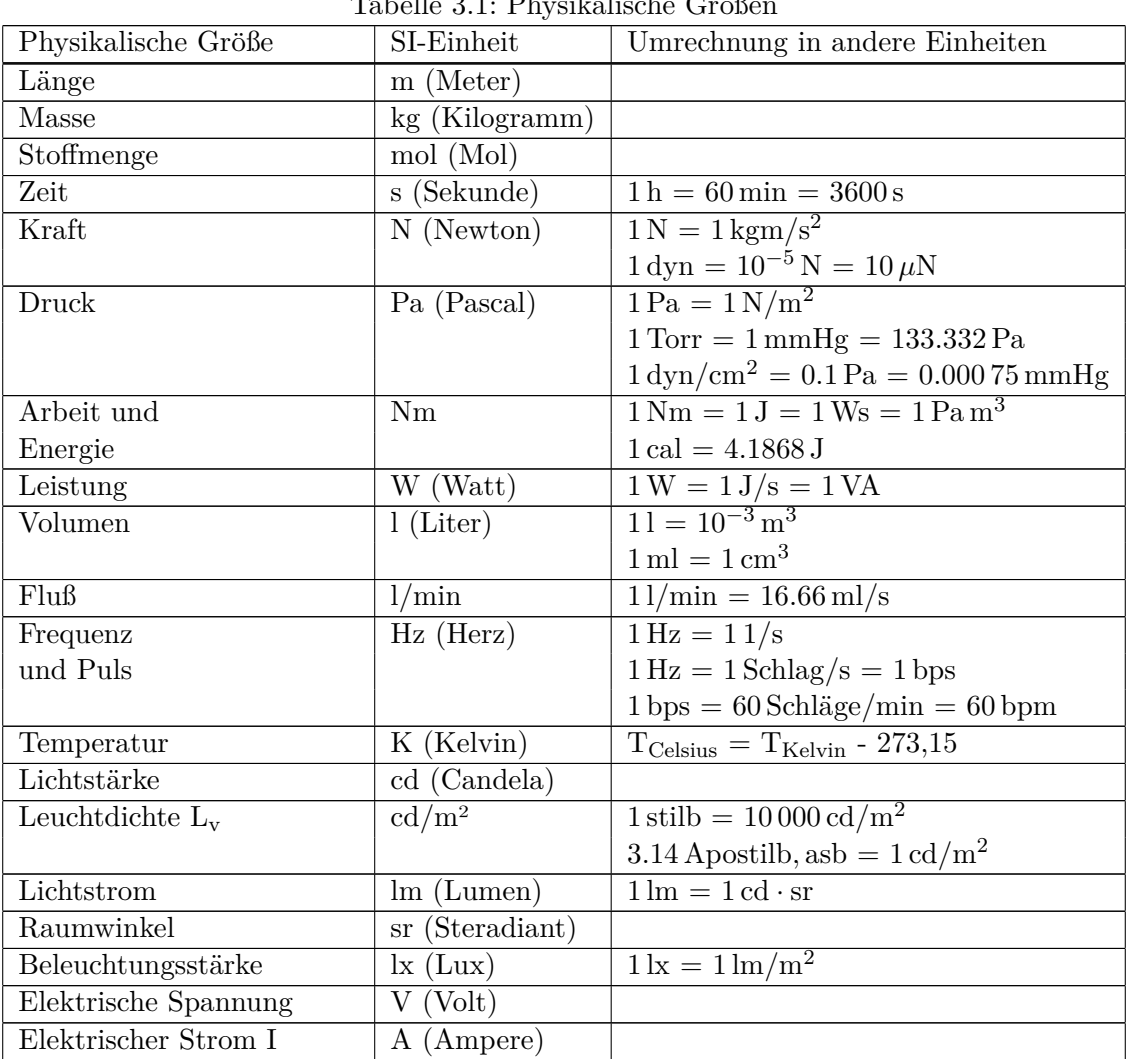

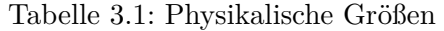

Fortsetzung auf der nächsten Seite

<span id="page-56-3"></span>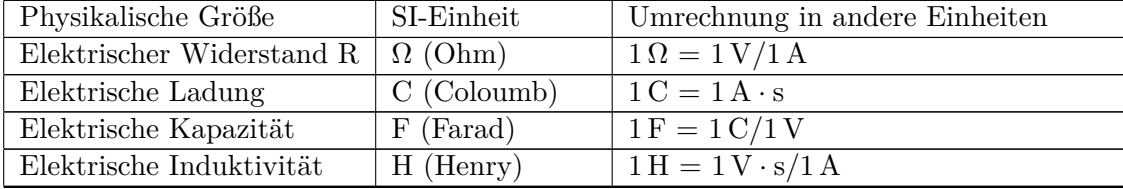

# <span id="page-56-0"></span>**3.2 Einige chemische Grundlagen**

#### <span id="page-56-1"></span>**3.2.1 Stoffmengen und Konzentrationen**

Avogadrozahl oder Loschmidt-Konstante $N_L$ : 1 $\mathrm{Mol} = 6.02\,10^{23}$  Teilchen

Zusammenhang von Masse und Stoffmenge:

$$
n(X) = \frac{N(X)}{N_L} = \frac{m(X)}{M(X)}
$$
\n(3.1)

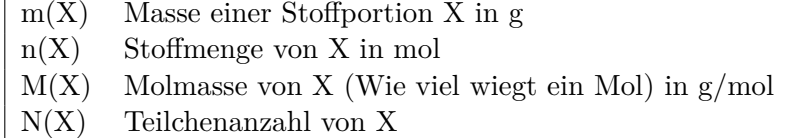

Bei chemischen Verbindungen ergibt sich die Molmasse aus der Summe der molaren Massen der einzelnen Elemente (s. relative Atommasse im Periodensystem der chemischen Elemente).

Beispiel: Molmasse von Wasser

$$
M(H_2O) = M(H) + M(H) + M(O)
$$
  
= 1,008 g/mol + 1,008 g/mol + 15,999 g/mol  
= 18,015 g/mol

| Stoff              | Molmasse in $g/mol$ |
|--------------------|---------------------|
| Wasser             | 18,015              |
| Natriumchlorid     | 58,44177            |
| $(D+)$ -Saccharose | 342,30              |
| Chininhydrochlorid | 396,9               |

<span id="page-56-2"></span>Tabelle 3.2: Molmasse einiger ausgewählter Stoffe

Stoffmengenkonzentration in mol/l:  $c(X) = \frac{n(X)}{V}$ 

<span id="page-57-1"></span>V ist das Volumen der Gesamtlösung.

Stoffmassenkonzentration in  $g/l$ :  $\beta(X) = \frac{m(X)}{V}$ 

Beispiel: Isotonische Kochsalzlösung Es werden 9 g Kochsalz in 11 Wasser gelöst, damit ergibt sich eine Stoffmassenkonzentration von 9 g*/*l. Die Stoffmenge von 9 g Kochsalz sind

$$
n(NaCl) = \frac{9g}{58,44177g/mol} = 0,154 mol = 154 mmol
$$

Die Stoffmengenkonzentration ist 154 mmol*/*l.

#### <span id="page-57-0"></span>**3.2.2 Osmolalität**

Die Osmolalität  $b_{\text{osm}}$  ist die Stoffmenge osmotisch aktiver Teilchen  $n_{\text{osm}}$  bezogen auf die Masse  $m_{\text{LSm}}$ des Lösungsmittels Lsm (meistens Wasser).

$$
b_{osm} = \frac{n_{osm}}{m_{Lsm}}\tag{3.2}
$$

Beispiel: Isotonische Kochsalzlösung In 11 isotonischer Kochsalzlösung mit der Masse von etwa 1 kg sind 154 mmol Natrium- und 154 mmol Chlorionen osmotisch aktiv:

 $b_{osm}=\frac{2\cdot 154mmol}{1kg}=308\,mosh/kg$ 

## <span id="page-58-0"></span>**3.2.3 Dichte des Wassers**

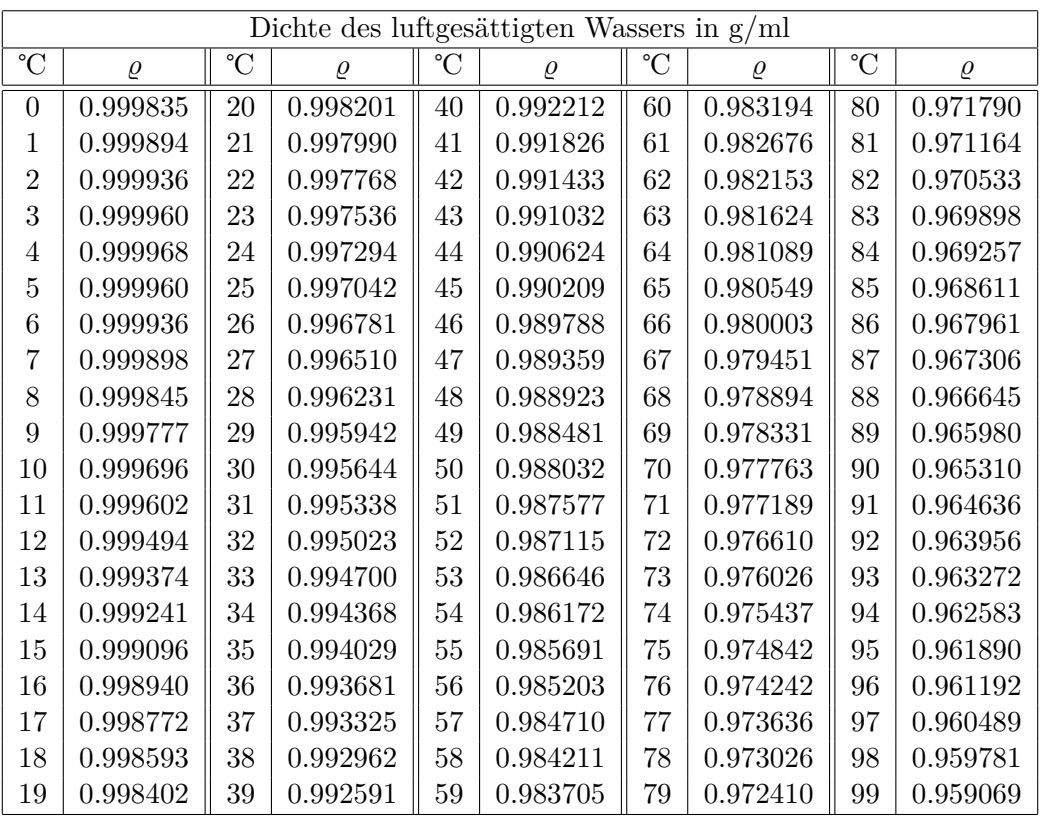

Berechnung nach [https://de.wikipedia.org/wiki/Dichteanomalie.](https://de.wikipedia.org/wiki/Dichteanomalie)

<span id="page-58-1"></span>Tabelle 3.3: Dichte des luftgesättigten Wassers in g/ml bei Normaldruck

# <span id="page-59-0"></span>**4 Abk¨urzungen**

# **Allgemein**

- **m** Masse, Körpergewichtl
- **h** Höhe, Körpergröße
- KO Körperoberfläche
- **LA** Lebensalter

# **Membran**

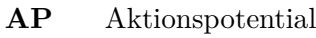

- **IZR** Intrazellulärraum
- **EZR** Extrazellulärraum

# **EKG**

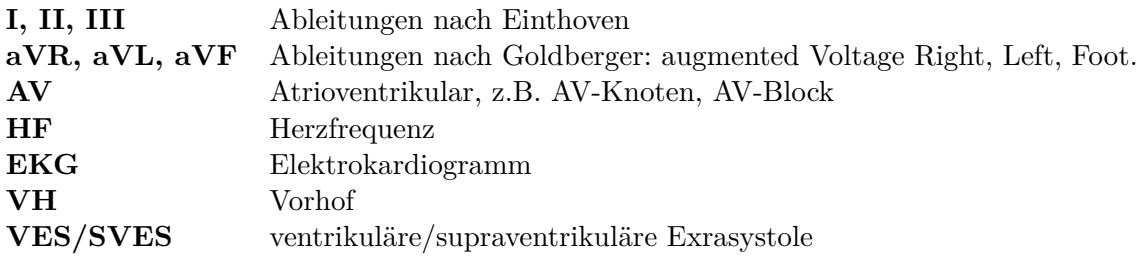

# **Kreislauf**

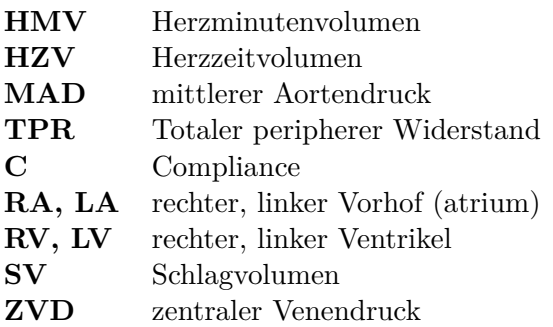

# **Atmung**

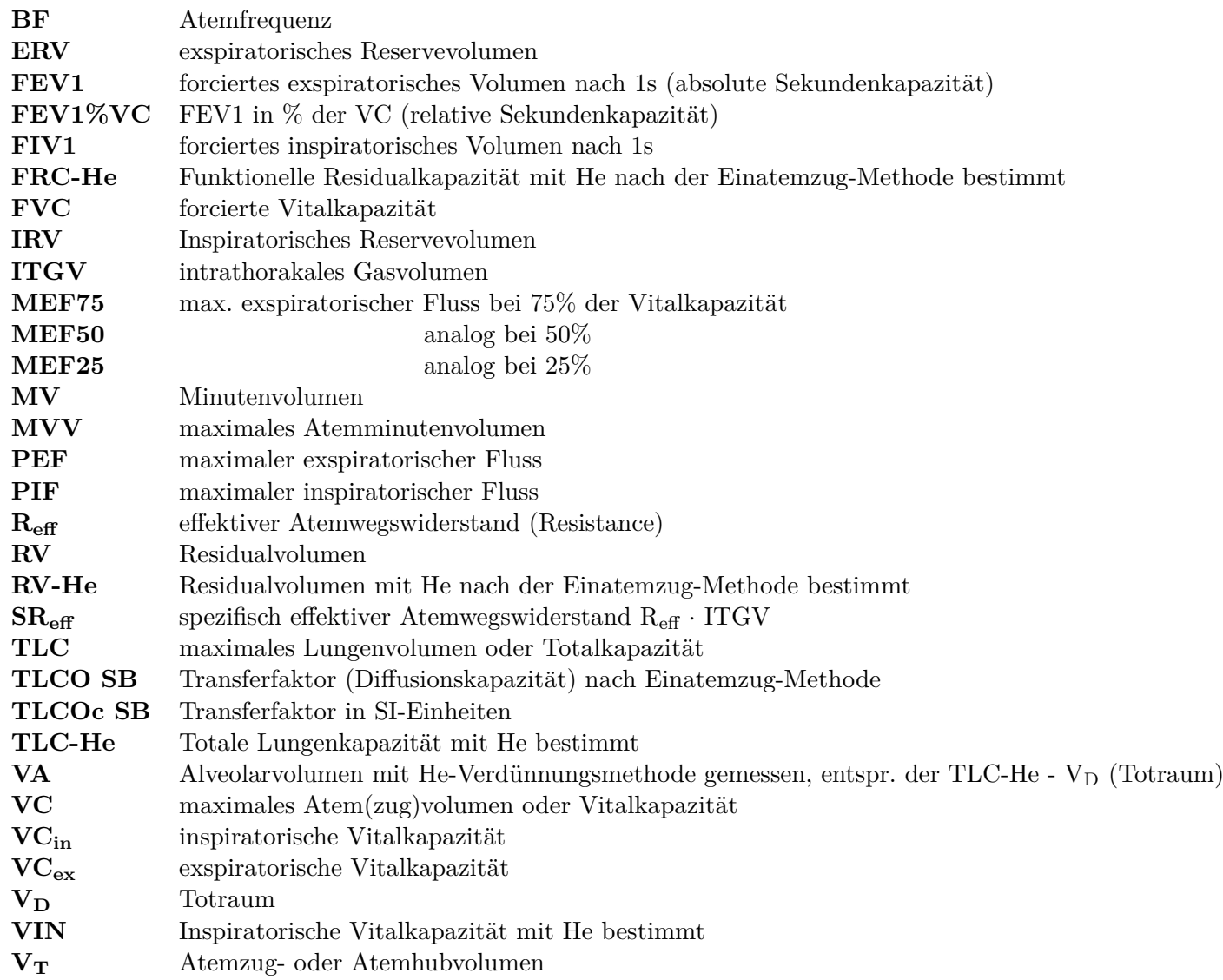

# **Niere**

**GFR** glomeruläre Filtrationsrate

# <span id="page-60-0"></span>**Neuro**

- **AEP** akustisch evoziertes Potential<br>**NLG** Nervenleitgeschwindigkeit
- Nervenleitgeschwindigkeit
- **VEP** visuelles evoziertes Potential

# <span id="page-61-0"></span>**Literaturverzeichnis**

Wenn man einmal angefangen hat, Medizin zu studieren, wird man nie damit fertig.

(Charles Horace Mayo)

- <span id="page-61-3"></span>[1] *Beitr¨age zur Gesundheitsberichterstattung des Bundes: Referenzperzentile fur anthro- ¨ pometrische Maßzahlen und Blutdruck aus der Studie zur Gesundheit von Kindern und Jugendlichen in Deutschland (KiGGS)*. Robert Koch-Institut, 2013. [https:](https://www.rki.de/DE/Content/Gesundheitsmonitoring/Gesundheitsberichterstattung/GBEDownloadsB/KiGGS_Referenzperzentile.html) [//www.rki.de/DE/Content/Gesundheitsmonitoring/Gesundheitsberichterstattung/](https://www.rki.de/DE/Content/Gesundheitsmonitoring/Gesundheitsberichterstattung/GBEDownloadsB/KiGGS_Referenzperzentile.html) [GBEDownloadsB/KiGGS\\_Referenzperzentile.html](https://www.rki.de/DE/Content/Gesundheitsmonitoring/Gesundheitsberichterstattung/GBEDownloadsB/KiGGS_Referenzperzentile.html). [7,](#page-6-0) [1-29](#page-35-5)
- <span id="page-61-1"></span>[2] Ainsworth, B E, W L Haskell, A S Leon, D R Jacobs, Jr, H J Montoye, J F Sallis und R S Paffenbarger, Jr: *Compendium of physical activities: classification of energy costs of human physical activities*. Med. Sci. Sports Exerc., 25(1):71– 80, 1993. [https://journals.lww.com/acsm-msse/Abstract/1993/01000/Compendium\\_of\\_](https://journals.lww.com/acsm-msse/Abstract/1993/01000/Compendium_of_Physical_Activities__classification.11.aspx) Physical\_Activities\_classification.11.aspx. [5,](#page-4-0) [1-27](#page-33-2)
- <span id="page-61-4"></span>[3] Astrand, P O und Irma Ryhming: *A nomogram for calculation of aerobic capacity (physical*) *fitness) from pulse rate during submaximal work*. J. Appl. Physiol., 7(2):218–221, September 1954. <https://journals.physiology.org/doi/abs/10.1152/jappl.1954.7.2.218>. [7,](#page-6-0) [1-39](#page-45-3)
- <span id="page-61-6"></span>[4] BAZETT, H. C.: *AN ANALYSIS OF THE TIME-RELATIONS OF ELECTROCARDIO-GRAMS.* Heart, 7:353–370, 1920. [https://onlinelibrary.wiley.com/doi/abs/10.1111/](https://onlinelibrary.wiley.com/doi/abs/10.1111/j.1542-474X.1997.tb00325.x) [j.1542-474X.1997.tb00325.x](https://onlinelibrary.wiley.com/doi/abs/10.1111/j.1542-474X.1997.tb00325.x). [1-7](#page-13-2)
- <span id="page-61-2"></span>[5] Brokmann, J.: *Repetitorium Notfallmedizin*. Springer, 2008. [https://link.springer.com/](https://link.springer.com/book/10.1007/978-3-642-20815-7) [book/10.1007/978-3-642-20815-7](https://link.springer.com/book/10.1007/978-3-642-20815-7). [5,](#page-4-0) [1-30,](#page-36-3) [1-31](#page-37-1)
- <span id="page-61-7"></span>[6] DuBOIS, DELAFIELD und EUGENE F. DuBOIS: *FIFTH PAPER THE MEASUREMENT OF THE SURFACE AREA OF MAN.* Archives of Internal Medicine, XV(5.2):868–881, Mai 1915, ISSN 0730-188X. <https://doi.org/10.1001/archinte.1915.00070240077005>. [1-18](#page-24-3)
- <span id="page-61-8"></span>[7] Erwin-Josef Speckmann, Jürgen Hescheler (Herausgeber): *Physiologie*. Nummer ISBN-13: 978-3437413186. Verlag: Urban & Fischer Verlag/Elsevier GmbH, 2008. [1-27](#page-33-2)
- <span id="page-61-5"></span>[8] Geddes, L.A.; Bourland, J.D.: *Tissue stimulation: theoretical consideration and practical applications*. Med. & Biol. Eng. & Comput., 23:131–137, 1985. [https://link.springer.com/](https://link.springer.com/article/10.1007/BF02456749) [article/10.1007/BF02456749](https://link.springer.com/article/10.1007/BF02456749). [1-2](#page-8-2)
- <span id="page-61-9"></span>[9] Gitter, A; Heilmeyer, L: *Taschenbuch klinischer Funktionsprufung ¨* . VEB Gustav Fischer Verlag Jena, 1978. [1-32](#page-38-4)
- <span id="page-62-11"></span>[10] Harris, J. Arthur und Francis G. Benedict: *A Biometric Study of Human Basal Metabolism*. Proceedings of the National Academy of Sciences, 4(12):370–373, Dezember 1918, ISSN 0027-8424, 1091-6490. <https://pnas.org/doi/full/10.1073/pnas.4.12.370>, besucht: 2022-08-12. [1-23](#page-29-5)
- <span id="page-62-12"></span>[11] Jörg, J. at al. (Herausgeber): *Evozierte Potentiale (VEP, SEP, AEP) in Klinik und Praxis*. Springer-Verlag Berlin Heidelberg, 1984. [https://link.springer.com/book/10.1007/](https://link.springer.com/book/10.1007/978-3-642-97873-9) [978-3-642-97873-9](https://link.springer.com/book/10.1007/978-3-642-97873-9). [1-45](#page-51-4)
- <span id="page-62-8"></span>[12] Kramme, Rüdiger (Herausgeber): *Medzintechnik*. SpringerMedizin, 2011. [https://link.](https://link.springer.com/book/10.1007/978-3-642-16187-2) [springer.com/book/10.1007/978-3-642-16187-2](https://link.springer.com/book/10.1007/978-3-642-16187-2). [1-13](#page-19-4)
- <span id="page-62-10"></span>[13] Kuehnapfel A., Ahnert P., Loeffler M. und Scholz M.: *Body surface assessment with 3D laserbased anthropometry: reliability, validation, and improvement of empirical surface formulae*. Eur J Appl Physiol (2017) 117:371-380, 2017. <https://doi.org/10.1038/srep26672>. [1-21](#page-27-1)
- <span id="page-62-1"></span>[14] Looney, David P., Diana P. Sanford, Peng Li, William R. Santee, Elizabeth M. Doughty und Adam W Potter: *Formulae for calculating body surface area in modern U.S. Army Soldiers*. Journal of Thermal Biology, 92:102650, August 2020. [https://doi.org/10.1016/j.jtherbio.](https://doi.org/10.1016/j.jtherbio.2020.102650) [2020.102650](https://doi.org/10.1016/j.jtherbio.2020.102650). [2,](#page-1-0) [7,](#page-6-0) [1-18,](#page-24-3) [1-19](#page-25-1)
- <span id="page-62-7"></span><span id="page-62-5"></span>[15] Macfarlane, P W at al. (Herausgeber): *Comprehensive Electrocardiology*. Springer, 2010. [1-5](#page-11-1)
- [16] Magnus, Gustav: *Versuche uber die Spannkr ¨ ¨afte des Wasserdampfs*. Poggenforffs Annalen, 53:225–234, 1841. <https://www.digitale-sammlungen.de/de/view/bsb10130374?page=241>. [1-9](#page-15-3)
- <span id="page-62-4"></span>[17] Malmivuo J, Plonsey R: *Bioelectromagnetism - principles and applications of bioelectric and biomagnetic fields*. University Press. 482 p., 1995. <http://www.bem.fi/book/index.htm>. [1-1,](#page-7-2) [1-2,](#page-8-2) [1-4,](#page-10-3) [2-3](#page-54-0)
- <span id="page-62-0"></span>[18] Martínez-Pagán P, Roschier L: *Nomography: A renewed pedagogical tool to sciences and engineering high-education studies*. Heliyon, 8(6), 2022. [https://pubmed.ncbi.nlm.nih.gov/](https://pubmed.ncbi.nlm.nih.gov/35761931/) [35761931/](https://pubmed.ncbi.nlm.nih.gov/35761931/). [2](#page-1-0)
- <span id="page-62-2"></span>[19] Mifflin, MD, ST St Jeor, LA Hill, BJ Scott, SA Daugherty und YO Koh: *A new predictive equation for resting energy expenditure in healthy individuals*. American Journal of Clinical Nutrition, 51:241–247, 1991. <https://pubmed.ncbi.nlm.nih.gov/2305711/>. [5,](#page-4-0) [1-23](#page-29-5)
- <span id="page-62-9"></span>[20] Mosteller, R.: *Simplified calculation of body-surface area.* New Engl J Med, 317:1098, 1987. <https://pubmed.ncbi.nlm.nih.gov/3657876/>. [1-18](#page-24-3)
- <span id="page-62-3"></span>[21] Neuhauser, H, W Thamm und U Ellert: *Blutdruck in Deutschland 2008–2011*. Bundesgesundheitsblatt - Gesundheitsforschung - Gesundheitsschutz, 56(5-6):795–801, may 2013. [https:](https://edoc.rki.de/handle/176904/1493) [//edoc.rki.de/handle/176904/1493](https://edoc.rki.de/handle/176904/1493). [7,](#page-6-0) [1-29](#page-35-5)
- <span id="page-62-6"></span>[22] Pfeufer, Arne, Shapour Jalilzadeh, Siegfried Perz, Jakob C. Mueller, Martin Hinterseer, Thomas Illig, Mahmut Akyol, Cornelia Huth, Andreas Schöpfer-Wendels, Bernhard Kuch, Gerhard Steinbeck, Rolf Holle, Michael Naäbauer, H. Erich Wichmann, Thomas Meitinger und

Stefan Kääb: *Common Variants in Myocardial Ion Channel Genes Modify the QT Interval in the General Population*. Circulation Research, 96(6):693–701, April 2005. [https:](https://pubmed.ncbi.nlm.nih.gov/15746444) [//pubmed.ncbi.nlm.nih.gov/15746444](https://pubmed.ncbi.nlm.nih.gov/15746444). [1-7](#page-13-2)

- <span id="page-63-2"></span>[23] Pschyrembel: *Pschyrembel Klinisches Wörterbuch*. Walter de Gruyter, 2002. [https://www.](https://www.degruyter.com/document/isbn/9783110783346/html?lang=de) [degruyter.com/document/isbn/9783110783346/html?lang=de](https://www.degruyter.com/document/isbn/9783110783346/html?lang=de). [5,](#page-4-0) [1-29,](#page-35-5) [1-30](#page-36-3)
- <span id="page-63-7"></span>[24] Quanjer, PH, GJ Tammeling, JE Cotes, OF Pedersen, R Peslin und JC Yernault: *Lung volumes and forced ventilatory flows*. Eur Respir J., 6 Suppl:5–40, 1993. [https://erj.ersjournals.](https://erj.ersjournals.com/content/6/Suppl_16/5) [com/content/6/Suppl\\_16/5](https://erj.ersjournals.com/content/6/Suppl_16/5). [1-13](#page-19-4)
- <span id="page-63-9"></span>[25] Rümelin, A: *Ernährung des Intensivpatienten*. Springer-Verlag Berlin Heidelberg, 2013. [https:](https://link.springer.com/book/10.1007/978-3-642-29773-1) [//link.springer.com/book/10.1007/978-3-642-29773-1](https://link.springer.com/book/10.1007/978-3-642-29773-1). [1-24](#page-30-0)
- <span id="page-63-5"></span>[26] Schaefer, Hans: *Das Elektrokardiogramm - Theorie und Klinik*. Springer-Verlag, 1951. [https:](https://link.springer.com/book/10.1007/978-3-642-86045-4) [//link.springer.com/book/10.1007/978-3-642-86045-4](https://link.springer.com/book/10.1007/978-3-642-86045-4). [1-6](#page-12-2)
- <span id="page-63-8"></span>[27] Severinghaus, J W: *Simple, accurate equations for human blood O2 dissociation computations.* J Appl Physiol Respir Environ Exerc Physiol., 46(3):599–602, 1979. [https://pubmed.ncbi.nlm.](https://pubmed.ncbi.nlm.nih.gov/35496/) [nih.gov/35496/](https://pubmed.ncbi.nlm.nih.gov/35496/). [1-17](#page-23-2)
- <span id="page-63-4"></span>[28] Stern, Shani, Andres Agudelo-Toro, Assaf Rotem, Elisha Moses und Andreas Neef: *Chronaxie measurements in patterned neuronal cultures from rat hippocampus*. PLoS One, 10(7):e0132577, Juli 2015. [https://journals.plos.org/plosone/article?id=10.1371/](https://journals.plos.org/plosone/article?id=10.1371/journal.pone.0132577) [journal.pone.0132577](https://journals.plos.org/plosone/article?id=10.1371/journal.pone.0132577). [1-2](#page-8-2)
- <span id="page-63-3"></span><span id="page-63-0"></span>[29] Stevens, S. S.: *On the Psychophysical Law*. Psychological Review, 64(3):153–181, 1957. [5,](#page-4-0) [1-42](#page-48-3)
- [30] Tikuisis, P, P Meunier und C E Jubenville: *Human body surface area: measurement and prediction using three dimensional body scans*. Eur. J. Appl. Physiol., 85(3-4):264–271, August 2001. <https://link.springer.com/article/10.1007/s004210100484>. [5,](#page-4-0) [1-18](#page-24-3)
- <span id="page-63-1"></span>[31] Tomasits, J. und Haber, P: *Leistungsphysiologie*. Springer, 5. aufl. Auflage, 2016. [https:](https://link.springer.com/book/10.1007/978-3-662-47260-6) [//link.springer.com/book/10.1007/978-3-662-47260-6](https://link.springer.com/book/10.1007/978-3-662-47260-6). [5,](#page-4-0) [1-13,](#page-19-4) [1-27,](#page-33-2) [1-30,](#page-36-3) [1-41](#page-47-4)
- <span id="page-63-6"></span>[32] W., Wagner und A. Pruss: *The IAPWS formulation 1995 for the thermodynamic properties of ordinary water substance for general and scientific use*. J. Phys. Chem. Ref. Data, 31(2):387–535, 2002. <https://aip.scitation.org/doi/10.1063/1.1461829>. [1-12](#page-18-0)

# **Index**

Aktionspotential, [1-4](#page-10-3) aktivitätsabhängiger Energieumsatz, PAEE, [1-](#page-33-2) [27](#page-33-2) AMV, Atemminutenvolumen, [1-13](#page-19-4) ATPS, [1-9](#page-15-3) Avogadro, [3-2](#page-56-3)

Bárány, [1-44](#page-50-2) BF, Atemfrequenz, [1-13](#page-19-4) Blutdruck, [2-1](#page-52-4) BMI, [1-21](#page-27-1) BTPS, [1-9](#page-15-3)

Chronaxie, [1-1,](#page-7-2) [1-4](#page-10-3) Compliance C, [1-35](#page-41-3)

Diffusionsstrom, [2-3](#page-54-0) Dipol, [1-5](#page-11-1) DuBois, [1-18](#page-24-3)

Einthoven, [1-7](#page-13-2) Exponentialfunktion, [2-1](#page-52-4)

FAEP, [1-45](#page-51-4) Faraday-Konstante, [2-3](#page-54-0) Fechner, [1-42](#page-48-3) FRC, Funktionelle Residualkapazität, [1-13](#page-19-4)

Gaskonstante, [2-3](#page-54-0) Glockenspirometer, [1-9](#page-15-3) GU, Grundumsatz, [1-23](#page-29-5)

h, Höhe, Körpergröße, [1-13](#page-19-4) HMV, Herzminutenvolumen, [1-30](#page-36-3) HZV, Herzzeitvolumen, [1-30](#page-36-3)

Iindirekte Kaloriemetrie, [1-26](#page-32-2) Integralvektor, [1-5](#page-11-1) Intensität-Dauer-Kurve, [1-4](#page-10-3) Intesität, [1-1](#page-7-2) Ionenbeweglichkeit, [2-3](#page-54-0)

kalorische  $\ddot{A}$ quivalent, [1-26](#page-32-2) KO, Körperoberfläche, [1-18](#page-24-3) LA, Lebensalter, [1-13](#page-19-4)

m, Masse, Körpergewicht, [1-13](#page-19-4) MAD, mittleren Aortendruck, [1-32](#page-38-4) Magnus-Formel, [1-9](#page-15-3) Membranspannung, [1-4](#page-10-3) Membranzeitkonstante, [1-1](#page-7-2) Molmasse, [3-2](#page-56-3)

Nahrungsinduzierte Thermogenese, DIT, [1-27](#page-33-2) Nernst, [2-3](#page-54-0)

O<sub>2</sub>-Aufnahme pro Minute  $\dot{\text{V}}_{\text{O}_2}$ , [1-39](#page-45-3)  $Öffnungswinkel, 1-6$  $Öffnungswinkel, 1-6$ Osmolalität, [3-3](#page-57-1)

PEF, max. expiratorischer Fluss, [1-13](#page-19-4) Probandendaten, [1-13](#page-19-4)

Rechteckimpuls, [1-4](#page-10-3) respiratorischen Quotient, [1-26](#page-32-2) Rheobase, [1-1](#page-7-2) Ruhepotential, [1-4](#page-10-3) Ruheumsatz, REE, [1-27](#page-33-2)

Schallpegel, [1-43](#page-49-2) SEP, [1-45](#page-51-4) Signal-Rausch-Verhältnis, [1-45](#page-51-4) Stevens, [1-42](#page-48-3) Stoffmassenkonzentration, [3-3](#page-57-1) Stoffmenge, [3-2](#page-56-3) Stoffmengenkonzentration, [3-2](#page-56-3) STPD, [1-9](#page-15-3) Stromdichte, [2-3](#page-54-0) SV, Schlagvolumen, [1-30](#page-36-3) Sättigungsdampfdruck, [1-10](#page-16-2)

Tagesumsatz, TEE, [1-27](#page-33-2) TPR, totaler peripherer Systemwiderstand , [1-](#page-38-4) [32](#page-38-4)

Vt, Atemzugvolumen, [1-13](#page-19-4) VC, Vitalkapazität, [1-13](#page-19-4) VEP, [1-45](#page-51-4)

#### Index

Wasserdampf, [1-9](#page-15-3) Weber, [1-42](#page-48-3)

Zeitkonstante, [1-1,](#page-7-2) [2-2](#page-53-5) ZVD, zentraler Venendruck, [1-32](#page-38-4)